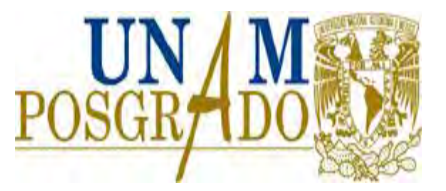

# UNIVERSIDAD NACIONAL AUTÓNOMA DE MÉXICO

# **PROGRAMA DE MAESTRÍA Y DOCTORADO EN CIENCIAS QUÍMICAS**

**TEMA DE TESIS** 

# FARMACOCINÉTICA POBLACIONAL DEL ALBENDAZOL

TESIS PARA OPTAR POR EL GRADO DE

# **DOCTORA EN CIENCIAS**

PRESENTA

# M. en C. NELLY NORMA CASTRO TORRES

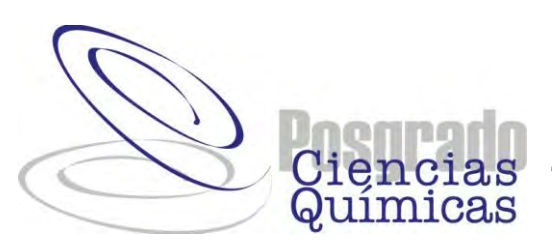

TUTOR: HELGI JUNG COOK AÑO: 2010

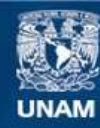

Universidad Nacional Autónoma de México

**UNAM – Dirección General de Bibliotecas Tesis Digitales Restricciones de uso**

### **DERECHOS RESERVADOS © PROHIBIDA SU REPRODUCCIÓN TOTAL O PARCIAL**

Todo el material contenido en esta tesis esta protegido por la Ley Federal del Derecho de Autor (LFDA) de los Estados Unidos Mexicanos (México).

**Biblioteca Central** 

Dirección General de Bibliotecas de la UNAM

El uso de imágenes, fragmentos de videos, y demás material que sea objeto de protección de los derechos de autor, será exclusivamente para fines educativos e informativos y deberá citar la fuente donde la obtuvo mencionando el autor o autores. Cualquier uso distinto como el lucro, reproducción, edición o modificación, será perseguido y sancionado por el respectivo titular de los Derechos de Autor.

*Agradecimientos:* 

*A la UNAM y al CONACyT por la beca otorgada para la realización de mis estudios.* 

*A mi familia por el cariño y apoyo en todo momento.* 

*A la Dra. Helgi Jung Cook por su apoyo, dedicación y confianza para la realización de este trabajo.* 

*Con profundo agradecimiento a la Maestra Emérita Ángela Sotelo López y al Dr. Gustavo Lugo Goytia por su disposición y las sugerencias que recibí de ellos, como miembros del comité tutoral, durante el desarrollo del trabajo.* 

*Al Dr. Carlos Márquez Caraveo y al Dr. Fernándo Góngora por su compromiso, dedicación y el cuidado a sus pacientes.* 

 *A la Dra. Dinora Gónzalez Esquivel por la amistad que siempre me ha brindado.* 

*al Dr. Richard Brundage y a la Dra. Ana María Suárez por su amistad y su invaluable ayuda en la realización del proyecto.* 

*A mis colaboradores por su participación en este trabajo.* 

*Al Dr. Rafael Castillo Bocanegra, al Dr. Francisco Hernández Luis, a la Dra. Flora Adriana Ganem Rondero y al Dr. Eduardo Rodríguez de San Miguel Guerrero, por la disposición y la ayuda brindada en la revisión de este trabajo.* 

*A mis amigos(as) y compañeros(as) de trabajo que siempre han estado conmigo dándome su apoyo, Gracias a todos...* 

*Dedicatoria* 

*A mis hijos:* 

*Evelyn Elizabeth y Carlos Uriel* 

El trabajo se realizó en el Laboratorio de Neuropsicofarmacología del Instituto Nacional de Neurología y Neurocirugía "Manuel Velasco Suárez".

El trabajo fue presentado en los siguientes congresos:

1. Modelo Poblacional de Albendazol en Pacientes con Neurocisticercosis. Castro N, González-Esquivel DF, Góngora F, Márquez C, Urizar J, Palomares F, Jara A, Jung H. XIV Reunión Anual de Investigación, INNN, México, 2004.

2. Population Pharmacokinetics of Albendazole in Patients with Neurocisticercosis. Castro N, González Esquivel Dinora F, Marquez C, Góngora F, Urizar J, Jara A, Brundage R, Jung H. Congreso de la Western Pharmacology Society, San Diego CA, USA, 2005.

3. Population Analysis and Covariates Influencing the Pharmacokinetics of Albendazole in Patients with Neurocysticercosis. Castro N, Márquez C, Brundage R, González-Esquivel D, Góngora F, Jung H. Pharmacology and Therapeutics Conference, Banff Alberta, Canada, 2007.

4. Population Pharmacokinetics of Albendazole in Patients. Castro N, Brundage R, González-Esquivel D, Jung H. Congreso de la American Association of Pharmaceutical Scientists, Los Angeles CA, 2009.

5. Farmacocinética Poblacional de Albendazol en Pacientes con Neurocisticercosis. Castro N; González-Esquivel D; Brundage R; Jung H. Congreso de la Federación Panamericana de Farmacia (FEPAFAR), Brasil, 2010.

Este trabajo fue apoyado por el proyecto de CONACyT 34646M.

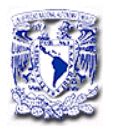

# **ÍNDICE Página**

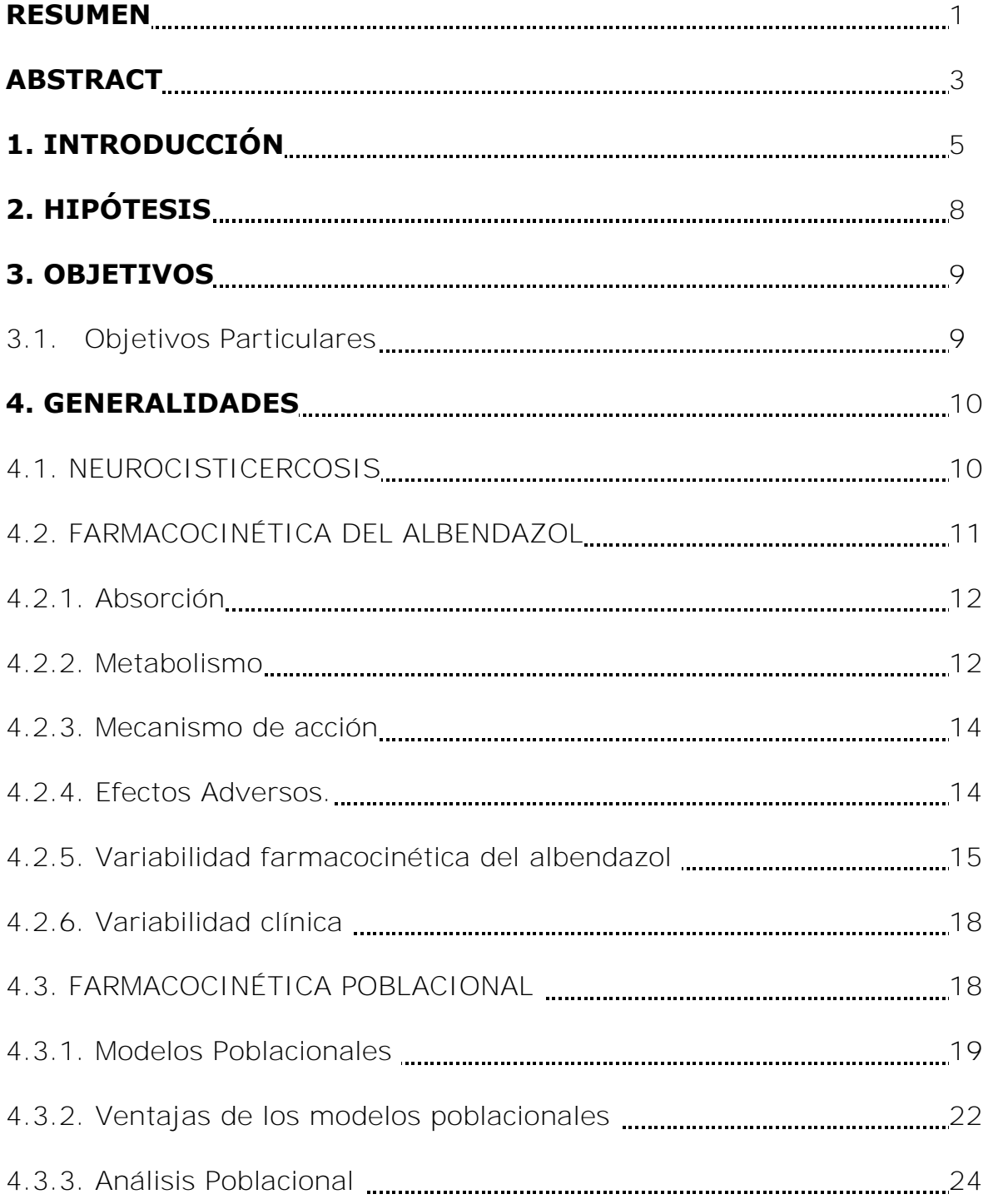

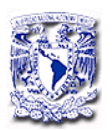

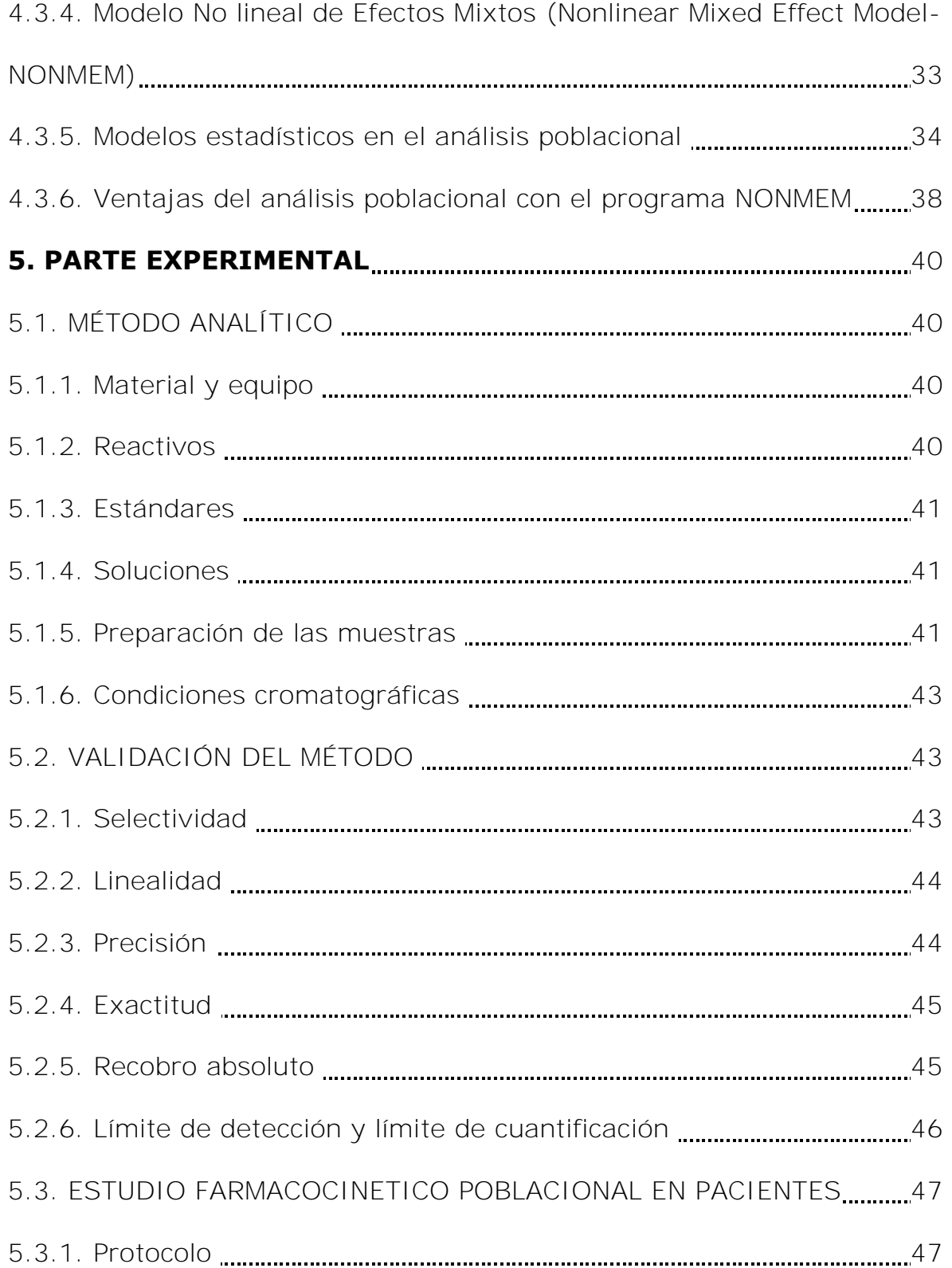

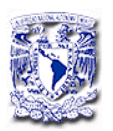

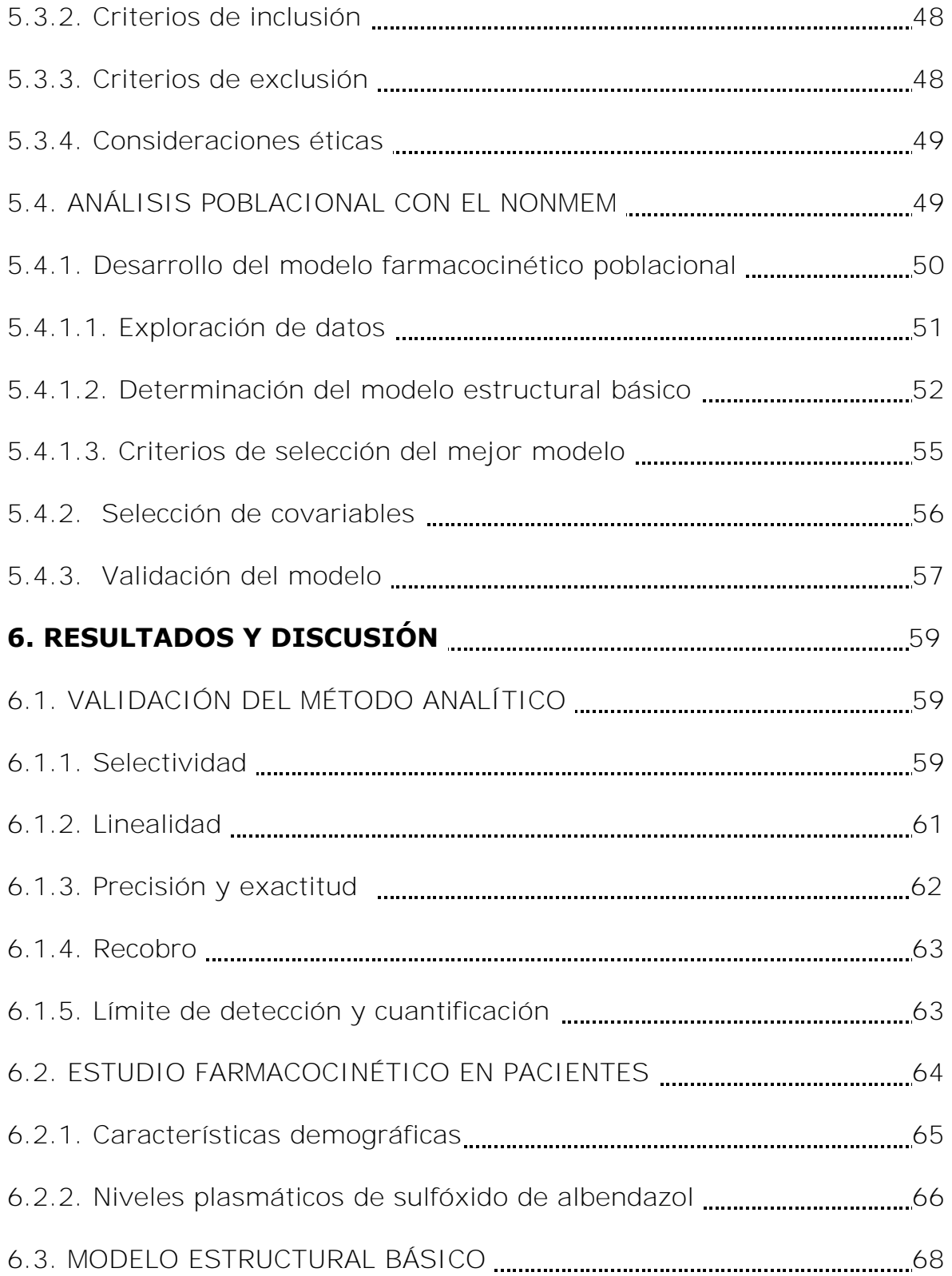

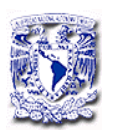

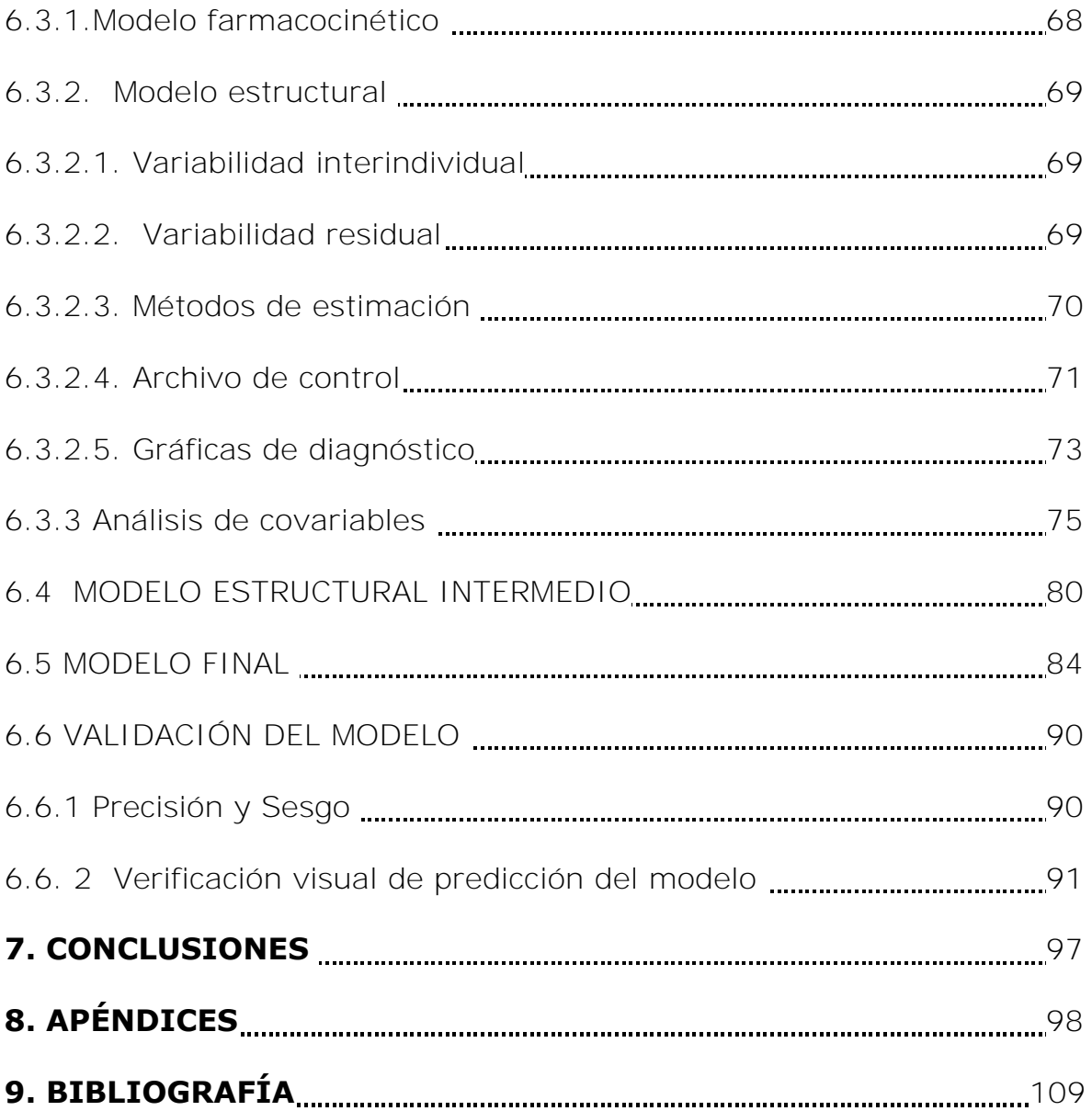

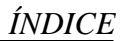

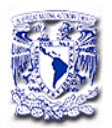

### **LISTA DE TABLAS Y FIGURAS**

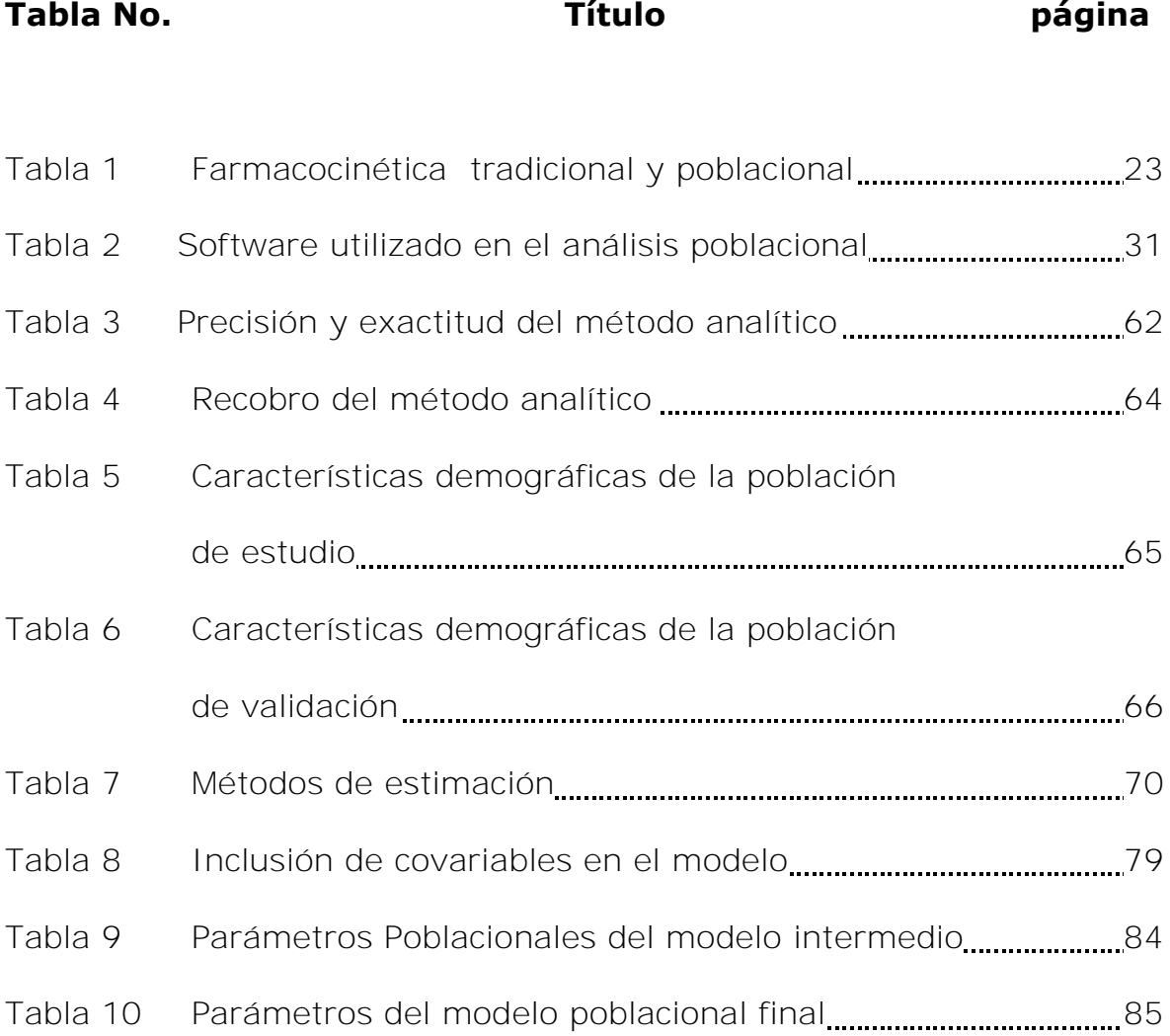

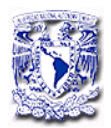

### **LISTA DE FIGURAS**

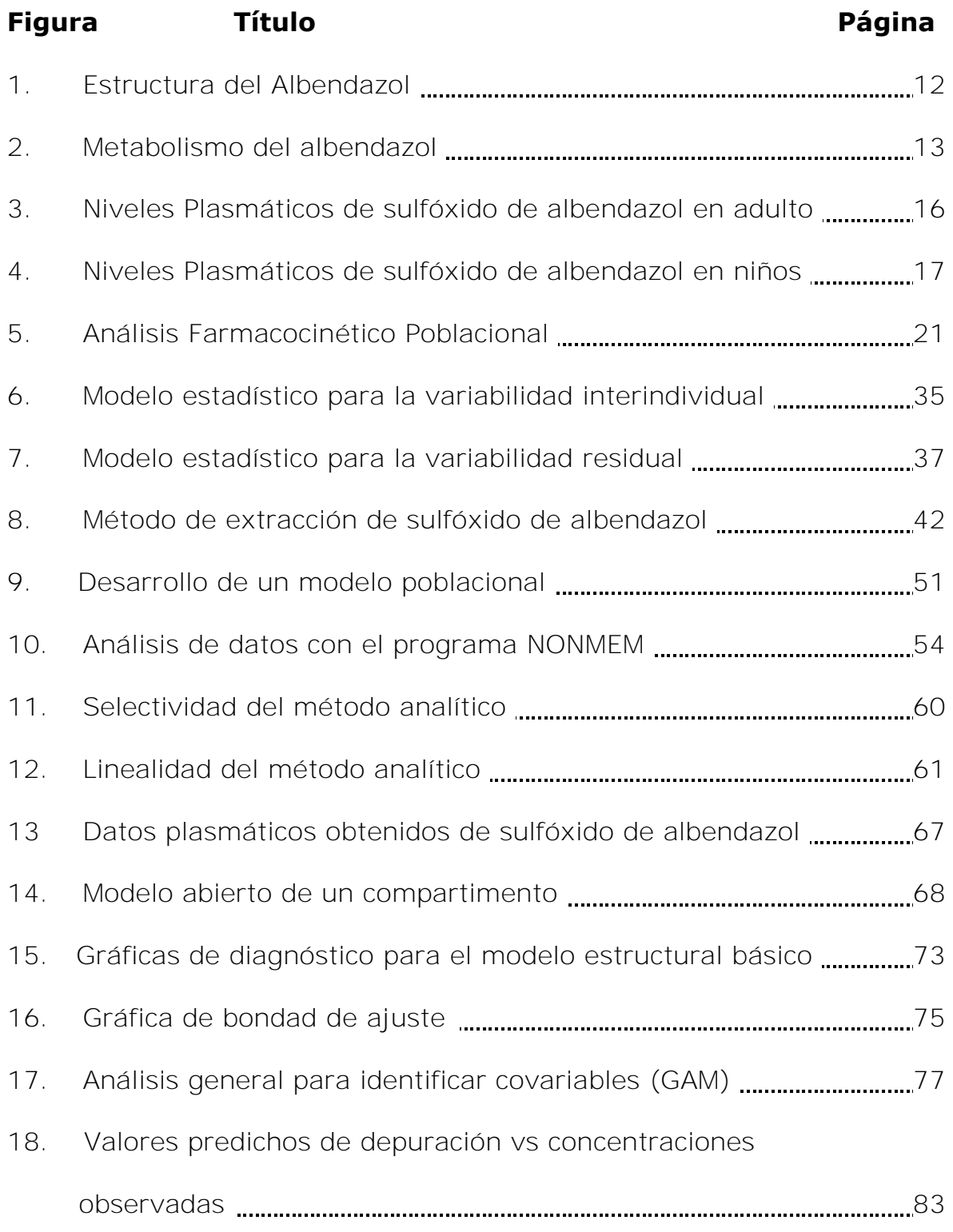

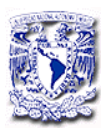

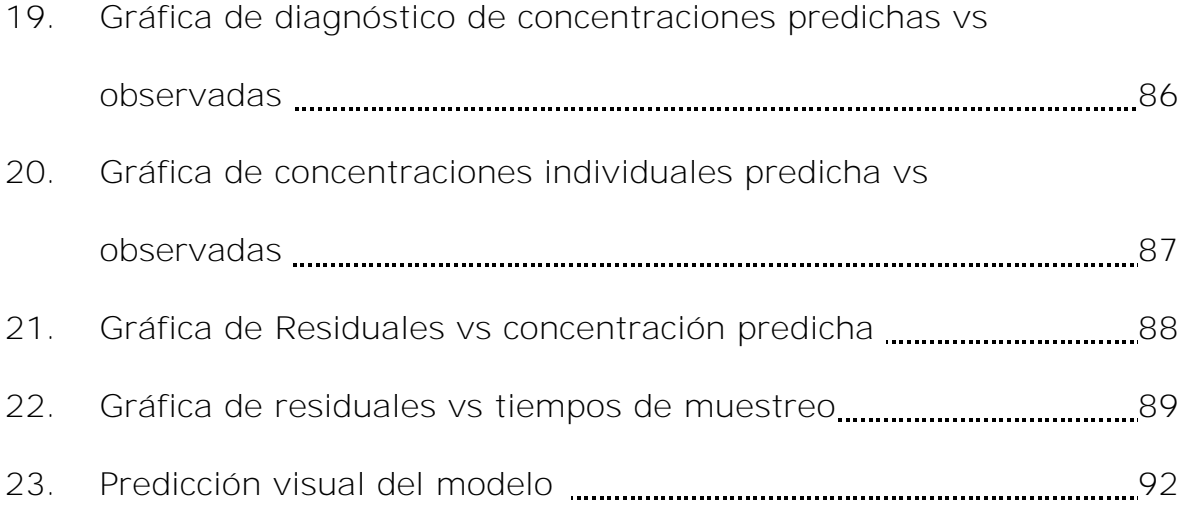

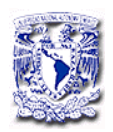

### **ABREVIATURAS**

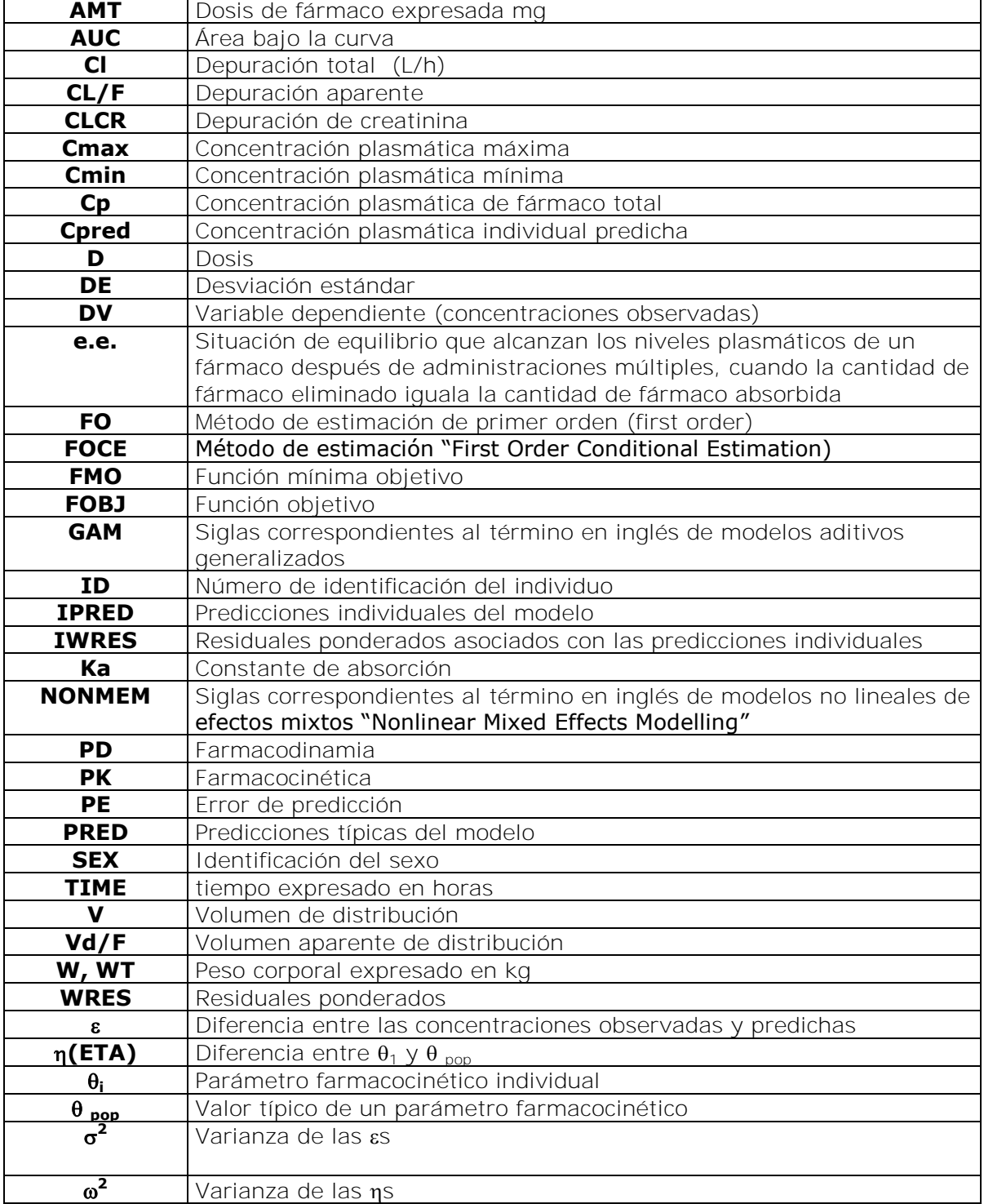

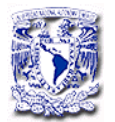

### **RESUMEN**

En el presente trabajo se desarrolló un modelo farmacocinético poblacional para albendazol (fármaco antihelmíntico), para identificar los factores que influyen en los parámetros farmacocinéticos, en pacientes con neurocisticercosis.

Se incluyeron 90 pacientes a los cuales se les administró una dosis de 30 mg/kg/día durante 8 días y se tomaron muestras de sangre en estado estacionario. Las concentraciones plasmáticas de sulfóxido de albendazol, el principal metabolito activo de albendazol, se determinaron empleando un método por cromatografía de líquidos de alta resolución. El análisis poblacional se realizó empleando el modelo farmacocinético no lineal de efectos mixtos utilizando el programa NONMEM (Non-linear mixed-effect modeling). Los datos se ajustaron a un modelo de un compartimiento con absorción y eliminación de primer orden.

Se colectaron los siguientes indicadores demográficos y clínicos: edad, peso, género, creatinina sérica, tipo de pacientes (ambulatorio/hospitalario) y terapia concomitante (antiepilépticos).El peso fué incluído tanto en la de depuración (CL/F) y volumen de distribución (Vd/F) aparentes, las otras variables incluídas no mostraron influencia significativa en los parámetros farmacocinéticos de albendazol.

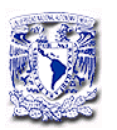

 El modelo final identificó dos subpoblaciones en el parámetro de biodisponibilidad. Una subpoblación que representa el 27% de la población total con una biodisponibilidad de 0.28 y la segunda subpoblación con una biodisponibilidad de 0.72. Los valores de CL/F y Vd/F para un individuo con un peso promedio de 70 kg, fueron 51.6 L/h y 4560 L, respectivamente. La variabilidad interindividual en la depuración fue de 32%. La alta variabilidad reportada en los niveles plasmáticos está asociada a las diferencias en la biodisponibilidad y puede ser responsable de la no efectividad del tratamiento terapéutico.

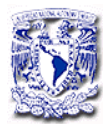

### **ABSTRACT**

In the present work a population pharmacokinetic model of the anthelmintic drug albendazole was developed, in order to identify the influencing factors on the pharmacokinetic parameters in patients with neurocysticercosis.

A prospective study was performed with 90 patients receiving 30 mg/kg/day of albendazole for 8 days. Blood samples were collected at steady state. Plasma concentrations of albendazole sulfoxide, the main active metabolite of albendazole, were determined by HPLC. The population pharmacokinetics analysis was performed using non-linear mixed-effect modeling (NONMEM). A one-compartment model with first order absorption and elimination was used.

The following data were evaluated as covariates in the population model: sex, body weight, age, creatinine clearance, type of patients and concomitant drugs. Body weight was included on both, apparent clearance (CL/F) and apparent volume of distribution (V/F). Although none of the investigated covariates had a significant influence on the pharmacokinetic parameters of albendazole, the final model identified two subpopulations on the bioavailability parameter. One subpopulation comprising 27% of the total population had a bioavailability of 28%, with the remaining subpopulation defined to have complete

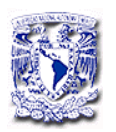

bioavailability. The CL/F and V/F for a standard 70 kg individual were determined to be 51.6 L/h and 4560 L, respectively. Interindividual variability in CL/F was 32%.

The considerable variability reported in albendazole pharmacokinetics and plasma concentrations is likely due to issues related to bioavailability. The low drug exposures might be responsible for treatment failures.

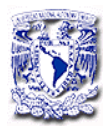

### **1. INTRODUCCIÓN**

La Neurocisticercosis (NCC) es la infección causada por la fase larvaria de la tenia *Taenia solium,* siendo la enfermedad parasitaria más frecuente del sistema nervioso central. El tratamiento terapéutico incluye medicamentos antiparasitarios, cirugía y la medicación sintomática. Los antiparasitarios de elección son el albendazol y el prazicuantel. Ambos fármacos son ampliamente utilizados en la cisticercosis parénquimatosa [Jung y González-Esquivel 2004], principalmente en los países en desarrollo. El albendazol también ha demostrado ser eficaz en otras formas de NCC incluyendo infecciones en el 4º ventrículo, subaracnoidea y racemosa [Proaño y cols.1977, Del Brutto y cols. 1990]. Los actuales regímenes de dosificación para el tratamiento de esta enfermedad son 15 ó 30 mg / kg / día cada 8 horas [Sotelo y cols. 1988, Góngora-Rivera y cols. 2006] sin embargo, la respuesta al tratamiento es muy variable. Así, mientras que algunos pacientes responden con un curso de albendazol, otros requieren varios cursos y, en algunos casos, el fracaso del tratamiento ha sido reportado [Del Brutto 1977, García y cols. 2002].

El albendazol presenta una limitada solubilidad acuosa y una baja absorción a través del tracto gastrointestinal. Sufre un extenso metabolismo de primer paso transformándose a sulfóxido de albendazol, al cual se atribuye la actividad antiparasitaria sistémica.

Diversos estudios han mostrado una gran inter e intra-variabilidad en los niveles de sulfóxido de albendazol tanto en dosis única como en estado estacionario (e.e.), con valores que van desde  $0.15$  a 3  $\mu q/mL$ [Jung y cols. 1992, Takayanaqui y cols. 2002]. Esta gran variabilidad se atribuye a la baja absorción de albendazol y por ende a su baja biodisponibilidad [Jung y cols.1998]. Por lo anterior, se han propuesto diferentes estrategias para aumentar su biodisponibilidad. Mares y cols. encontraron un aumento de 4,5 a 9 veces en los niveles plasmáticos máximos de sulfóxido de albendazol cuando el fármaco se administra con una dieta rica en lípidos [Mares y cols. 2005, Lange y cols. 1988]. En otro estudio, se administró albendazol con jugo de toronja reportándose un aumento de 3.2 veces en la Cmax y un 3.1 veces en el área bajo la curva (AUC) de la gráfica de concentración plasmática versus tiempo [Nagy y cols. 2002]. Después de la administración de albendazol en aceite de soya, la biodisponibilidad relativa se incrementó 1.6 veces [Mingjie y cols. 2002]. A pesar del aumento encontrado en los niveles plasmáticos la variabilidad interindividual en estos estudios sigue siendo alta. Esta variabilidad farmacocinética da lugar a que la eficacia clínica también sea variable.

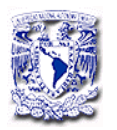

.

Por lo anterior se consideró importante llevar acabo un estudio de farmacocinética poblacional de albendazol en pacientes con NCC, y con ello desarrollar y validar el modelo poblacional que permita caracterizar el comportamiento del sulfóxido de albendazol, bajo la influencia de distintos factores demográficos y clínicos, empleando para ello un modelo no lineal de efectos mixtos. De esta manera se podrá contribuir a reducir el fracaso terapéutico asociado a niveles plasmáticos infraterapéuticos de este fármaco.

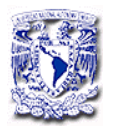

## **2. HIPÓTESIS**

El modelo poblacional desarrollado presentará la capacidad de predecir los niveles plasmáticos de sulfóxido de albendazol en los pacientes con NCC y permitirá establecer pautas de dosificación a priori, adaptadas a sus características particulares.

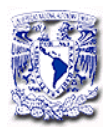

### **3. OBJETIVOS**

Desarrollar un modelo farmacocinético poblacional de albendazol e identificar los factores que puedan tener influencia en los parámetros farmacocinéticos en pacientes con NCC.

- 3.1. Objetivos Particulares
	- Determinar los niveles de albendazol en el estado estacionario en pacientes con NCC.
	- Identificar las covariables demográficas y clínicas que influyen en los parámetros farmacocinéticos.
	- Evaluar la predictibilidad del modelo farmacocinético poblacional obtenido.

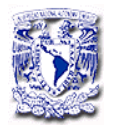

### **4. GENERALIDADES**

#### 4.1. NEUROCISTICERCOSIS

Las infecciones parasitarias causadas por helmintos y protozoarios son causa importante de morbilidad y mortalidad en el mundo. La quimioterapia toma un lugar muy importante no sólo en el tratamiento individual de pacientes, sino incluso en conjunción con las medidas de control en salud pública. Sin embargo, actualmente no hay vacunas para infecciones parasitarias en humanos. Los incentivos comerciales para la producción de fármacos designados para el tratamiento de las infecciones son limitados principalmente en áreas endémicas. Las infecciones parasitarias intestinales pueden ser tratadas con antihelmínticos incluyendo al albendazol, prazicuantel y niclosamida entre otros.

La NCC, infección causada por *Taenia solium,* era tratada por terapia quirúrgica, el prazicuantel y el albendazol (antihelminticos) han probado ser eficaces, para el tratamiento de la NCC activa con cisticercos viables en el parénquima [Escobar y cols. 1983, Sotelo y cols. 1988, Sotelo y cols. 2000, Gracía y cols. 2004]. En pacientes con cisticercosis inactiva o de cisticercos calcificados en tejido no es necesaria la terapia cestocida.

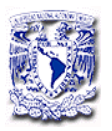

En el caso de la cisticercosis parenquimatosa, el curso corto con albendazol es de 8 días y es tan efectivo como el tratamiento tradicional de 15 a 30 días [Sotelo y cols. 1977, Robles y cols. 1977, Gark y cols. 1977]. En pacientes con quistes subaracnoideos el albendazol también ha demostrado ser efectivo. Aún cuando en los pacientes con neurocisticercoisis intraventricular, espinal o cisticercosis ocular se requiere de cirugía, en ocasiones el tratamiento con albendazol también ha sido eficaz [Proaño y cols 1977, Góngora-Rivera y cols 2006].

La terapia conjunta con dexametasona [Singhi y cols.2004] es recomendable para los pacientes con numerosos cisticercos en los cuales los síntomas neurológicos y la hipertensión intracraneal se desarrollan después de iniciada la terapia.

### 4.2. FARMACOCINÉTICA DEL ALBENDAZOL

EL albendazol, [5-(propiltio)-1H-bencimidazol-2-il]carbamato de metilo es un antiparasitario de la clase de benzimidazoles similar al mebendazol y tiobendazol pero es mejor tolerado.

El albendazol es soluble en dimetilsulfóxido, ácidos y bases fuertes, ligeramente soluble en metanol, cloroformo, acetato de etilo y acetonitrilo. El albendazol es prácticamente insoluble en agua [Jung y cols. 1998]. Su estructura química es la siguiente:

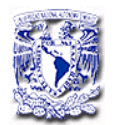

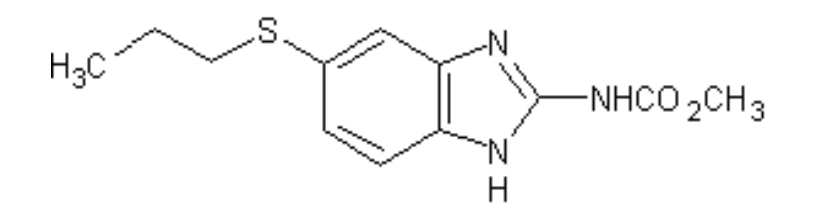

**Figura 1**. Albendazol

Se ha encontrado que la actividad antihelmíntica sistémica está asociada a su principal metabolito, el sulfóxido de albendazol.

### 4.2.1. Absorción

El albendazol se absorbe a través del tracto gastrointestinal. La absorción de albendazol se incrementa de 5 a 6.5 veces cuando se administra con alimentos grasos [Mares y cols. 2005]. El jugo de naranja también incrementa la biodisponibilidad. El tiempo máximo de absorción promedio es de 2.5 h.

### 4.2.2. Metabolismo

Tras su administración oral, el albendazol sufre un extenso metabolismo de primer paso, las concentraciones de albendazol son prácticamente indetectables en plasma, debido a que es metabolizado rápidamente a sulfóxido de albendazol, su metabolito activo, el cual se metaboliza a la

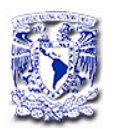

sulfona y a otros metabolitos inactivos como lo muestra la Figura 2 [Gottschall y cols.1990, Rawden y cols.2000].

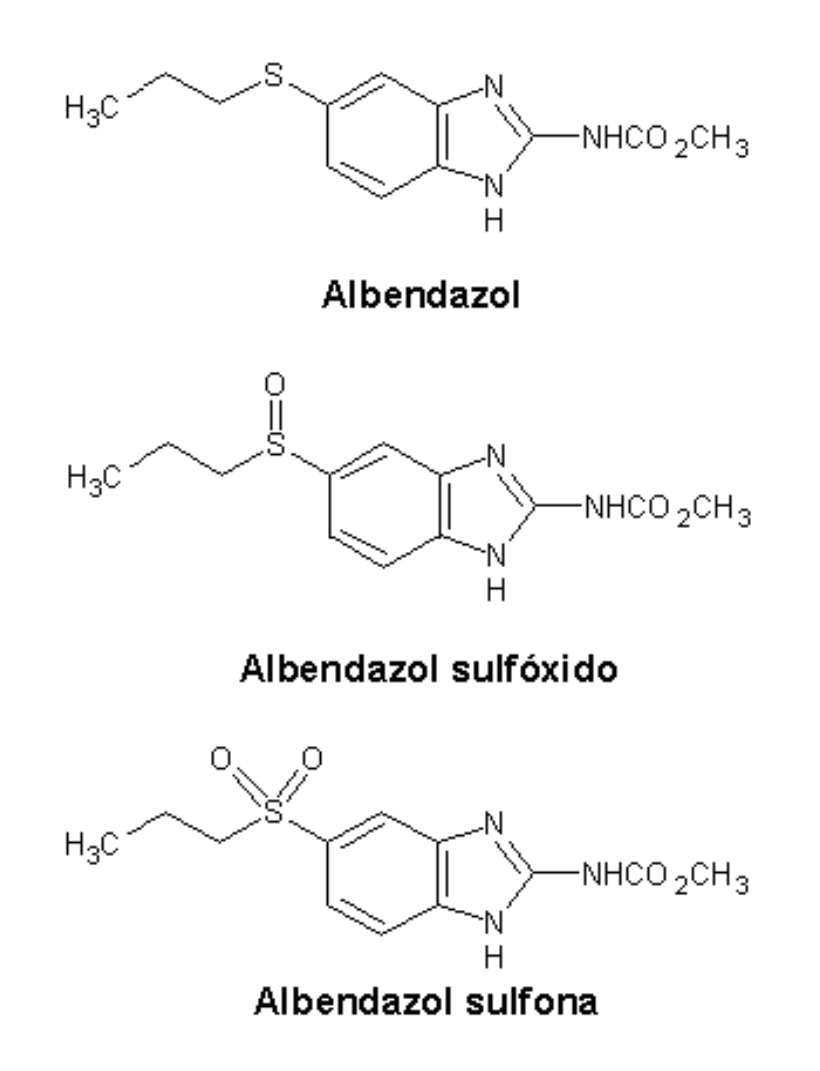

**Figura 2**. Metabolitos del albendazol

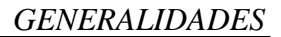

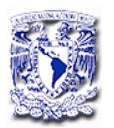

### 4.2.3. Mecanismo de acción

Como todos los agentes bencimidazólicos, el albendazol y el sulfóxido de albendazol inhiben la polimerización de la  $\beta$ -tubulina y el paso de glucosa dependiente de los microtúbulos por la unión con la  $\beta$ -tubulina libre. El daño selectivo en los microtúbulos es irreversible e interfiere con la absorción y funciones secretoras celulares, las cuales son esenciales para la supervivencia del organismo. La inhibición de la polimerización de la  $\beta$ -tubulina produce acumulación de sustancias secretoras en el aparato de Golgi, decremento de la ingesta de glucosa y la disminución del almacenamiento del glicógeno endógeno en el helminto. La disminución de energía produce la inmovilización del parásito y eventualmente muere.

Un segundo mecanismo puede ser la inhibición de la enzima fumarato reductasa, la cual es específica en helmintos.

#### 4.2.4. Efectos Adversos

Los eventos adversos relacionados con el tratamiento se describen en forma deficiente en la mayoría de los estudios clínicos realizados [Del Bruto y cols. 2006]. Los efectos adversos observados tras la administración del albendazol son: dolor de cabeza, náusea, vómito y dolor abdominal [Sotelo y cols. 1988, Escobedo y cols.1989, Baranwal y

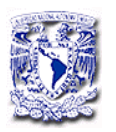

cols. 1998, Alarcón y cols. 1995]. En rara ocasión se ha presentado: prurito o irritación, dolor de garganta, caída o pérdida de cabello, inusual cansancio o desvanecimiento [De Silva et al,1997. Los datos reportados no permiten evaluar el número exacto de pacientes que desarrollan efectos adversos, pero en general, estas manifestaciones fueron de intensidad leve y se resolvieron con analgésicos o otra medicación sintomática en pocos días [Carpio y cols.1995, Singhi y cols. 2003, Garcia y cols. 2004].

### 4.2.5. Variabilidad farmacocinética de albendazol

Se ha reportando una gran variabilidad interindividual en las concentraciones de sulfóxido de albendazol. En un estudio farmacocinético de albendazol en ocho pacientes a los cuales se les administró el fármaco en dosis de 15 mg/kg/día durante 8 días [Jung y cols. 1992, los niveles plasmáticos máximos de sulfóxido de albendazol, después de la administración de la primera dosis, oscilaron desde 0.45 hasta 2.96 μg/mL (Figura 3A). En el estado estacionario, los niveles plasmáticos mostraron una amplia variabilidad inter e intraindividual en los valores de Cmax y Cmin (Figura 3B). Los resultados de este estudio fueron similares a los reportados por otros autores [Penicaut y cols. 1983, Marriner y cols. 1986].

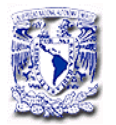

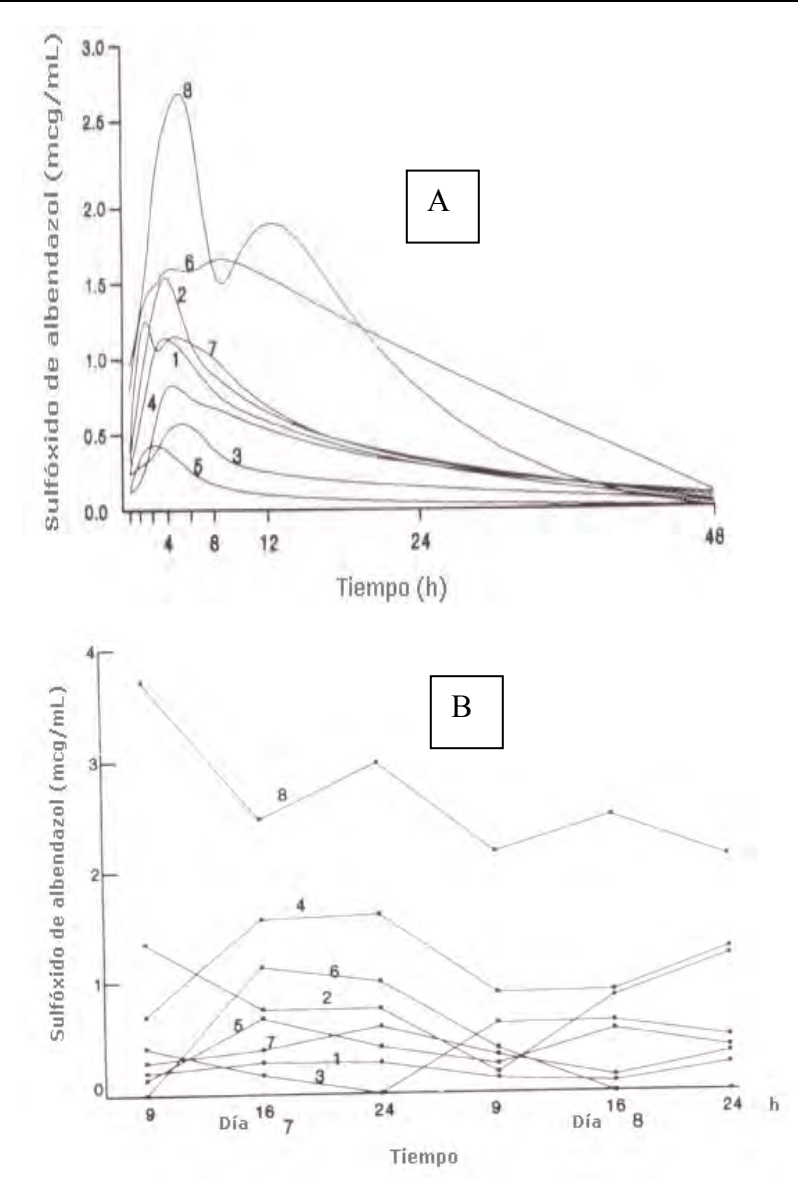

**Figura 3**. Niveles plasmáticos de sulfóxido de albendazol en pacientes en: A) dosis única y B) estado estacionario. Los números identifican el perfil de cada paciente (Jung y cols. 1992).

Esta variabilidad también ha sido observada en niños a los cuales se les administró una dosis oral única de 15 mg por kg de peso corporal (Figura 4A). Los niveles plasmáticos máximos de sulfóxido de albendazol

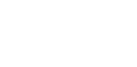

*GENERALIDADES*

oscilaron entre 0.2-1.0 μg/mL. y una vida media de eliminación de 2.3- 8.3 horas. Estos valores fueron menores a los encontrados en adultos (Figura 4B).

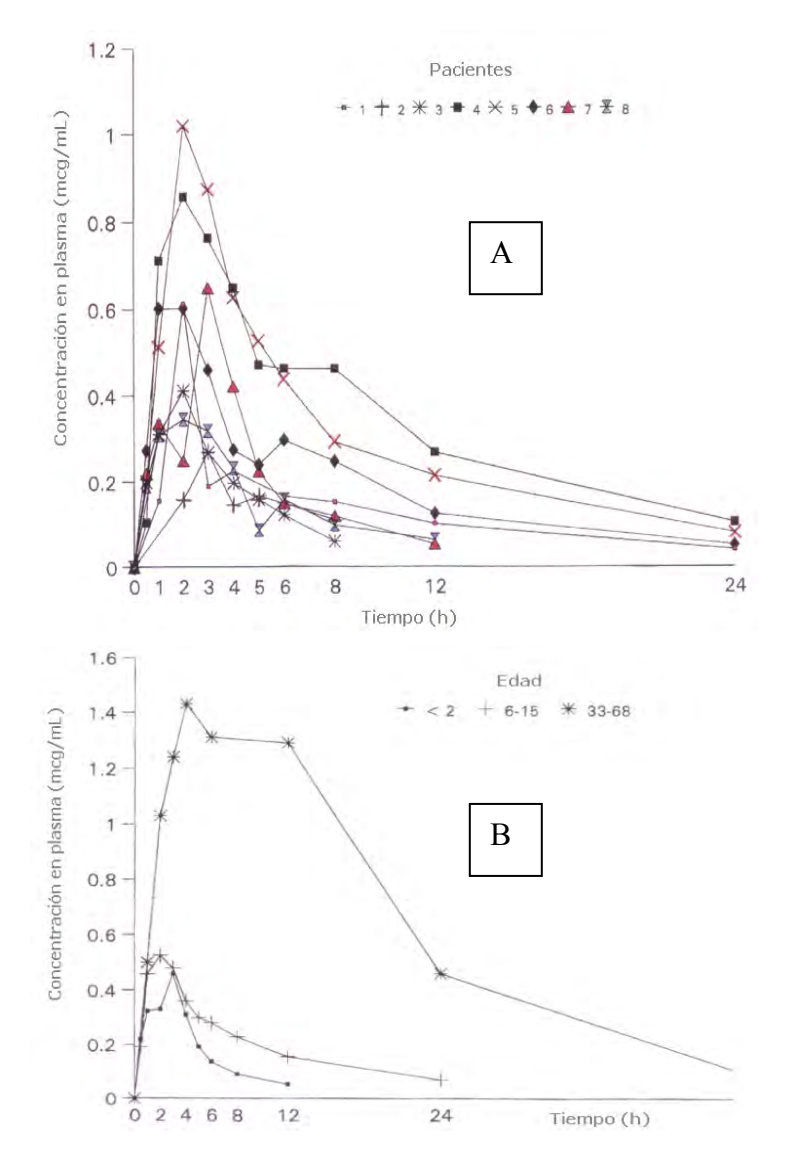

**Figura 4.** A) Niveles plasmáticos en niños en dosis única y B) niveles comparativos entre adultos y niños por rango de edad (Jung y cols. 1997).

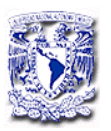

#### 4.2.6. Variabilidad clínica

Se realizó un estudio clínico aleatorizado, controlado y doble ciego en 122 niños con NCC, los cuales recibieron albendazol (15 mg/kg/día) durante 7 días, seguido de albendazol o placebo durante los siguientes 21 días de acuerdo a su asignación de números aleatorios. Los niños fueron seguidos durante al menos 2 años. Los resultados mostraron que la resolución de las lesiones fue similar en ambos grupos. La reducción en el número total y el tamaño fue también similar [Singhi y cols. 2003. En este ensayo clínico, 1 semana de tratamiento con albendazol fue tan eficaz como las 4 semanas de tratamiento en niños con NCC. En la actualidad hay un intenso debate sobre el valor y la seguridad de la terapia con antihelmínticos y entre las causas del fracaso de la terapia se incluyen la elevada variabilidad interindividual de la concentración plasmática de sulfóxido de albendazol y la compleja interacción con varios fármacos por ejemplo: dexametasona, cimetidina y prazicuantel [Takayanagui y cols. 2004].

### 4.3. FARMACOCINÉTICA POBLACIONAL

La farmacocinética estudia el curso temporal de las concentraciones plasmáticas o séricas de un fármaco. Uno de los principales objetivos de la farmacocinética es el establecimiento de regímenes óptimos de

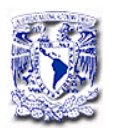

dosificación. Para lograrlo existen diferentes herramientas, comenzando por los modelos farmacocinéticos, que permiten conocer concentraciones de fármaco a diferentes tiempos tras la administración de una dosis o régimen de dosificación, hasta el modelaje con estimación Bayesiana que apoya a la individualización de regímenes de dosificación [Fernández de Gatta y cols. 1997].

Los modelos farmacocinéticos poblacionales son métodos cuya utilidad para individualizar la dosis ha sido ampliamente reconocida, principalmente para fármacos con estrecho margen terapéutico o caracterizados por una gran variabilidad interindividual.

4.3.1. Modelos Poblacionales

Desde los primeros trabajos de Sheiner y colaboradores (1979, 1980,1981), cada vez se ha hecho más evidente que el conocimiento de los parámetros farmacocinéticos promedio es insuficiente para determinar la dosis apropiada en un paciente de forma individual. Para un determinado fármaco, los estudios de farmacocinética poblacional permiten obtener información acerca de la farmacocinética media del fármaco en una población, así como la variabilidad interindividual de los parámetros farmacocinéticos del fármaco en estudio y la variabilidad residual (variabilidad intraindividual del modelo y la medida del error),

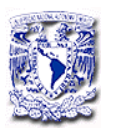

por lo que el análisis de los parámetros farmacocinéticos deberá proporcionar no sólo los parámetros individuales, sino también las estimadas de las características de la población (medias y varianzas) de dichos parámetros.

La FDA (Food and Drug Administration) define la farmacocinética de poblaciones como el estudio de la fuente y correlación de la variabilidad interindividual en las concentraciones de un fármaco en una población que recibe dosis clínicas del fármaco de interés. Ciertas características demográficas, fisiopatológicas y terapéuticas como son el peso corporal, edad, género, funciones de excresión y metabolismo, así como terapias concomitantes pueden alterar la relación dosis concentración. La farmacocinética poblacional trata de identificar dichos factores que afectan a la relación dosis-concentración y la extensión de los mismos, para que, si estos cambios son clínicamente significativos, la dosis pueda ser modificada de forma apropiada.

Los estudios poblacionales ofrecen la posibilidad de extrapolar los resultados a poblaciones concretas, en lugar de limitarse al grupo de individuos del estudio, así como aportar el cambio de un valor único de un parámetro hasta la distribución de la probabilidad que varía en función de unas covariables [ Sheiner y cols.1984].

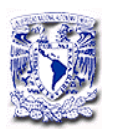

La utilización de un enfoque poblacional en el desarrollo de fármacos ofrece la posibilidad de obtener información integrada empleando para ellos pocos datos de concentración plasmática. En aquellas situaciones en las que se dispone de pocas muestras por individuo, los métodos de análisis clásico no se pueden emplear de forma satisfactoria para obtener estimados precisos de los parámetros individuales. En estas circunstancias, el análisis poblacional, combinado con métodos de estimación bayesiana [Shen y cols. 2007], permite obtener un estimado más adecuado de la exposición de un individuo a un fármaco, así como de los estimados poblacionales de los parámetros y su variabilidad (Figura 5).

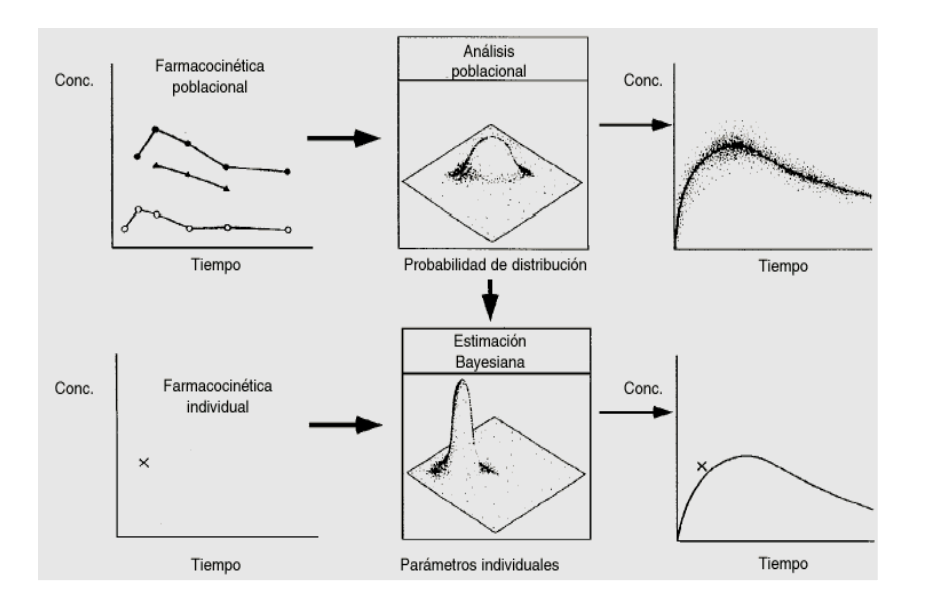

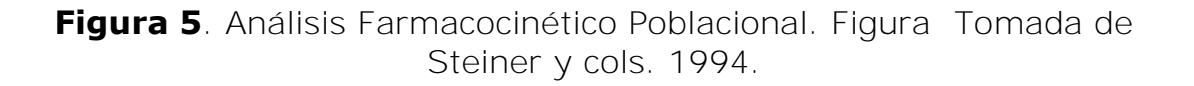

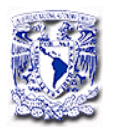

Este tipo de aproximación se recomienda para poblaciones especiales de pacientes, en los cuales, las tomas repetidas de muestra son limitadas, debido, en ocasiones, a razones éticas. Los estudios de farmacocinética poblacional son útiles en la fase III de ensayos clínicos (fase en la que a menudo el muestreo es escaso), ya que la exploración y confirmación de las fuentes de variabilidad en los pacientes de la población es importante desde el punto de vista clínico [Mandema y cols.1992]. Sin embargo, también se realiza este tipo de estudios en la fase preclínica y a lo largo de la fase clínica.

4.3.2. Las ventajas del análisis poblacional son:

- La posibilidad de obtener información integrada con muestreo relativamente limitado, pero de múltiples pacientes (o animales experimentales).
- Identificación y medida de la variabilidad durante el desarrollo del fármaco y su evaluación. Exploración de la variabilidad mediante la identificación de factores demográficos, ambientales, fisiopatológicos, o terapias concomitantes que afecten al comportamiento (farmacocinético o farmacodinámico) del fármaco en cuestión.

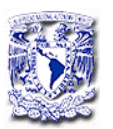

 Estimación cuantitativa de la magnitud de la variabilidad interindividual (aleatoria) en una población de sujetos. Esta estimación es importante ya que la eficacia y seguridad de un fármaco pueden disminuir con el incremento de esta variabilidad. Además de la variabilidad interindividual, también es importante el grado en que las concentraciones en el estado estacionario varían en un individuo con respecto a su media.

Las diferencias entre el modelaje clásico y el modelaje poblacional se muestran en la Tabla 1.

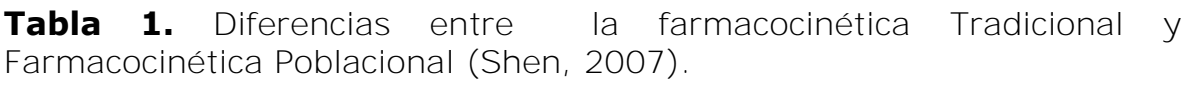

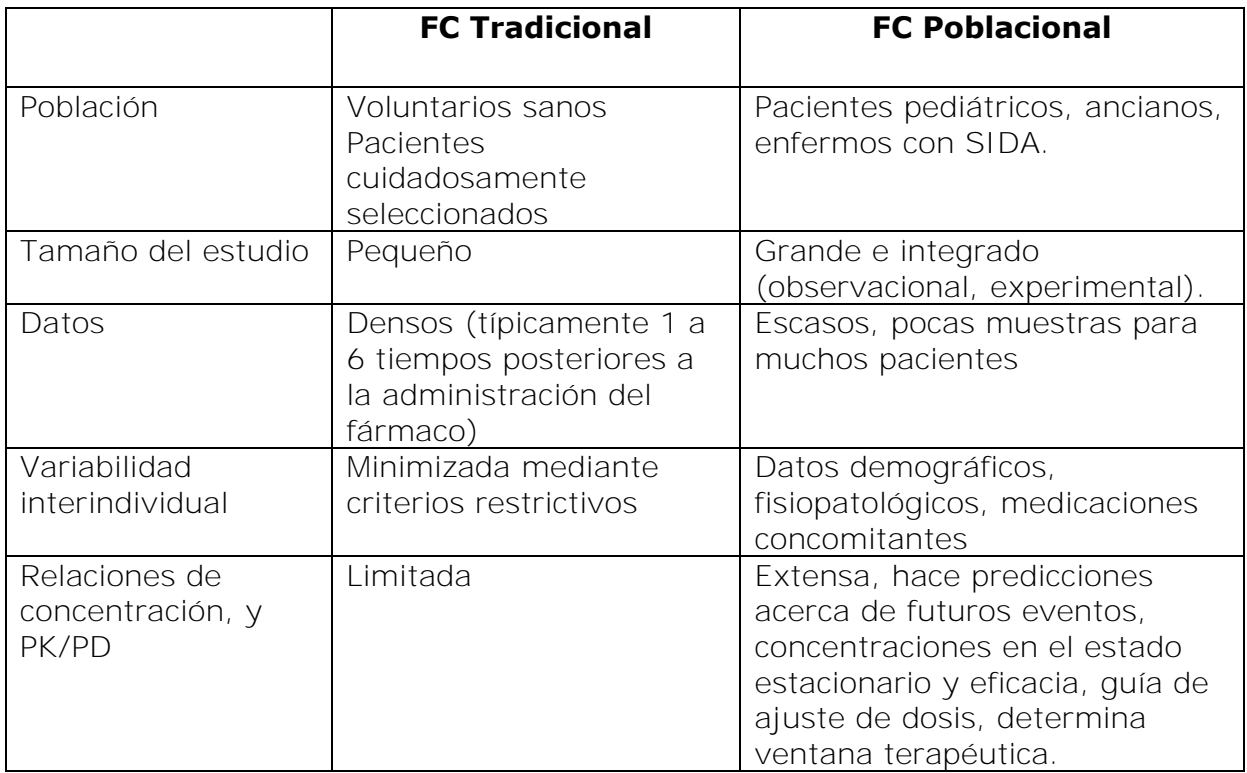
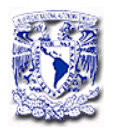

### 4.3.3. Análisis Poblacional

El análisis farmacocinético o farmacodinámico poblacional se lleva a cabo mediante la utilización de diferentes herramientas informáticas [Aarons y cols.1991], recomendadas por la FDA (Guías FDA, 1999), que permiten la estimación de parámetros a partir de datos, observaciones no balanceadas y a menudo obtenidas bajo condiciones clínicas rutinarias. Los métodos para la estimación de los parámetros poblacionales, más ampliamente utilizados son:

## Método en dos etapas "Two-stage Method"

En este método la obtención de los parámetros poblacionales se realizan en dos etapas [Beal y cols.1994]:

1a etapa. Estimación de los parámetros para cada individuo por separado.

2ª etapa. Estimación de los parámetros poblacionales a tráves de los distintos individuos de la población calculando la media de cada parámetro, la varianza y covarianza.

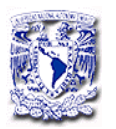

Este método permite relacionar mediante técnicas de regresión los parámetros farmacocinéticos y las covariables de interés.

 Modelos no lineales de efectos mixtos "Nonlinear Mixed Effects Models".

Estos modelos se denominan de efectos mixtos debido a que en su estructura se incluyen dos tipos de efectos los fijos y los aleatorios.

1. Parámetros de efectos fijos: Estos cuantifican el comportamiento farmacocinético de un fármaco en una población (por ejemplo, la depuración o el volumen de distribución) y la relación entre los parámetros farmacocinéticos y factores fisiopatológicos (por ejemplo, los valores del coeficiente de regresión de la relación entre depuración del fármaco y depuración de creatinina).

2. Parámetros de efectos aleatorios interindividuales: Cuantifican la magnitud típica de la variabilidad interindividual de los parámetros farmacocinéticos, es decir, describen la distribución de las desviaciones de los valores de estos parámetros en los individuos con respecto a los valores medios de la población. Estos parámetros son las desviaciones estándar de dichas distribuciones.

3. Parámetros de efectos aleatorios intraindividuales: Cuantifican la magnitud de la variabilidad intraindividual (error residual) que incluye,

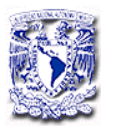

fundamentalmente, la variabilidad intraindividual, el error analítico y el error de especificación del modelo. Se deben incluir datos de pacientes suficientemente representativos de la población a estudiar.

Estos modelos se basan en el principio de que los parámetros farmacocinéticos individuales de una población se obtienen a partir de una distribución de dicho parámetro. Esta distribución puede ser descrita por la media poblacional del parámetro y por la varianza interindividual, de manera que cada parámetro farmacocinético individual se puede expresar como la media poblacional más una desviación típica para este individuo; esta desviación es la diferencia entre la media poblacional del parámetro y el parámetro individual.

Los métodos de efectos mixtos permiten agrupar los datos de todos los individuos de la población en estudio y realizar el análisis de forma simultánea con todos los datos (análisis en una sola etapa) pero preservando su individualidad, permitiendo la estimación de los parámetros poblacionales. Estos métodos permiten la monitorización de fármacos mediante la estimación bayesiana, cuya particularidad es la utilización en el ajuste de los datos al modelo propuesto, no sólo de la información experimental (datos de concentración-tiempo) obtenida para cada individuo, sino también de la información conocida a priori

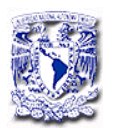

sobre el comportamiento cinético del fármaco en una población con características fisiopatológicas similares a las del individuo en tratamiento. Este método de estimación se basa en el teorema de Bayes, que permite calcular la probabilidad de una proposición basándose en su probabilidad inicial y en el aporte de nuevas evidencias. Este método permite incorporar al modelo la información farmacocinética poblacional que se tiene del fármaco en forma de distribuciones a priori (medias y desviaciones estándares de los parámetros). Así, al combinar esta información poblacional previa con la información del paciente (niveles plasmáticos y variables clínicas como edad, peso, depuración de creatinina, etc.); se obtendrán distribuciones a posteriori que permitirán diseñar un régimen de dosificación adecuado ("Bayesian feedback").

La minimización de la función objetiva bayesiana (OBJBayes) que se presenta en la ecuación 1 da por resultado la estimación de los parámetros farmacocinéticos teniendo en cuenta la concentración media y la concentración predicha de fármaco junto con la información del error de medida y la concentración predicha del fármaco junto con la información del error de medida y los valores típicos para la variabilidad de los parámetros farmacocinéticos en la población.

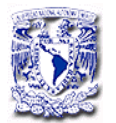

$$
OBJ_{Bayes} = \sum \frac{(P_{pop} - P_{ind})^2}{var(P_{ind})} + \sum \frac{(C_{obs} - C_{pred})^2}{var(C_{pred})}
$$
 Ec.1

Donde:

P<sub>pop</sub>: valor medio del parámetro poblacional P P<sub>ind</sub>: valor individual medio esperado para el parámetro P Var(P<sub>ind</sub>): varianza interindividual del parámetro estimado C<sub>obs</sub>: valor de la concentración observada C<sub>pred</sub>: valor de la concentración predicha de acuerdo con el modelo propuesto

Var(C<sub>pred</sub>): varianza residual de la concentración predicha

 $\sum \frac{\alpha_{pop} - \alpha_{old}}{\text{var}(P_{old})} + \sum \frac{\alpha_{old} - \alpha_{prod}}{\text{var}(P_{old})}$  Ec.1<br>
variable  $\sum \frac{\alpha_{old}}{\text{var}(P_{old})} + \sum \frac{\alpha_{old}}{\text{var}(P_{prod})}$  Ec.1<br>
valid in the proposition of the parametro poblacional P<br>
valid in the parametro poblacional P<br>
valid in La ecuación 1 está compuesta por dos términos, el primero minimiza el parámetro poblacional respecto al parámetro individual, es decir busca que el parámetro individual se asemeje al poblacional. El segundo término minimiza las concentraciones observadas respecto a las concentraciones predichas (por minimos cuadrados) [Sheiner y cols. 1979.

Las ventajas del método bayesiano son las siguientes:

- Precisa mínima información.

- Flexibilidad en la utilización de los datos.

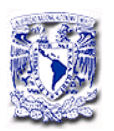

- Mayor poder de predicción de concentraciones plasmáticas incluyendo los métodos de regresión lineal y no lineal.

Entre las desventajas se han descrito las siguientes:

 - Necesidad de conocer la distribución poblacional a priori de los parámetros del modelo, así como las condiciones en las que esas distribuciones fueron obtenidas.

- Utilidad limitada si la información es abundante.

- Requerimiento de una computadora para realizar el proceso de cálculo y almacenamiento de datos.

Para estos modelos existen dos tipos de aproximaciones:

 No paramétrica: Asume que la distribución de probabilidades conjunta del valor de los parámetros en un modelo es discreta. La experiencia de aplicación de esta metodología es escasa. Además, el número de variables que pueden incluirse es reducido y éstas no pueden ser categóricas. Los programas utilizados para este tipo de análisis son:

- Método no paramétrico de máxima verosimilitud "NPML": procede del cálculo de las probabilidades conjuntas originando una función de densidad de probabilidades cuyo formato no tiene por qué obedecer a ningún tipo de distribución conocida.

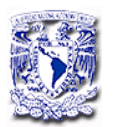

- Método no paramétrico de máxima expectación "NPEM": propuesto por Schumitzky, utiliza funciones de densidad de probabilidad no continuas.

Se encuentra implementado en el conjunto de programas de Farmacocinética que constituyen el USC\*PACK [Jelliffe y cols. 1995].

 Paramétrica: Asume que el conjunto de parámetros farmacocinéticos de la población en estudio se ajusta a una distribución conocida (normal o logaritmo normal) caracterizada por una media y sus correspondientes medidas de dispersión.

La Tabla 2 muestra los programas disponibles de aproximación paramétrica. El programa computacional más utilizado, para el tratamiento de los datos es el NONMEM [Beal y cols. 1998].

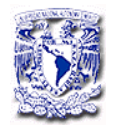

**Tabla 2.** Software disponible para análisis poblacional: Paquetes de Métodos Paramétricos de Máxima Probabilidad (Tomado de Barrett, 2002).

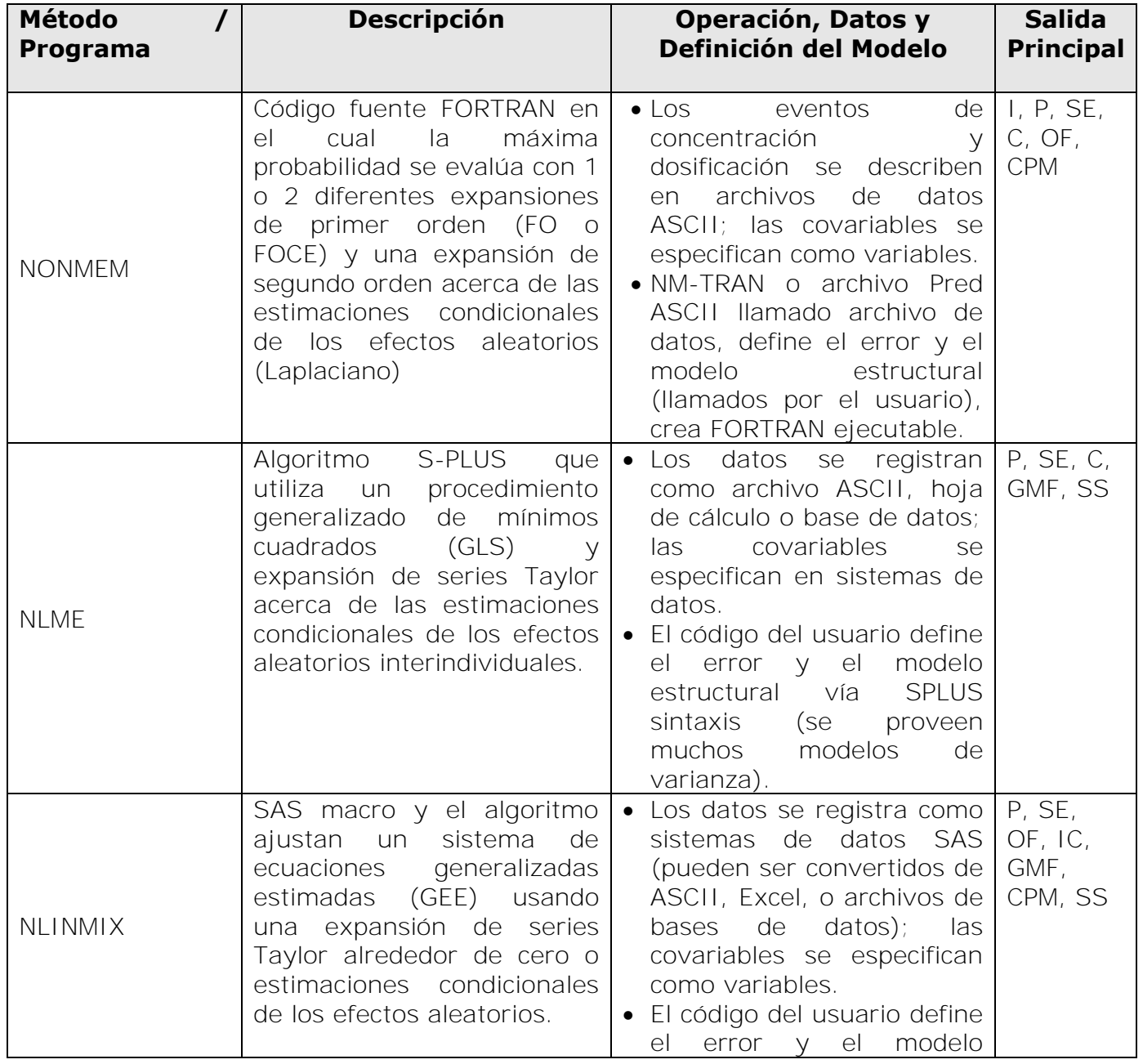

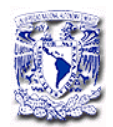

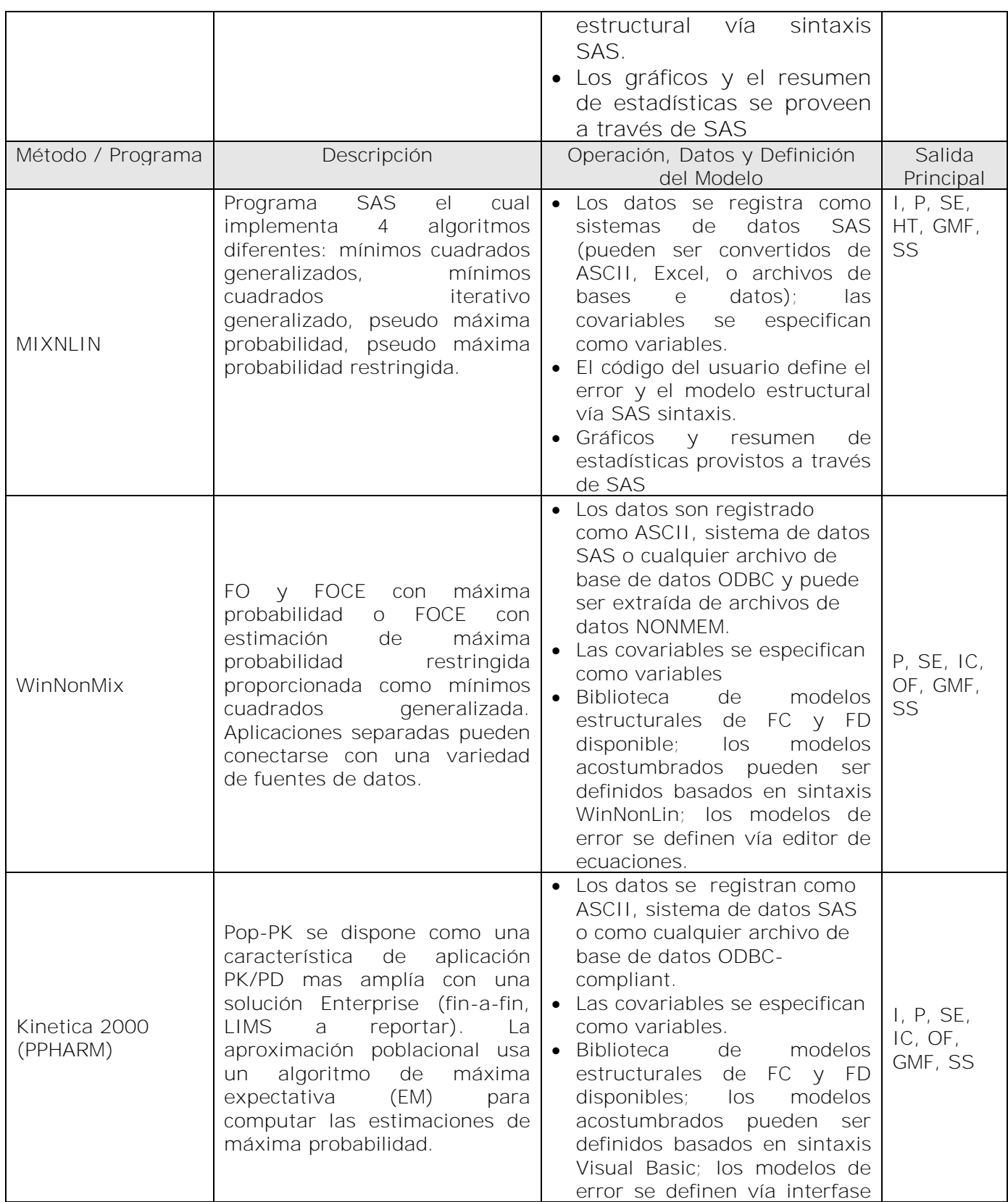

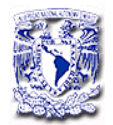

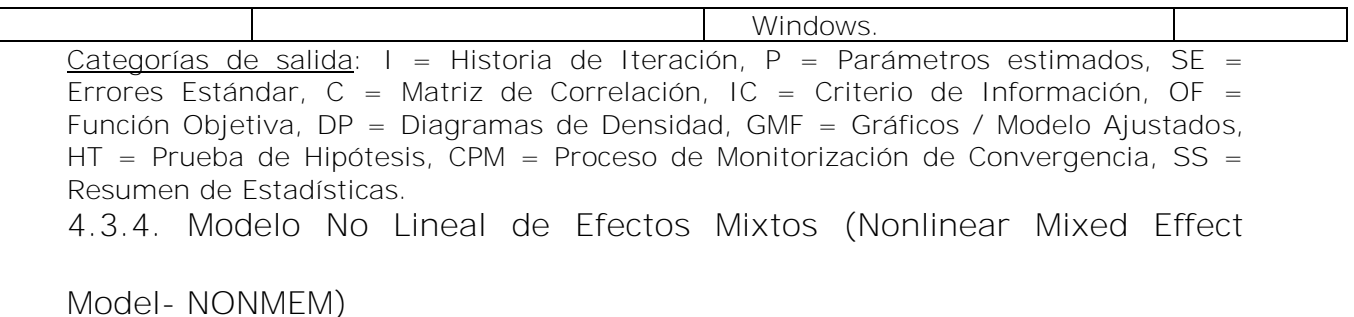

El NONMEM es un programa de análisis farmacocinético, escrito en lenguaje FORTRAN 77, diseñado para ajustar modelos estadísticos de regresión no lineal a los datos, con objeto de estimar la media y la variancia poblacional de los parámetros farmacocinéticos y buscar aquellos factores que tienen influencia sobre los mismos [Beal y cols.1979,1992].

NONMEM es un acrónimo de "NONlinear Mixed Effects Model" (Modelo no lineal de efectos mixtos). Está basado en la estimación de la máxima verosimilitud ("Maximum Likelihood Estimation") y diseñado para ser acoplado a modelos estadísticos que incluyen efectos fijos y efectos debidos a la variabilidad inter- e intraindividual (efectos aleatorios). Para la estimación de los parámetros poblacionales se requiere de manera previa: i) el diseño de un modelo farmacoestadístico y farmacocinético, para predecir las concentraciones del fármaco en función de los parámetros farmacocinéticos individuales; ii) un modelo de regresión, para investigar la influencia de los efectos fijos sobre los parámetros

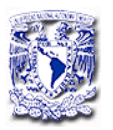

fijos y por último, iii) un modelo estadístico, para calcular la variabilidad interindividual y residual [Grasela y cols. 1991].

4.3.5. Modelos estadísticos en el análisis poblacional

Los modelos estadísticos utilizados en el análisis de la variabilidad interindividual y residual son:

a) Variabilidad Interindividual. Esta representa la diferencia  $(\eta)$  entre el parámetro farmacocinético individual y el parámetro farmacocinético poblacional (valor típico del parámetro en la población), los modelos que se utilizan son:

 Modelo aditivo, en el cual la distribución de los verdaderos valores del parámetro alrededor de los valores típicos tiene un grado constante de variabilidad. Este tipo de modelo se denomina de coeficiente de variación constante.

 $\theta_{1i} = \theta_{1pop} + \eta_{1i}$ 

Donde:  $\theta_{1i}$ , representa al parámetro farmacocinético en el individuo i;  $\theta_{1\text{pop}}$  representa el valor típico poblacional del parámetro  $\theta_1$  ( el valor de  $\theta_{1\text{pop}}$  es el mismo para todos los individuos de la población);  $\eta_{1i}$  es el efecto aleatorio interindividual que representa a la desviación del valor  $\theta_{1i}$  respecto a  $\theta_{1pop}$ 

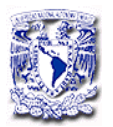

Modelo de error proporcional. Es el modelo donde  $\eta$  se multiplica al valor típico del parámetro. La varianza del valor típico del parámetro se incrementa al incrementar el valor del parámetro (la varianza es proporcional al valor del parámetro). El modelo se puede definir de dos maneras:

$$
\theta_{1i} = \theta_{1\text{pop}^*(1+\eta_{1i})}
$$
 EC. 2

$$
\theta_{1i} = \theta_{1\text{pop}^*} e^{n1i} \qquad \qquad \text{Ec. 3}
$$

La principal diferencia entre estos dos modelos proporcionales, radica en que en el primer modelo se asume una distribución normal y en el segundo modelo se asume una distribución lognormal del parámetro.

La relación entre la varianza del parámetro y el valor típico del parámetro (por ejemplo CL), para los modelos de varianza interindividual se muestran en la Figura 6.

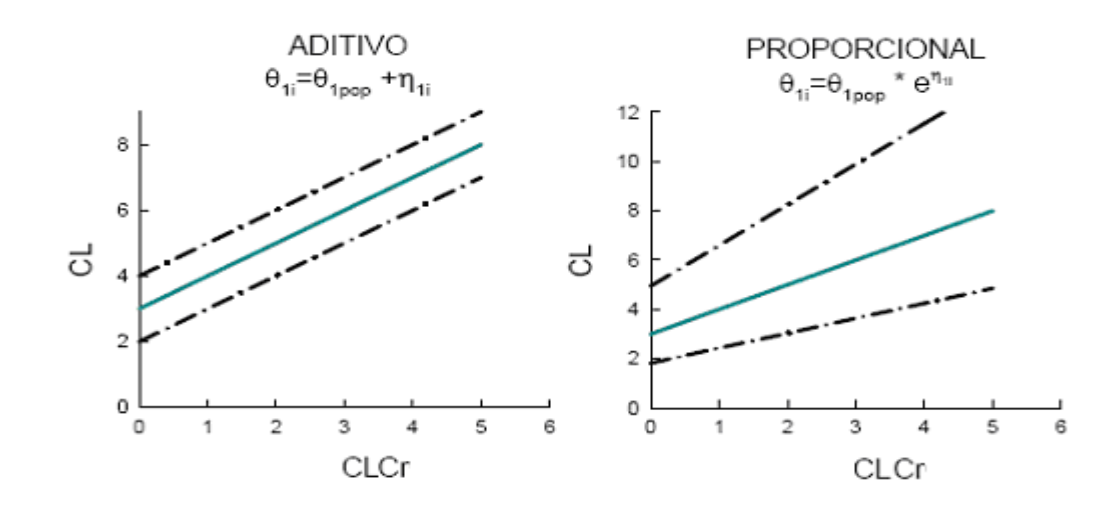

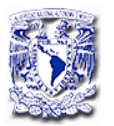

**Figura 6**. Modelos estadísticos para la variabilidad interindividual, Por ejemplo: en la relación entre la depuración total (CL) y la depuración de creatinina (CLCR). La línea sólida representa la media poblacional y las líneas punteadas representan la dispersión del valor del parámetro individual.

b) Variabilidad Residual. Esta representa la diferencia  $(\epsilon)$  entre los valores de concentración observados y los predichos por el modelo estructural en combinación con el modelo de variabilidad interindividual. La variabilidad residual incluye la variabilidad del método analítico, las desviaciones de muestreo, dosis, etc... y la variabilidad intraindividual. La interacción entre la diferencia  $(\epsilon)$  y el valor de concentración predicho puede ser descrita mediante los siguientes modelos:

• Aditivo: Es el modelo donde  $\varepsilon$  se adiciona a la función que permite describir el perfil individual farmacocinético. Esta función permite calcular las concentraciones predichas para cada individuo y tiempo, utilizando los parámetros individuales. En este caso, la varianza se mantiene constante el todo el margen de las concentraciones predichas.

$$
C_{ij} = f(pk_i, D_i, t_{ij}) + \varepsilon_{ij}
$$
 \tEc. 4

Donde *Cij*, representa la concentración del fármaco observada en el individuo i a un tiempo j; *f*, el tipo de modelo farmacocinético seleccionado; *pki* el conjunto de parámetros farmacocinéticos estimados en el individuo i; *Di* la dosis administrada al individuo

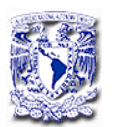

i;  $t_{ii}$ , la variable independiente tiempo; y por último  $\varepsilon_{ii}$ , hace referencia al error residual, interpretado como la diferencia entre las concentraciones observadas y predichas.

Modelo Proporcional. Es el modelo donde  $\varepsilon$  se multiplica a la función que describe el perfil individual farmacocinético. En este caso, la varianza de la concentración observada se incrementa al incrementar la concentración predicha.

$$
C_{ij} = f(pk_i, D_i, t_{ij})^*(1 + \varepsilon_{ij})
$$
 Ec.5

 Modelo Mixto. Es el modelo que combina el modelo aditivo y proporcional a la vez, y por tanto tiene dos componentes de variabilidad residual, uno aditivo y uno proporcional.

$$
C_{ij} = f(pk_i, D_i, t_{ij})^*(1 + \varepsilon_{ij}) + \varepsilon_{2ij}
$$
 Ec.6

En la Figura 7 se muestra la relación entre la varianza de la concentración observada y la concentración predicha para los modelos anteriormente descritos.

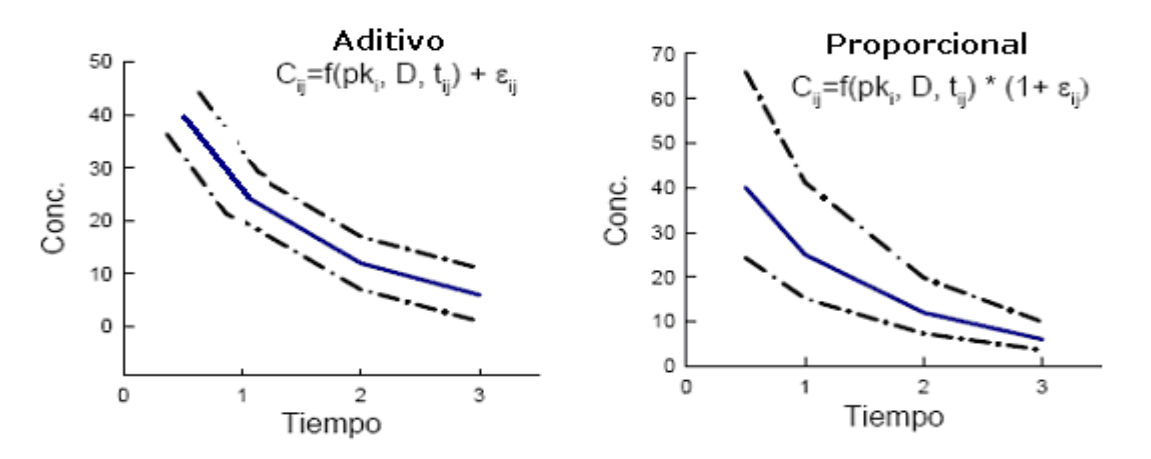

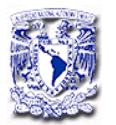

**Figura 7**. Modelos utilizados para determinar la variabilidad residual. La línea contínua representa las concentraciones observadas y las líneas punteadas representan la variabilidad en las concentraciones predichas a los diferentes tiempos de muestreo.

4.3.6. Ventajas del análisis poblacional con el programa NONMEM

El programa NONMEM presenta ciertas ventajas:

- Se pueden calcular los parámetros farmacocinéticos poblacionales con un número relativamente pequeño de sujetos y utilizando sólo dos puntos concentración–tiempo para cada sujeto en un mismo intervalo de dosificación. La necesidad de reducir el número de muestras sanguíneas en neonatos ha sido puesta de manifiesto por Long y cols. (1987),

quienes demostraron que con tres muestras se pueden calcular los parámetros de netilmicina y ceftazidima con suficiente precisión.

- Permite la utilización de datos generados como parte del cuidado del paciente (monitoreo) y de los estudios clínicos en fases III y IV.

- Los datos utilizados proceden de la población que recibe el fármaco con fines terapéuticos.

- Presenta la posibilidad de introducir directamente factores fisiopatológicos y de tratamiento en el modelo farmacoestadístico diseñado, con objeto de conseguir una mejor caracterización de la población.

- Proporciona mejores estimados de las variabilidades inter e intraindividuales que los métodos tradicionales.

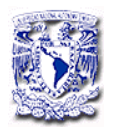

- Permite combinar datos procedentes de diferentes estudios o fuentes.

Las desventajas que presenta son:

- La obtención de los datos plasmáticos están sujetos a mayores errores que los procedentes de protocolos experimentales (cumplimiento, tiempos de muestreo, dosis administradas, etc.).

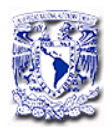

# **5. PARTE EXPERIMENTAL**

5.1. MÉTODO ANALÍTICO PARA LA CUANTIFICACIÓN DE SULFÓXIDO DE ALBENDAZOL EN PLASMA

5.1.1. Material y equipo:

Agitador horizontal Lab Line modelo 3520

Balanza Analítica Sartorius modelo i 1800

Centrífuga Beckman modelo TJ-6

Cromatógrafo de líquidos HP series 1050, equipado con:

- Bomba cuaternaria modelo 79851AX
- Detector UV-Vis longitud de onda variable modelo 79853C
- Inyector automuestreador HP series 1100 G1313A

Potenciómetro Beckman modelo pH Meter 41

5.1.2. Reactivos:

Agua desionizada grado HPLC

Dimetil sulfóxido RA (Mallincrodt)

Fosfato de amonio (J.T.Baker)

Fosfato de potasio monobásico (J.T.Baker)

Metanol grado HPLC (Mallincrodt)

Metanol RA (Mallincrodt)

Plasma obtenido del banco de sangre del INNN

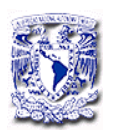

5.1.3. Estándares:

Estándar secundario de sulfóxido de abendazol

Estándar secundario de mebendazol (análogo estructural del albendazol)

5.1.4. Soluciones:

Solución amortiguadora de fosfatos 0.05M, pH 5.7

Solución amortiguadora de fosfatos 0.01M, pH 7.4

Solución amortiguadora de fosfato de amonio 0.05M, pH 5.5

# 5.1.5. Preparación de las muestras

-Para la extracción del sulfóxido de albendazol y el estándar interno (mebendazol) de la matriz biológica se siguió el metodo que se muestra en la Figura 8 [Hurtado y cols. 1989].

-Para acondicionar los cartuchos se les hizo pasar 5 mL de metanol y posteriormente 5 mL de la solución amortiguadora de fosfato de amonio.

-Una vez eluida y evaporada, la muestra se reconstituyó en 30  $\mu$ L de fase móvil y se inyectaron 25  $\mu$ L al sistema cromatográfico.

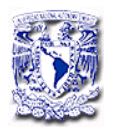

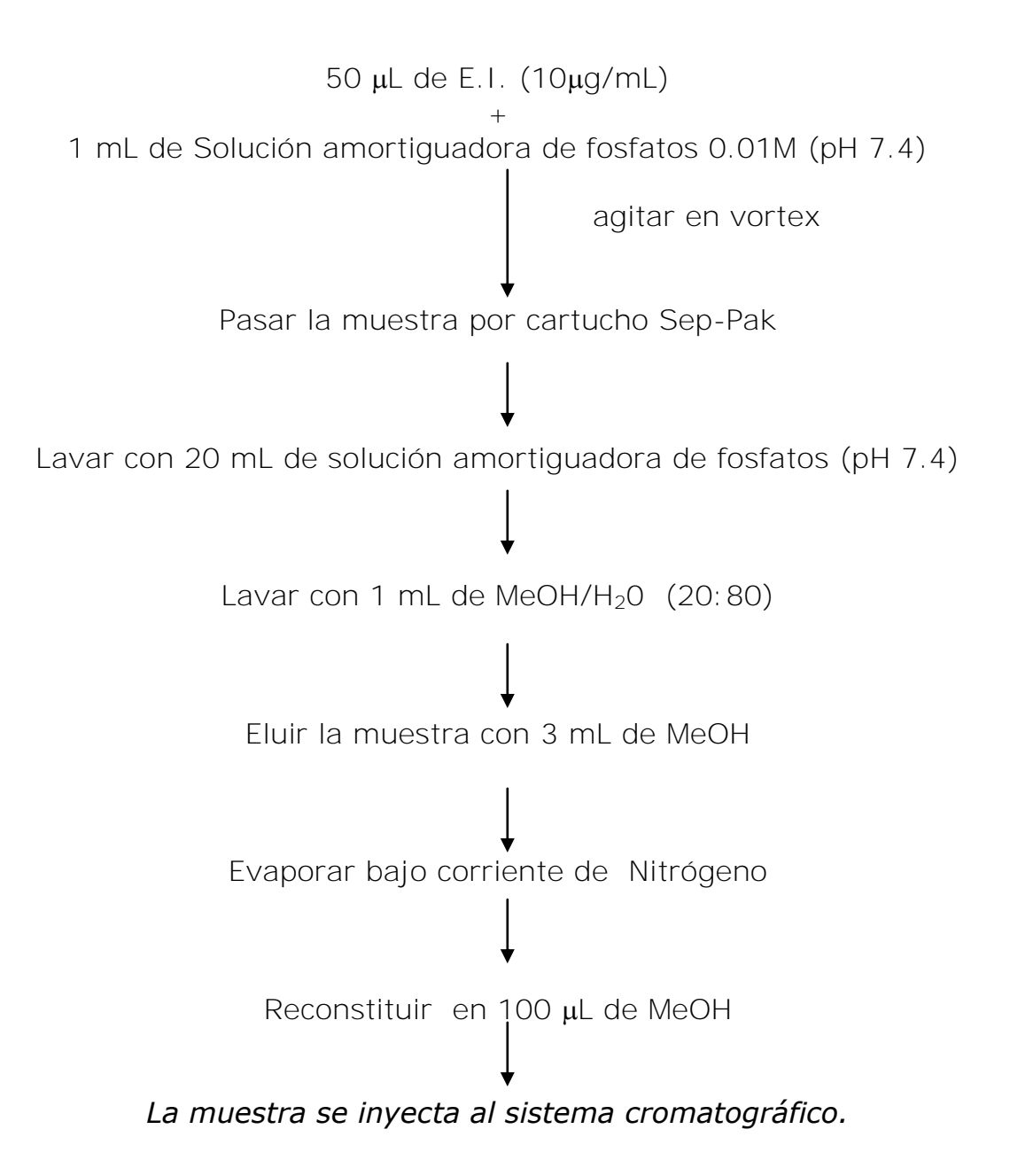

**Figura 8.** Método de extracción de sulfóxido de albendazol en plasma

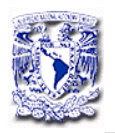

## 5.1.6. Condiciones cromatográficas

-Fase móvil: Metanol HPLC-solución amortiguadora de fosfatos

 $pH = 5.7$ ,  $(63:37 \text{ V/V})$ 

-Flujo: 0.8 mL/min

-Columna: Spherisorb C18 (250 x 4.6 mm, con tamaño de partícula de

5 micras)

-Volumen de inyección:  $25 \mu L$ 

-Tiempo de corrida: 15 min.

# 5.2. VALIDACIÓN DEL MÉTODO

El método se validó tomando como base los siguientes parámetros: selectividad, linealidad, exactitud, repetibilidad, límite de cuantificación y límite de detección. Tomando en cuenta los criterios de evaluación establecidos en la Norma Oficial Mexicana NOM-177-SSA- 1998

5.2.1. Selectividad

La selectividad se determinó analizando diferentes muestras de: -Muestras blanco de diferentes plasmas obtenidos del banco de sangre del Instituto de Neurología.

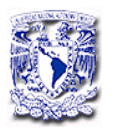

-Muestras blanco de la mezcla de 6 plasmas sin adición de sulfóxido de albendazol, ni mebendazol (E.I.).

-Muestras plasmáticas adicionadas con sulfóxido de albendazol y E.I.

La concentración del estándar interno se determinó en base a que la altura del pico correspondiente se encuentre entre un 30 y 60% de la altura de la concentración mayor establecida para el sulfóxido de albendazol.

#### 5.2.2. Linealidad

Para determinar si la respuesta obtenida (relación de alturas sulfóxido de albendazol/E.I) era proporcional a la concentración adicionada, se prepararon 3 curvas patrón en plasma en el intervalo de concentraciones establecido  $(0.032-8 \mu q/mL)$ .

#### 5.2.3. Precisión

#### Repetibilidad

Se analizaron muestras de plasma por quintuplicado a tres niveles de concentración, utilizando el procedimiento descrito anteriormente, en un mismo día de trabajo. Se determinó el coeficiente de variación de los datos (C.V.) el cual debe ser menor al 15%.

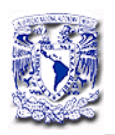

#### 5.2.4. Exactitud del método analítico

Se determinó el valor promedio de la desviación absoluta de acuerdo a la siguiente formula:

% Desviación absoluta = concentración nominal - concentración recuperada X 100 concentración nominal

Concentración nominal: concentración teórica.

Concentración obtenida : concentración promedio obtenida de la interpolación de la relación de alturas (Sulfóxido de albendazol/E.I.) en la curva de calibración preparada el mismo día.

El método es exacto si el valor promedio de desviación absoluta en cada nivel de concentración es menor o igual al 15%.

## 5.2.5. Recobro absoluto

Se analizaron por quintuplicado muestras plasmáticas de concentración conocida de los puntos control (bajo, medio y alto) dentro del rango de concentración de 0.032-8 µg/mL, y se compararon con muestras en metanol por triplicado a las misma concentración esperada en la muestra plasmática.

El porciento de recobro se determinó comparando la relación de alturas promedio obtenida en plasma con la respuesta obtenida en metanol. El C.V. no debe ser mayor al 15% en todos los niveles de concentración.

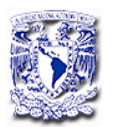

Para el cálculo del % de recobro se empleó la siguiente formula:

 Promedio relación de alturas en plasma (sulfóxido de albendazol/E.I.) % Recobro  $=$   $\vert$  x 100

Promedio relación de alturas en solución (sulfóxido de albendazol/E.I.)

# 5.2.6. Límite de cuantificación y límite de detección

Se prepararon por quintuplicado muestras de sulfóxido de albendazol en plasma a las concentraciones de  $0.032$ ,  $0.015$ ,  $0.008 \mu g/mL$ , las cuales fueron procesadas e inyectadas en el sistema cromatográfico.

El límite de cuantificación es la concentración más baja del rango de trabajo cuyo valor promedio no se desvía más del 15% del valor nominal (concentración adicionada).

El límite de detección es la concentración a la cual la señal del compuesto por analizarse se distingue del nivel de ruido y el C.V. de la concentración recuperada o la desviación absoluta por ciento (exactitud) son mayores al 15%.

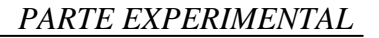

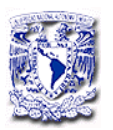

# **5.3. ESTUDIO DE FARMACOCINÉTICA POBLACIONAL DE ALBENDAZOL EN PACIENTES**

En el estudio se incluyeron datos de concentraciones plasmáticas de 131 pacientes del Instituto Nacional de Neurología y Neurocirugía "Manuel Velasco Suárez" con diagnóstico de NCC, con base en los resultados del estudio citoquímico e inmunológico del líquido cefalorraquídeo y confirmada por imágenes de Tomografía computarizada (CT) o Resonancia Magnética (MRI).

## 5.3.1. PROTOCOLO

-Se incluyeron pacientes con el diagnóstico de NCC subaracnoidea e intraventricular sintomática, que asistieron a la consulta externa de Neurología y los que fueron internados en el piso de Neurología o en el servicio de Urgencias del Instituto.

-Después de la evaluación clínica inicial y la determinación diagnóstica de NCC, se dió la información del estudio al paciente y familiares y se firmó la carta de consentimiento informado (anexo A) por el paciente o familiar responsable.

-A los pacientes se les administró el albendazol en una dosis de 30 mg/Kg/día (dividida en tres dosis) durante 8 días.

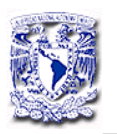

-A los pacientes hospitalizados se les tomó una muestra sanguínea antes y a las 2, 4, 6 y 8 h después de la administración del albendazol. Mientras que a los pacientes de tipo ambulatorio se les tomaron 2 muestras al octavo día de tratamiento, una muestra antes de la administración del albendazol y una segunda muestra de manera aleatoria dentro de un intervalo de 8 h posteriores a la administración. El análisis de las muestras se realizó por cromatografía de líquidos de alta resolución previamente validado.

- 5.3.2. Criterios de inclusión
- 1. Diagnóstico de NCC.
- 2. Edad entre 18 y 65 años.
- 3. Diagnóstico apoyado por estudio de imagen tomográfíco y/o resonancia magnética. De documentarse hidrocefalia hipertensiva que comprometa la vida del paciente, se someterá primero a una derivación ventrículo-peritoneal.
- 4. Firma de Consentimiento informado.

# 5.3.3. Criterios de exclusión

1. Cualquier patología médica que al momento del estudio contraindique el uso de albendazol y de esteroides.

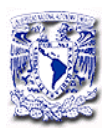

- 2. Pacientes embarazadas o en lactancia.
- 3. Pacientes con enfermedad neurológica adicional.

#### 5.3.4. Consideraciones éticas

El estudio se apegó de manera estricta a los lineamientos de la declaración de Helsinki, en su versión revisada por la XXIX Asamblea Médica Mundial (Helsinki), así como a la Ley General de Salud y las Leyes de México, y de manera específica al reglamento para la investigación clínica publicado por la División de Investigación Clínica del Instituto Nacional de Neurología y Neurocirugía.

#### 5.4. ANÁLISIS POBLACIONAL CON EL NONMEM

El análisis poblacional fue realizado utilizando el programa no lineal de efectos mixtos (NONMEM, nivel VI versión 1.0).

Se utilizaron los programas Xpose 3.0 y S Plus. Para el análisis exploratório y gráfico de datos obtenidos del programa NONMEM.

También se utilizó el programa PdxPop que permite obtener un historial del desarrollo del modelo y el análisis gráfico (en conjunto con el Xpose y S-Plus) y estadístico del modelo y parámetros obtenidos con el programa NONMEM.

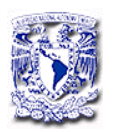

El programa PdxPop requiere la instalación del S-Plus y el Xpose y toma los archivos de salida del NONMEM, en forma de tablas, permite visualizar un sistema de menu, en el cual el analista puede seleccionar la actividad a realizar ( análisis del modelo, creación de nuevos archivos de control para el NONMEM, análisis gráfico y estadístico, entre otras). El programa cuenta con análisis auxiliares entre los que destacan el "Generalized additive modeling (GAM)" que permite evaluar las covariables relevantes para ser incluidas en el modelo. Y la función Bootstrap. En el desarrollo del modelo poblacional para albendazol se hizo uso de ambos análisis.

#### 5.4.1. DESARROLLO DEL MODELO FARMACOCINÉTICO POBLACIONAL

Con la finalidad de obtener el mejor modelo de ajuste para los datos, se desarrollaron varios modelos, donde se fueron incluyendo nuevos parámetros mediante un proceso iterativo, evaluando la mejoría en el ajuste. La discriminación entre modelos se realizó a través de la utilización de una combinación de técnicas estadísticas y gráficas. Este proceso se realizó mediante las siguientes etapas.

- Exploración de los datos.
- Determinación del modelo estructural básico.
- Selección del modelo de covariables.
- Selección del modelo poblacional final.

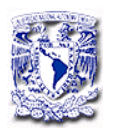

Las etapas del desarrollo del modelo poblacional y la inclusión de covariables se ilustran en la Figura 9.

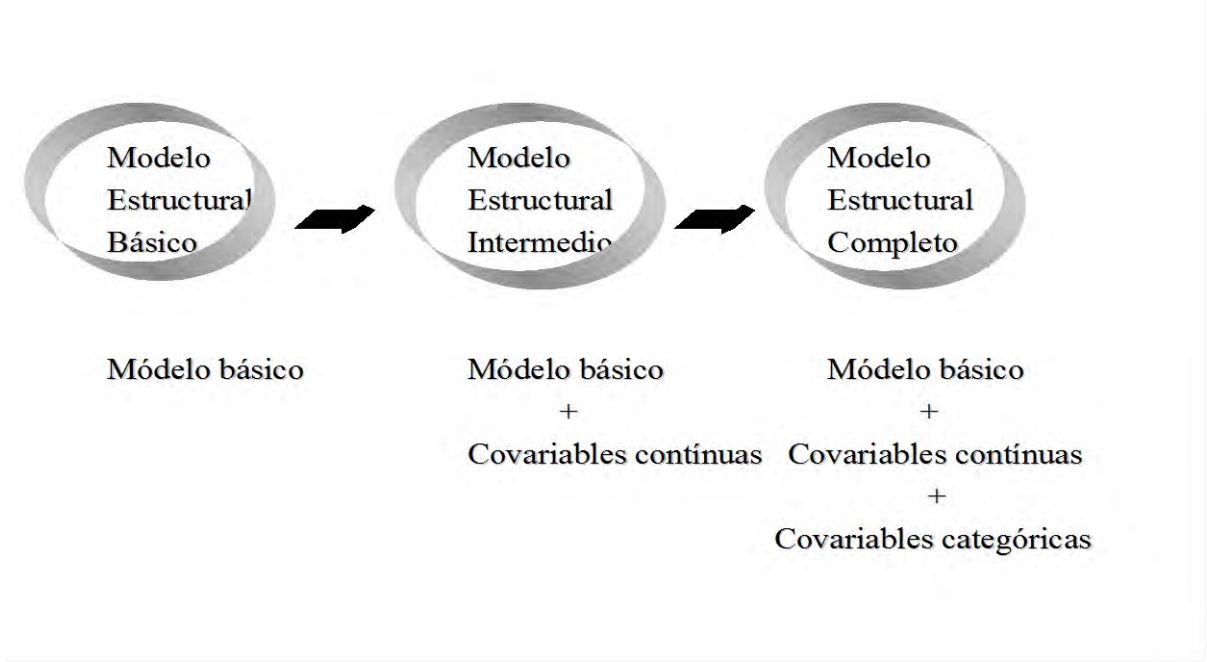

**Figura 9**. Desarrollo del modelo poblacional.

5.4.1.1. Exploración de datos. Se realizó la exploración gráfica y numérica de los datos para cada población. Se realizaron los archivos de datos en Excel (número de individuos, muestras por individuo, tiempos de muestreo, datos demográficos, datos clínicos, etc.).

Archivo de datos: Estos archivos tienen un formato especial para que el programa NONMEM lo reconozca. Un ejemplo de esta base de datos se presenta en el anexo B.

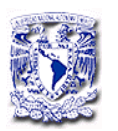

5.4.1.2. Determinación del modelo estructural básico

El modelo estructural básico es aquel modelo que describe satisfactoriamente las observaciones sin incluir en su estructura ninguna covariable. En este paso se seleccionó el modelo farmacocinético , el modelo estadístico y el método de estimación.

- Modelo farmacocinético. Se definió el modelo farmacocinético utilizando la subrutina **\$PRED**, biblioteca proporcionada por el NONMEM que proporciona el código para implementar los modelos farmacocinéticos más comunes por ejemplo: Modelo de un compartimento, modelo bicompartimental o tricompartimental.
- Modelo estadístico. En el desarrollo del modelo se utilizaron los modelos aditivo ( $Y=F+ERR(1)$ ) y proporcional  $(Y=F*(1+ERR(1))$ para determinar la variabilidad interindividual. Mientras que para la variabilidad residual se utilizaron los modelos aditivo, proporcional y la combinación de ambos.

En el NONMEM se estableció las subrutinas \$PK y \$ERROR, la primera permite calcular los valores típicos de la población (por ejemplo: CL,V, etc) de acuerdo al modelo farmacocinético seleccionado y la variabilidad interindividual asociada al parámetro como se muestra a continuación:

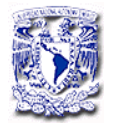

# **\$PK**

 $TVCL = THETA(1)$  $CL=TVCL*EXP(ETA(1))$ 

La subrutina \$ERROR, permite determinar la variabilidad residual, por ejemplo:

# **\$ERROR**

 $Y=F*(1+ERR(1))+ERR(2)...(modelo combination)$ 

- Método de estimación. Se utilizaron los métodos de estimación FO y FOCE para obtener la función objetivo (FOBJ) la cual mide la diferencia entre los valores observados y los valores predichos de los parámetros.

FO (first-order estimation model): se utiliza cuando la media poblacional  $\eta$  es igual a cero.

FOCE (First-order Conditional Estimations method): cuando  $\eta$ entra dentro del proceso de estimación.

El modelo farmacocinético, estadístico y de estimación se establecieron en el Archivo de control correspondiente para cada corrida realizada con el programa NONMEM.

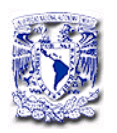

Una vez que se dispone de los archivos de datos y de control, el NONMEM hace uso del archivo **NM-TRAN**, que es el archivo interno del programa que utiliza para la transcripción de datos y con ello empieza a realizar las iteraciones para el ajuste de los datos.

El procedimiento en general que se sigue el programa NONMEM para el análisis de datos se muestra en la Figura 10.

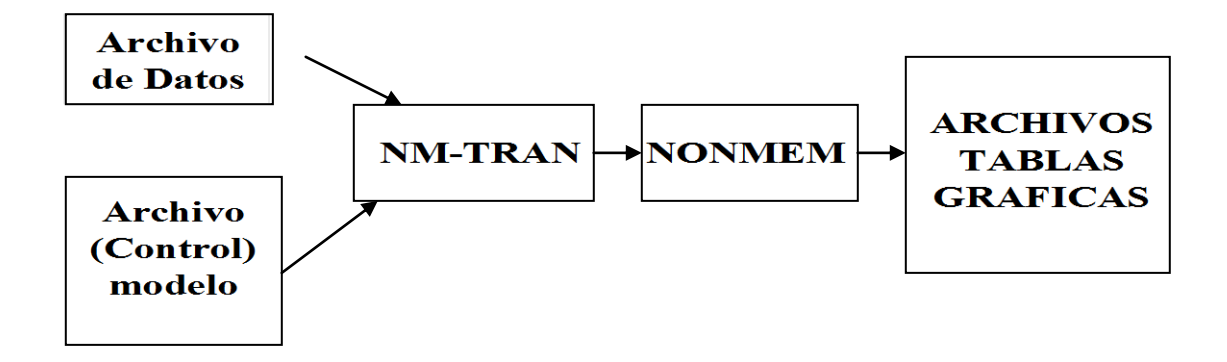

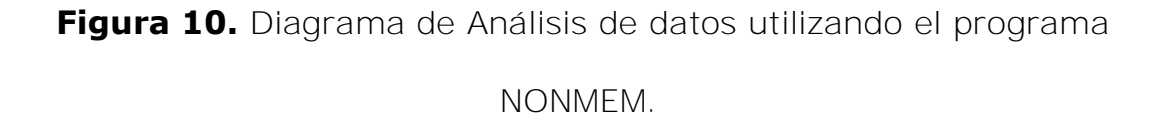

Después de terminar el análisis el programa NONMEM genera un archivo con los datos obtenidos para:

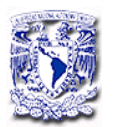

- Parámetros Farmcacocinéticos....(PATAB)

-Iteraciones realizadas, estimados finales y las gráficas generadas del ajuste.

5.4.1.3. Criterios de selección del mejor modelo

Para seleccionar el modelo estructural básico óptimo se utilizaron los siguientes criterios:

- Las corridas con el programa se consideraron válidas si cumplían las siguientes condiciones:
	- Que el ajuste haya finalizado correctamente.
	- El número de cifras significativas de los parámetros estimados por NONMEM fuera igual o mayor a 3.
- La idoneidad de los modelos farmacoestadísticos se evaluó mediante el valor de la función objetivo (FOBJ) y las gráficas de diagnóstico y el coeficiente de variación.

Para analizar si un modelo es mejor con respecto a otro se evaluó la diferencia entre los valores de la FOBJ obtenidos para ambos modelos esta diferencia se asume que tiene una distribución aproximada a  $\chi^2$  y con grados de libertad igual a la diferencia en el número de parámetros

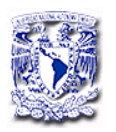

entre los dos modelos. Por tanto se consideró como significativo una disminución en el valor de FOBJ mayor a 6.6 a un nivel de significancia de  $p < 0.01$ 

# 5.4.2. Selección de covariables

Los datos demográficos y clínicos están constituidos por el conjunto de información, obtenida tanto desde el inicio como durante el tratamiento, los cuales reflejan el estado fisiopatológico de cada paciente, y en general, por aquellos factores que puedan modificar el perfil cinético del fármaco. En el estudio se incluyeron las variables disponibles a partir de la entrevista al paciente y la revisión del historial clínico.

Una vez establecido el modelo farmacocinético estructural se evaluaron, las siguientes covariables:

- Género (masculino / femenino).
- Peso corporal (kg).
- Edad (en años).
- Tipo de paciente (hospitalizado / ambulatorio).
- Medicamentos concomitantes.
- Depuración de creatinina CLCR (mL / min).

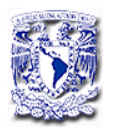

Este último parámetro fue estimado empleando el método de Cockroft-Gault [Cockcroft y Gault, 1976], cuya ecuación es la siguiente:

> [140-edad (años)]\*peso (kg) CLCR= X C Creatinina sérica (mg/dl)

C= 1.23 Hombres, 1.04 Mujeres

# 5.4.3. Validación del modelo

Los datos plasmáticos de 41 pacientes, no incluidos en el cálculo de los parámetros poblacionales, se utilizaron para evaluar el desempeño de de la predicción con las ecuaciones de regresión obtenidas. La predictividad se evaluó comparando la concentración observada de sulfóxido de albendazol con las concentraciones en plasma predichas por el modelo poblacional final, utilizando el error de predicción medio como medida de sesgo y el promedio del error absoluto como una medida de precisión [Karlsson y cols. 1998].

Por último, se realizó un control visual predictivo para evaluar la idoneidad de los parámetros obtenidos, con los resultados del modelo se generó la gráfica de los valores observados y los valores predichos mediante la simulación de 100 datos utilizando el programa NONMEM, las concentraciones predichas debe contener el 90 % de los datos observados.

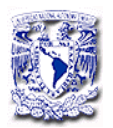

Para el sesgo y la precisión se utilizaron las siguientes ecuaciones:

error = 
$$
\frac{1}{N} \sum_{i=1}^{i=N} (DV - IPRED)
$$

$$
Precision = \sqrt{\frac{1}{N} \sum_{i=1}^{i=N} (DV - IPRED)^2}
$$

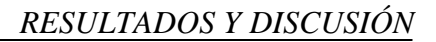

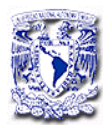

# **6. RESULTADOS Y DISCUSION**

## 6.1. VALIDACIÓN DEL METODO ANALÍTICO

#### 6.1.1. Selectividad

En la Figura 11, se muestran los cromatogramas correspondientes a una muestra de plasma blanco, una muestra de plasma adicionada de mebendazol (estándar interno, E.I.), una muestra de plasma blanco adicionada con sulfóxido de albendazol y estándar interno. En ellos se puede observar que no se presentan interferencias de la matriz biológica en los tiempos de retención del sulfóxido de albendazol ni del estándar interno.
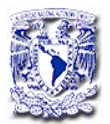

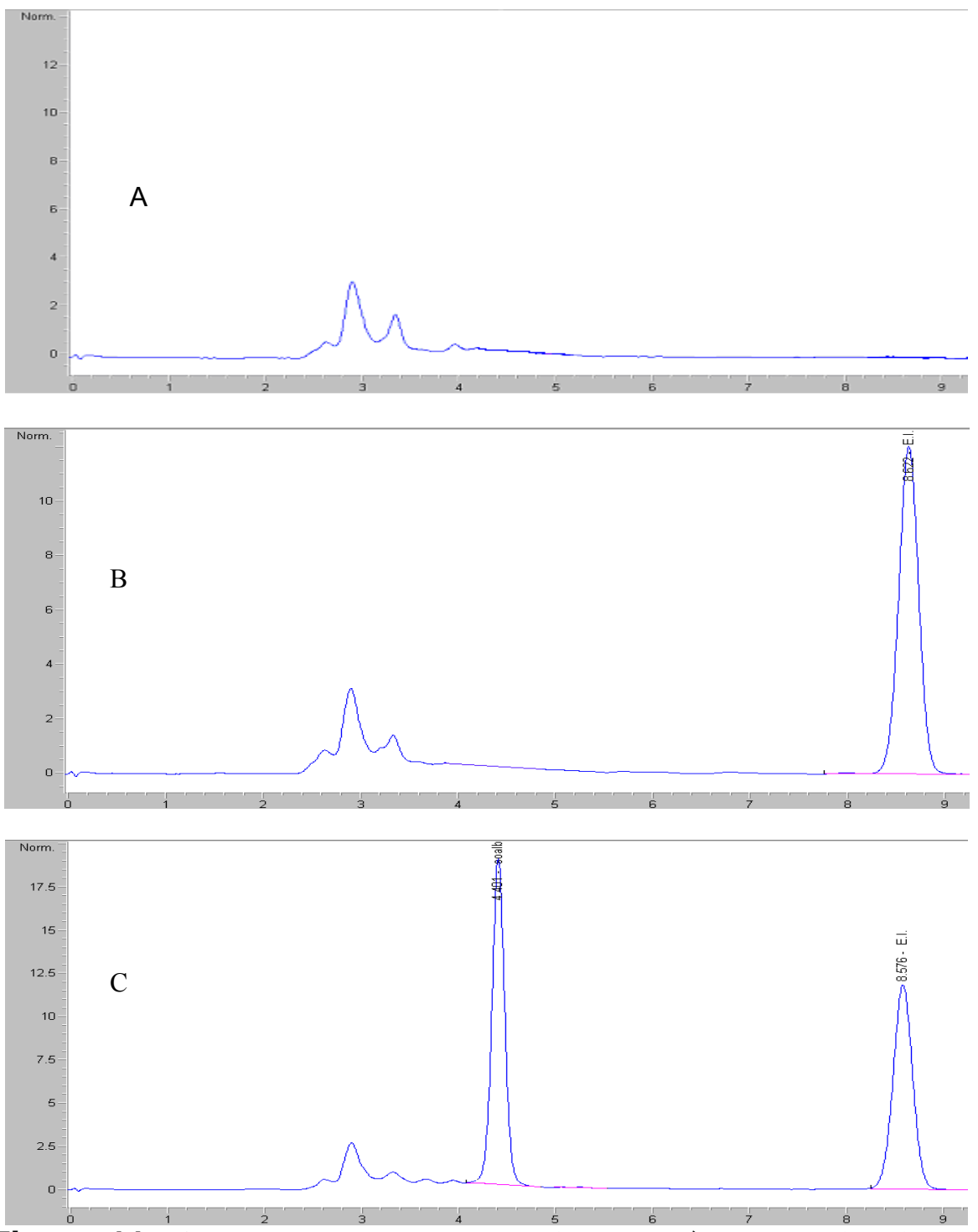

Figura 11. Cromatogramas correspondientes: a)Muestra de plasma blanco, b) muestra plasmática adicionada de estándar interno y c) muestra adicionada de sulfóxido de albendazol y estándar interno.

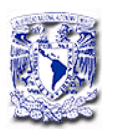

### 6.1.2. Linealidad

La relación entre la respuesta cromatográfica con respecto a cada concentración, se ajustó a través de una regresión lineal por mínimos cuadrados. En la Figura 12 se muestra la gráfica promedio de las tres curvas en plasma. El método fue lineal en el rango de 0.032-8.0 µg/mL con un coeficiente de correlación (r), mayor a 0.999 para cada curva.

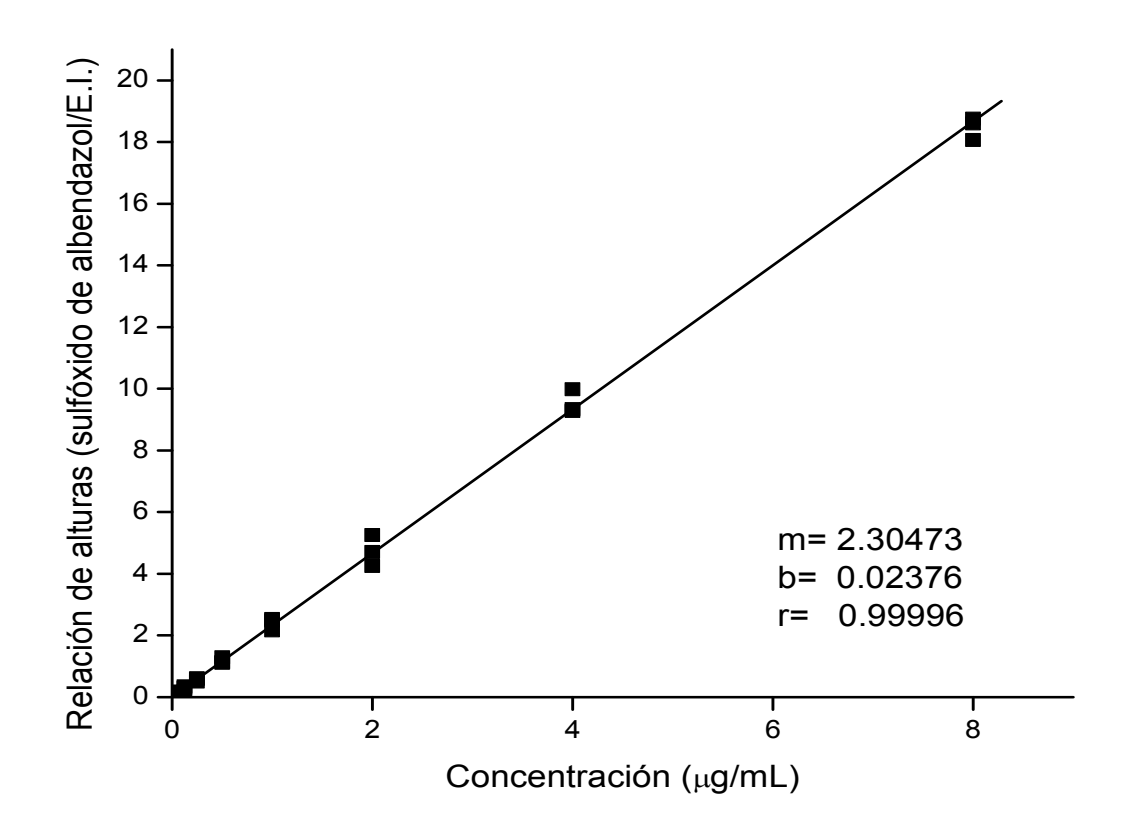

**Figura 12**. Linealidad del método analítico (datos de las 3 curvas). La ecuación que describe la relación del promedio es : Y=2.3047\*X + 0.02376

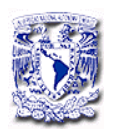

### 6.1.3. Precisión y Exactitud

Los resultados de la precisión del método analítico se muestran en la Tabla 3. El máximo coeficiente de variación fue del 8.3% a la concentración más baja.

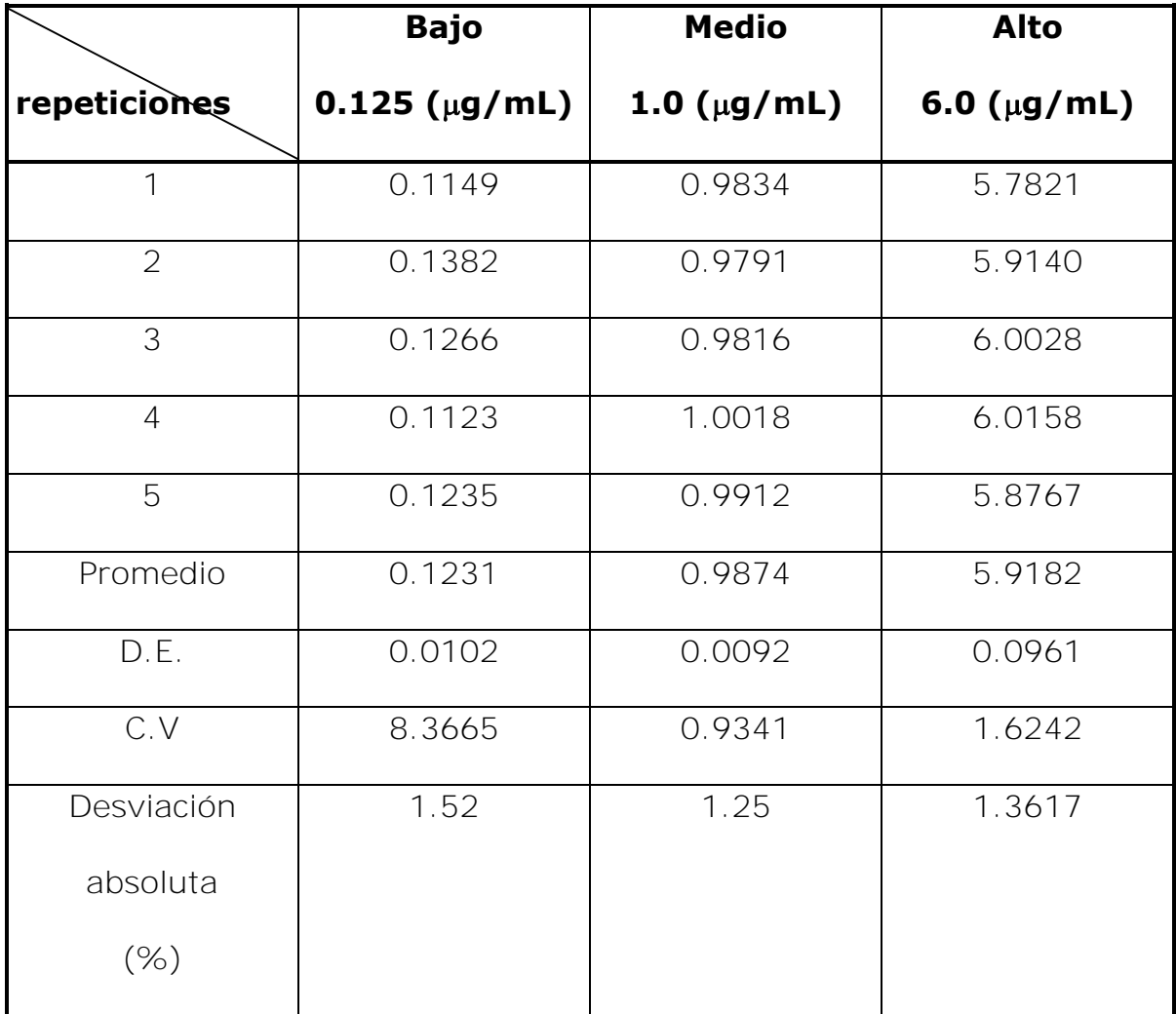

### **Tabla 3.** Precisión y Exactitud del método analítico

D.E. = desviación estándar, C.V. = Coeficiente de variación.

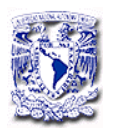

La desviación absoluta para las concentraciones evaluadas no fue mayor al 15%. Por lo que el método analítico es preciso y exacto.

### 6.1.4. Recobro

El recobro del método analítico para cuantificar sulfóxido de albendazol en plasma fue constante en las concentraciones evaluadas (Tabla 4), dando como resultado un valor promedio de 97.77% y con un coeficiente de variación menor al 15%.

### 6.1.5. Límite de detección y cuantificación

El límite de cuantificación fue 0.032 µg/mL (concentración determinada con exactitud y precisión), mientras que el límite de detección fue de 0.015 µg/mL, concentración a la cual se detectó la señal del sulfóxido de albendazol por encima de la señal del ruido con un coeficiente de variación mayor al 15%.

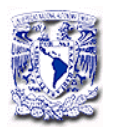

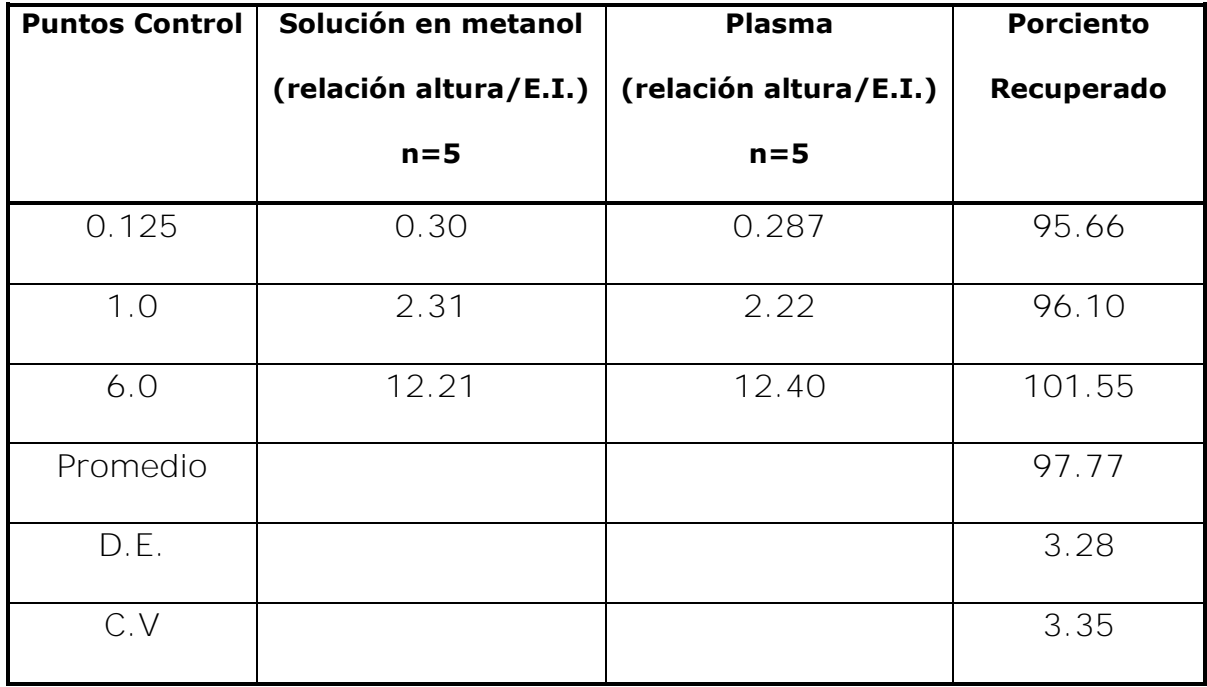

### **Tabla 4.** Porciento de Recobro del método analítico

## **6.2. ESTUDIO DE FARMACOCINÉTICA POBLACIONAL**

En este estudio se determinó un modelo farmacocinético poblacional para albendazol en pacientes con NCC utilizando un modelo prospectivo, donde se evaluaron variables demográficas y clínicas como fuente de variabilidad en los parámetros farmacocinéticos de albendazol.

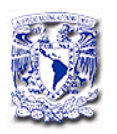

6.2.1. Características demográficas

Las Tablas 5 y 6 muestran las características demográficas de los 131 pacientes que participaron en el estudio, 90 formaron la población para el desarrollo del modelo poblacional y los 41 restantes fueron parte de la población de validación del modelo. Los pacientes se incluyeron de manera aleatoria en ambas poblaciones.

**Tabla 5**. Características demográficas de pacientes incluidos en el modelo poblacional.

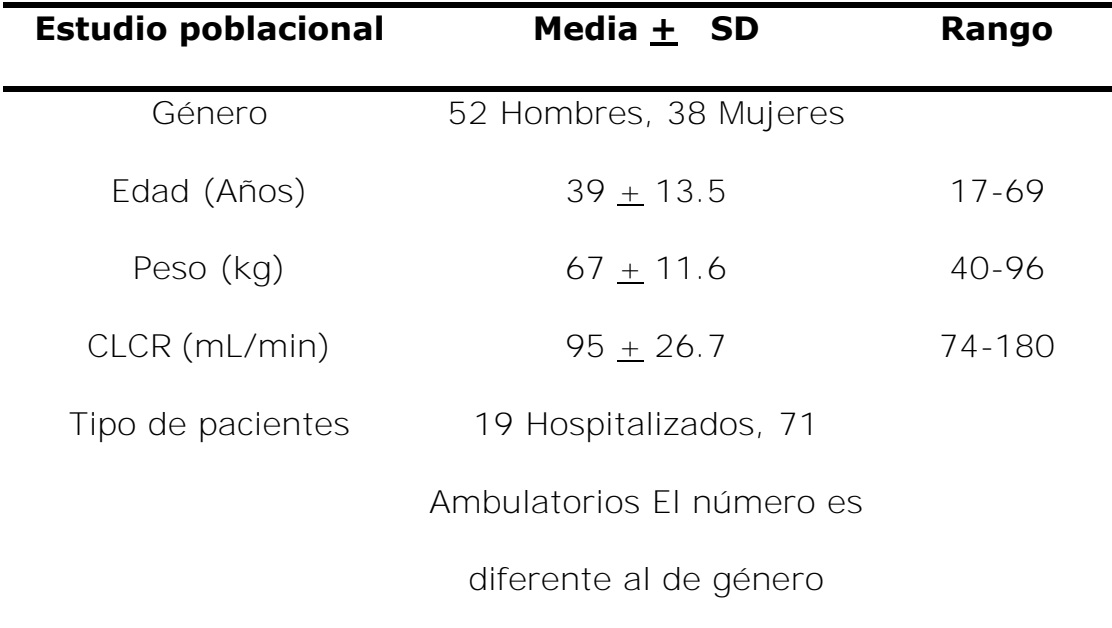

CLCR = Depuración de creatinina

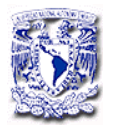

**Tabla 6.** Características demográficas de los pacientes incluidos en la validación del modelo.

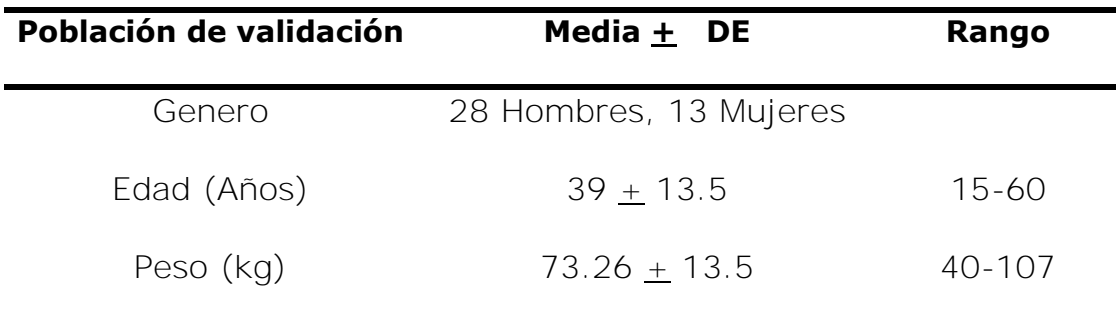

### 6.2.2. Niveles plasmáticos

Los niveles plasmáticos de sulfóxido de albendazol en el estado estacionario después de la administración de una dosis de 30 mg/kg en la población de estudio se muestran en la Figura 13. En ella se puede observar la gran variabilidad de los niveles plasmáticos, los cuales oscilaron entre 0.06 a 5.8 µg/mL.

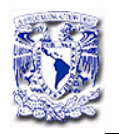

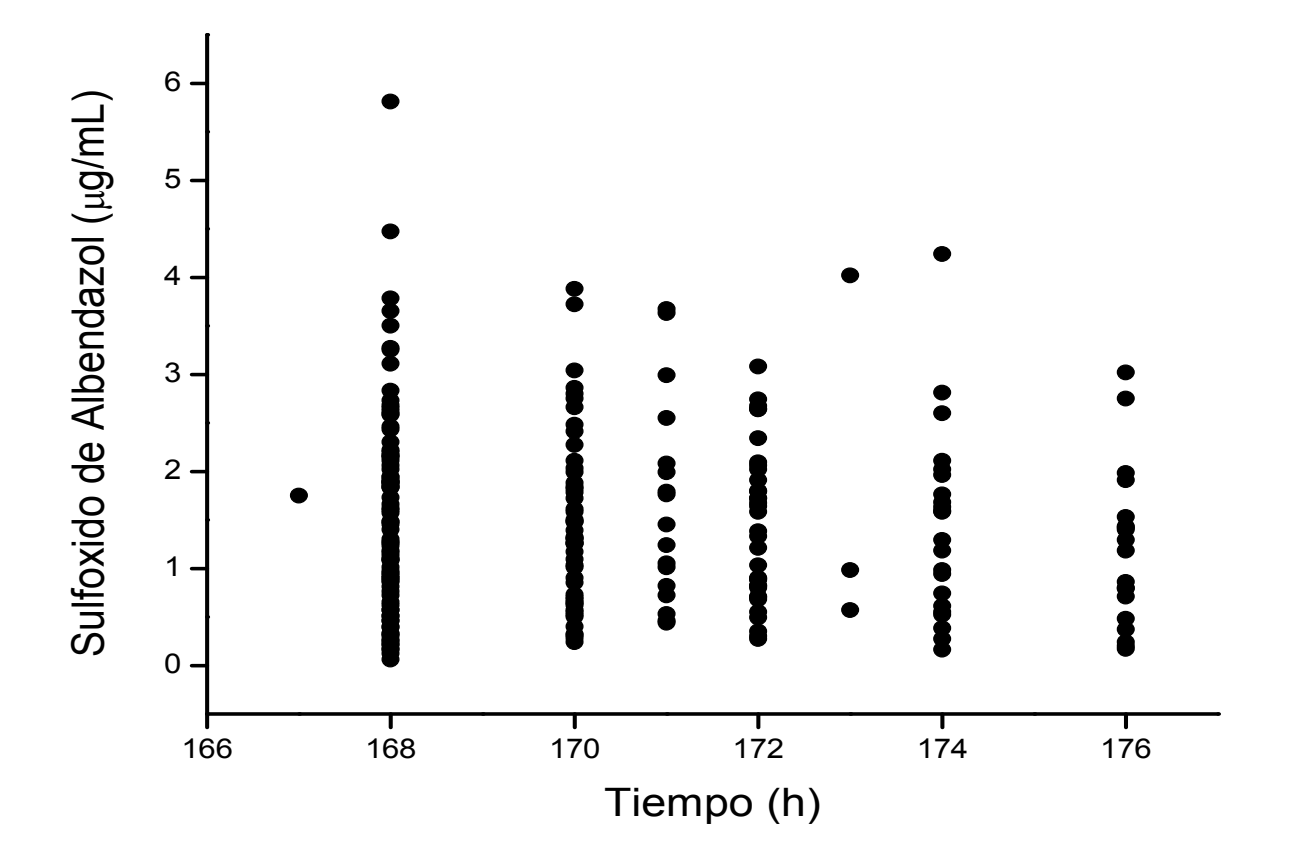

**Figura 13.** Datos plasmáticos obtenidos de la administración de sulfóxido de albendazol en pacientes

Esta variabilidad concuerda con los niveles reportados en la literatura en pacientes en estado estacionario 1.483 + 0.877 µg/mL (30 mg/kg/día) y 1.09+ 0.75 µg/mL [Góngora-Rivera y cols.2006], 0.27 a 2.23 µg/mL [Sánchez y cols.1993], 0.169 a 3.07 µg/mL [Jung y cols. 1990] a dosis de 15 mg /kg/día y 0.52 a 1.61 µg/mL con 10 mg/kg/día [Gil-Grande y cols. 1993.

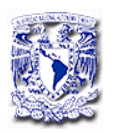

### 6.3. MODELO ESTRUCTURAL BASICO

6.3.1. Modelo Farmacocinético.

Se definió el modelo farmacocinético utilizando la subrutina \$PRED del programa NONMEM. Esta subrutina contiene los códigos para utilizar los modelos farmacocinéticos más frecuentemente utilizados. En este caso se utilizó un compartimento con absorción y eliminación de primer orden de acuerdo a la siguiente ecuación y Figura 14:

### •C(T)=D\*K01/V/(K01-K10)\*(EXP (-K10\*T)-EXP(-K01\*T))

El modelo utilizado fue:

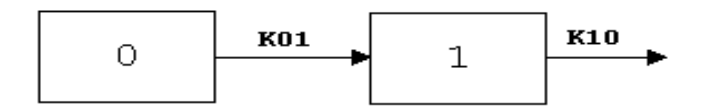

**Figura 14.** Modelo abierto de un compartimento

Donde K01 y K10 son las constantes de absorción y eliminación respectivamente, C= concentración, D= dosis y T= tiempo.

Para el modelo de un compartimento se utilizaron las subrutinas ADVAN2 y TRANS2 en el programa NONMEM [Sheiner y Beal 1981], las cuales se definieron en el archivo de control para cada corrida.

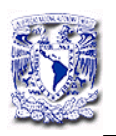

### 6.3.2. Modelo estructural

En esta parte se definieron los modelos para la variabilidad interindividual y residual.

### 6.3.2.1. Variabilidad interindividual

En el desarrollo del modelo poblacional para determinar la variabilidad interindividual se ensayaron los modelos estadísticos aditivo y proporcional. En base a los criterios establecidos anteriormente para descartar un modelo, se consideró que el mejor método para estimar la variabilidad interindividual era el método proporcional (Tabla 7), este modelo asume una distribución Log-normal de los parámetros de CL y Vd, con la siguiente ecuación:

### **CL=TVCL\*EXP(ETA(1)) V=TVV\*EXP(ETA(2))**

Con esta variabilidad obtenida y el valor típico poblacional se genera el valor individual del parámetro correspondiente.

### 6.3.2.2. Variabilidad residual

Para la variabilidad residual se probaron los modelos aditivo, proporcional y la combinación de los anteriores. Al utilizar los criterios para los valores de Función Objetivo se descartaron el método aditivo y el combinado, por lo que para definir el modelo estructural, se

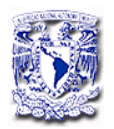

seleccionó el modelo estadístico proporcional de acuerdo a la siguiente ecuación:

## **Y=F\*(1+ERR(1))**

6.3.2.3 Método de estimación

En el desarrollo del método se utilizaron los metodos de estimación FO (First Order) y FOCE (First Order Conditional Estimation). De acuerdo a los valores de Función Objetivo se utilizó siempre que fue posible, el método FOCE ya que permite una mejor estimación de la variabilidad interindividual. La Tabla 7 muestra los valores obtenidos para los métodos de estimación.

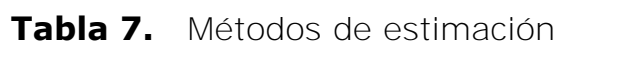

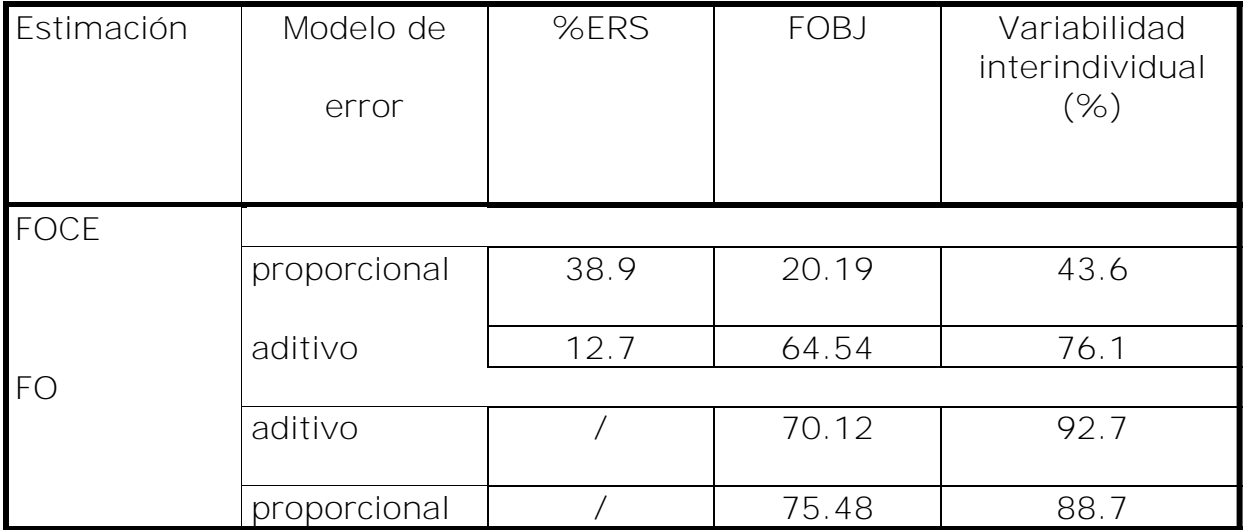

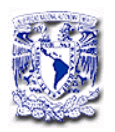

6.3.2.4. Archivo de control

El archivo de control correspondiente al modelo estructural (modelo con

menor función objetivo y variabilidad) se presenta a continuación:

Model Desc: BASE MODEL PROPORTIONAL ERROR MODEL ;Project Name: nelly ;Project ID: NO PROJECT DESCRIPTION \$PROB RUN# 01 \$INPUT C ID AMT DATE TIME DV ADDL II SEX AGE WT SCR SCRI CLCR TYPE \$DATA POBLACIONAL1.CSV IGNORE=C \$SUBROUTINE ADVAN2 TRANS2

## \$PK

```
 KA=THETA(3) 
 TVCL=THETA(1) 
TVV = THETA(2)CL=TVCL*EXP(ETA(1)) 
 V=TVV*EXP(ETA(2))
 S2=V
```
## \$THETA

 $(0,50)$  ;  $[CL]$  $(0,3)$  ;[V] 0.416 ;[KA]

## \$ERROR

 Y=F\*(1+ERR(1));;+ERR(2).............(proporcional) IPRED=F

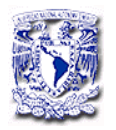

 $W = F$  IF(IPRED.EQ.0) DEL=0.0001 IWRES=(IPRED-DV)/(W+DEL)

\$OMEGA

 $0.25$ ;[P]

0.50;[P]

\$SIGMA

0.25 ;[P]

;; 0.02 ;[A]

## \$EST MAXEVAL=9999 PRINT=5 METHOD=CONDITIONAL INTERACTION ( FOCE) (NOABORT)

\$TABLE ID TIME IPRED AMT CL V WT AGE SEX SCR TYPE NOPRINT ONEHEADER FILE=Basico.TAB

;\$SCAT PRED VS DV 1NONLINEAR MIXED EFFECTS MODEL PROGRAM (NONMEM) DOUBLE PRECISION NONMEM VERSION V LEVEL 1.0 DEVELOPED AND PROGRAMMED BY STUART BEAL AND LEWIS SHEINER

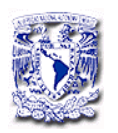

### 6.3.2.5 Gráficas de diagnóstico

Las gráficas de diagnóstico para comprobar la bondad del ajuste se muestran en la Figura 15 donde se observan las predicciones individuales tipicas de la población (PRED) y las predicciones individuales (IPRE) frente a las concentraciones observadas (CP1).

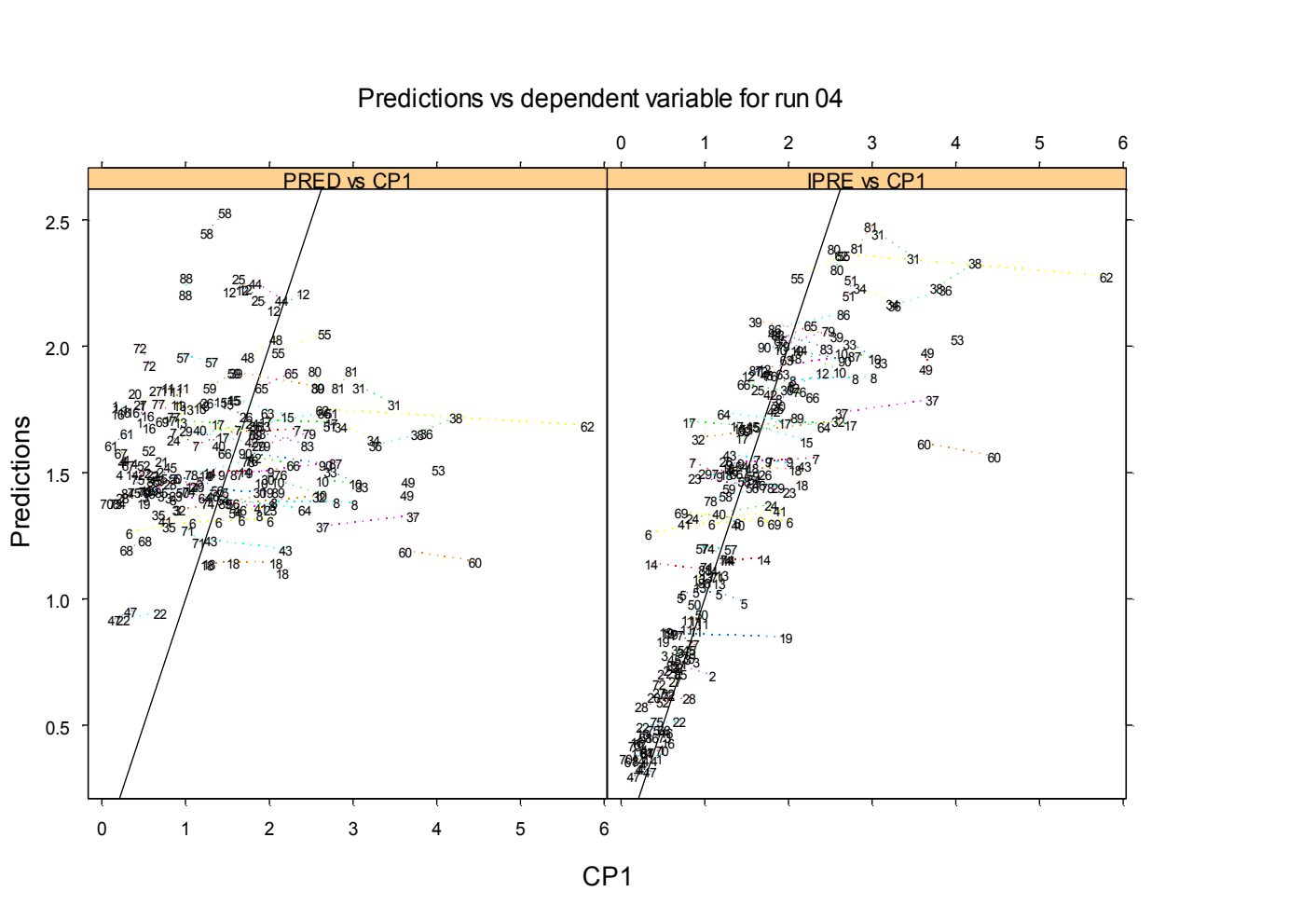

Predictions vs dependent variable for run 04

 **Figura 15**. Graficas de diagnóstico para el modelo básico

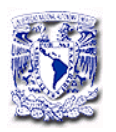

#### *RESULTADOS Y DISCUSIÓN*

La Figura 16 muestra otras gráficas importantes en el ajuste del modelo. En ella están representados los valores de residuales frente a las predicciones. Esta gráfica permite analizar si el modelo de error es adecuado, en este caso los valores de residuales se deben de distribuir alrededor de 0. Los resultados esquematizados en la figura 16A, para el modelo estructural muestran una distribución de los residuales alrededor de 0 pudiéndose observar que algunos valores (identificados con el numero de paciente) estabán por arriba del valor de 2, estos valores fueron eliminados y al realizar nuevamente el análisis no se observaron diferencias estadísticamente significativas en los resultados por lo cual los datos se incluyeron en desarrollo del modelo.

Los residuales fueron también ponderados frente a la variable independiente (tiempo). Ello permite evaluar la bondad del ajuste y analizar la dependencia de los valores a lo largo del tiempo. Los residuales deben estar aleatoriamente dispersos sobre el valor de 0, no se debe observar alguna tendencia. Los resultados obtenidos para el modelo estructural (Figura 16B) permitieron observar una distribución alrededor de 0 y los valores en su mayoría estuvieron entre +2 a excepción de algunos datos que fueron considerados como posibles "outliers".

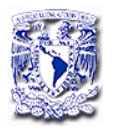

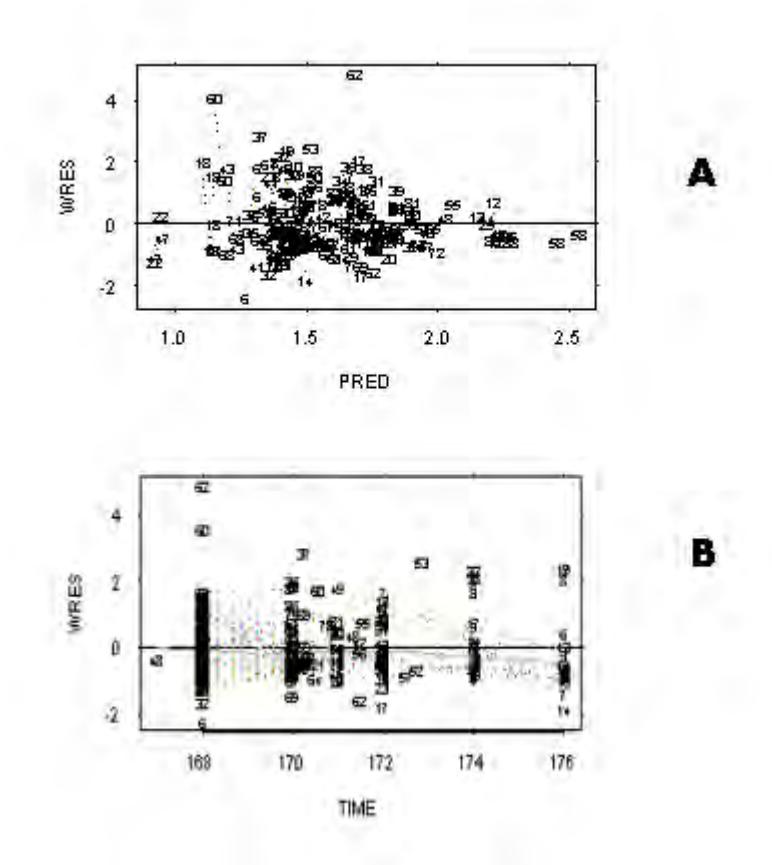

**Figura 16.** Gráficas de bondad de ajuste, A. Residuales ponderados (WRES) frente a las predicciones, B. Residuales ponderados frente al tiempo.

6.3.3. Análisis de covariables

Se realizó un análisis general aditivo (GAM "Stepwise Generalised Additive Modelling"), empleando para ello los programas NONMEM y S-PLUS. Este análisis permite identificar las covariables susceptibles de ser

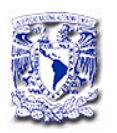

### *RESULTADOS Y DISCUSIÓN*

incluidas al modelo de manera aditiva. El GAM se ejecuta con el programa Xpose que se encuentra como un archivo del S-Plus. Con este análisis se examina la inclusión de las diferentes covariables. La discriminación entre los modelos se llevó a cabo mediante la comparación del criterio de información de Akaike (AIC) para determinar la inclusión de covariables al modelo. El análisis termina cuando ya no hay otro modelo que disminuya el valor de AIC.

Las covariables que se analizaron fueron:

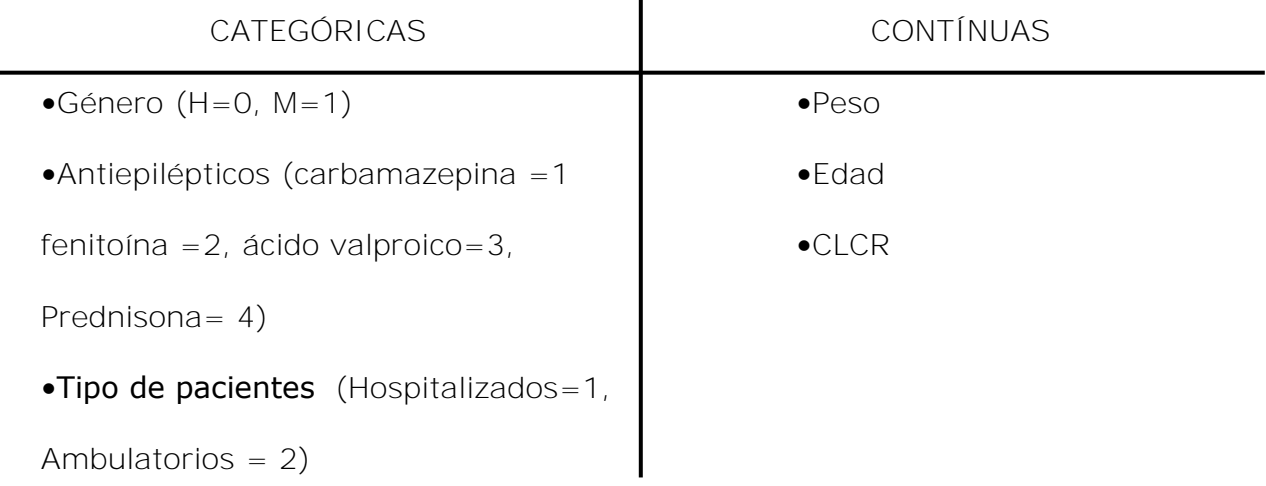

Los resultados del análisis GAM se muestran en la Figura 17. En ella se pueden observar las covariables incorporadas en el modelo y los valores correspondientes de AIC. En el análisis GAM se evaluaron todas las covariables sin embargo se generan resultados en base a las covariables de mayor significancia estadística.

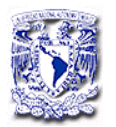

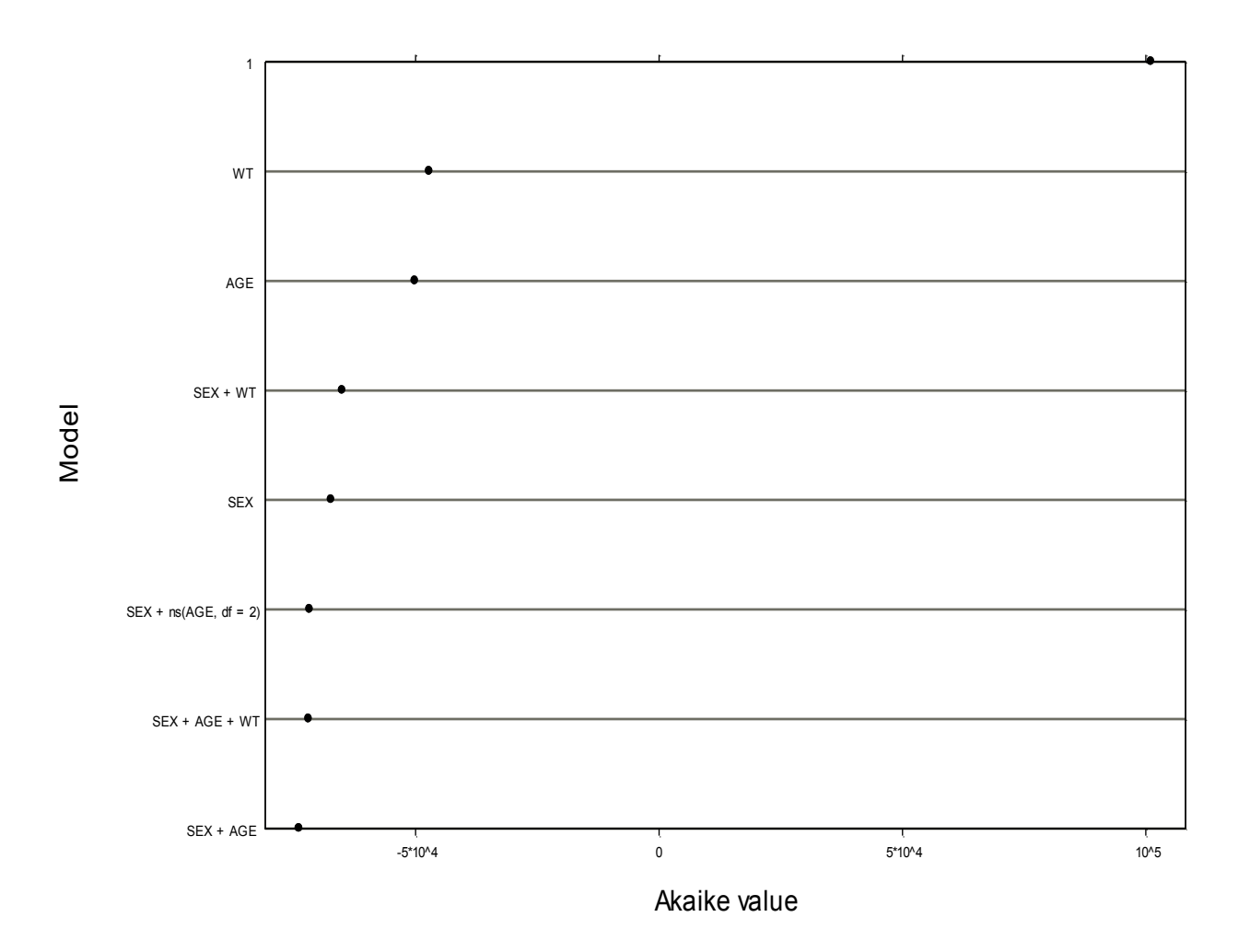

**Gráfica 17**, Análisis GAM para el parámetro de depuración.

El análisis GAM permitío identificar a las variables de peso (WT), edad (AGE) y genero (SEX) como las covariables de mayor significacia estadística en el parámetro de depuración. Los valores de AIC mostraron que al incluir estas variables el valor del criterio de AIC disminuyó.

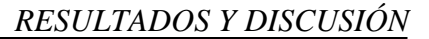

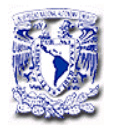

Start:  $CL \sim 1$ ; AIC= 101150.9 Trial:  $CL \sim$  SEX + 1 + 1; AIC= -67263.33 Trial:  $CL \sim 1 + AGE + 1$ ;  $AIC = -50071.97$ Trial:  $CL \sim 1 + 1 + WT$ ; AIC= -47112.69 Step :  $CL \sim SEX$ ; AIC= -67263.33

Trial:  $CL \sim$  SEX + AGE + 1; AIC= -73866.05 Trial:  $CL \sim$  SEX + 1 + WT; AIC= -65018.43 Step :  $CL \sim SEX + AGE$ ;  $AIC = -73866.05$ 

Trial:  $CL \sim$  SEX + ns(AGE, df = 2) + 1; AIC= -71681.66 Trial:  $CL \sim$  SEX + AGE + WT; AIC= -71894.36

Una vez identificadas las variables, estas se incluyeron una a una en los parámetros farmacocinéticos de CL Y Vd, en el modelo estructural básico. La inclusión de cada covariable se justificó en base a la mejoría en el ajuste de acuerdo a los criterios establecidos en la sección 5.4.1.3.

No obstante que el GAM obtenido no considera significativas a las variables de tipo (Type), CLCR, y los antiepilépticos se realizaron las corridas correspondientes a la inclusión de cada uno de ellos pero no se encontraron mejorías en el ajuste.

La Tabla 8, presenta los valores de disminución del valor en la función objetivo, el coeficiente de variación y el porciento de error estándar, para el modelo básico y algunos de los modelos incluyendo a las covariables.

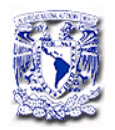

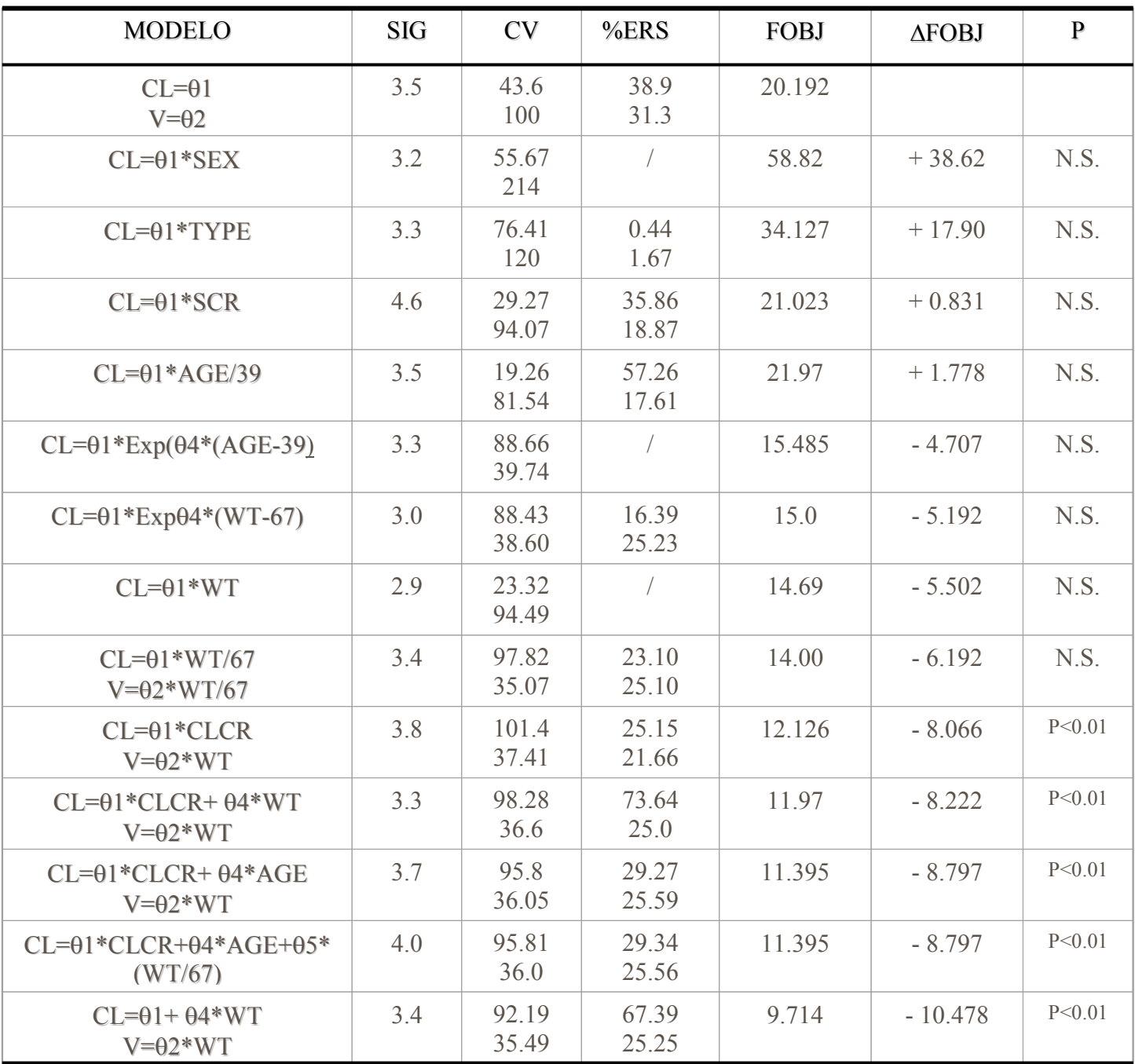

## **Tabla 8**. Inclusión de covariables en el modelo básico

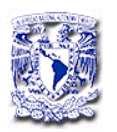

Las covariables de mayor influencia de acuerdo al valor de Akaike se evaluaron en los parámetros farmacocinéticos de Vd/F y CL/F. Los resultados mostraron que ninguna de las covariables fué significativa en los parámetros farmacocinéticos a excepción del peso, por lo que éste se incorporó al modelo de manera exponencial.

### 6.4. MODELO ESTRUCTURAL INTERMEDIO

En el análisis de la distribución de los parámetros con la inclusión del peso en el modelo estructural básico, se observó una bimodalidad en la depuración. Con estos resultados se podría suponer de dos poblaciones con valor de depuración, por lo que en el archivo de control del parámetro depuración, se incluyó una función mixta (Mixture model) con el objetivo de identificar las subpoblaciones.

La modificación del archivo de control fue la siguiente:

;Model Desc: 1CP ID62 DEL; CL:MIX; V:WT CENTER NONLIN; ETA:CL; 305 TABLE ;Project Name: nelly ;Project ID: NO PROJECT DESCRIPTION \$PROB RUN# **311** \$INPUT C **ID AMT DATE TIME DV ADDL II SEX AGE WT SCR SCRI CLCR TYPE** 

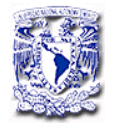

\$DATA ABD.CSV IGNORE=C \$SUBROUTINE **ADVAN2 TRANS2** \$PK

> **EST=MIXEST IF (MIXNUM.EQ.2) THEN TVCL=THETA(5)\*THETA(1) ELSE TVCL=THETA(1) ENDIF**

```
CL=TVCL*EXP(ETA(1))TVV = THETA(2) * (WT/70) * *THETA(4)V=TVV;; *EXP(ETA(2))
KA = THETA(3);;; *EXP(ETA(3))
S2=V
```
 $SID = ID$ TAD=TIME-168 DCL=CL-TVCL

### **\$MIX**

```
 P(1)=THETA(6) 
 P(2)=1.-THETA(6) 
 NSPOP=2
```
## \$THETA

(0,50) ;[CLINT]

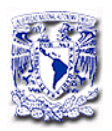

(0,4000) ;[VCENTER]

```
 (0.416) FIX ;[KA]
```
(0,1,10) ;[VNONLIN]

```
(0,1,10) ; [CL2]
(0,.5,1) ; [MIXFR]
```

```
$ERROR
```

```
Y = F*(1 + ERR(1)) IPRED=F
```
# \$OMEGA

 $0.1$ ; [P]

; 0.1 ;[P]

\$SIGMA

 $0.04$ ; [P]

```
;; 0.02 ;[A]
```

```
$EST MAXEVAL=9999 PRINT=5 METHOD=CONDITIONAL INTERACTION 
SIGDIG=4
```
\$COV

\$TABLE NOPRINT ONEHEADER FILE=311.TAB

\$TABLE ID CL DCL NOPRINT ONEHEADER FILE=PATAB311

\$TABLE ID AGE WT CLCR SCR NOPRINT FILE=COTAB311

```
$TABLE ID SEX TYPE SCR1 NOPRINT FILE=CATAB311
```
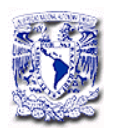

El análisis incluyendo la función mixta permitió observar la presencia de dos subpoblaciones en el parámetro de CL/F (Figura 18).

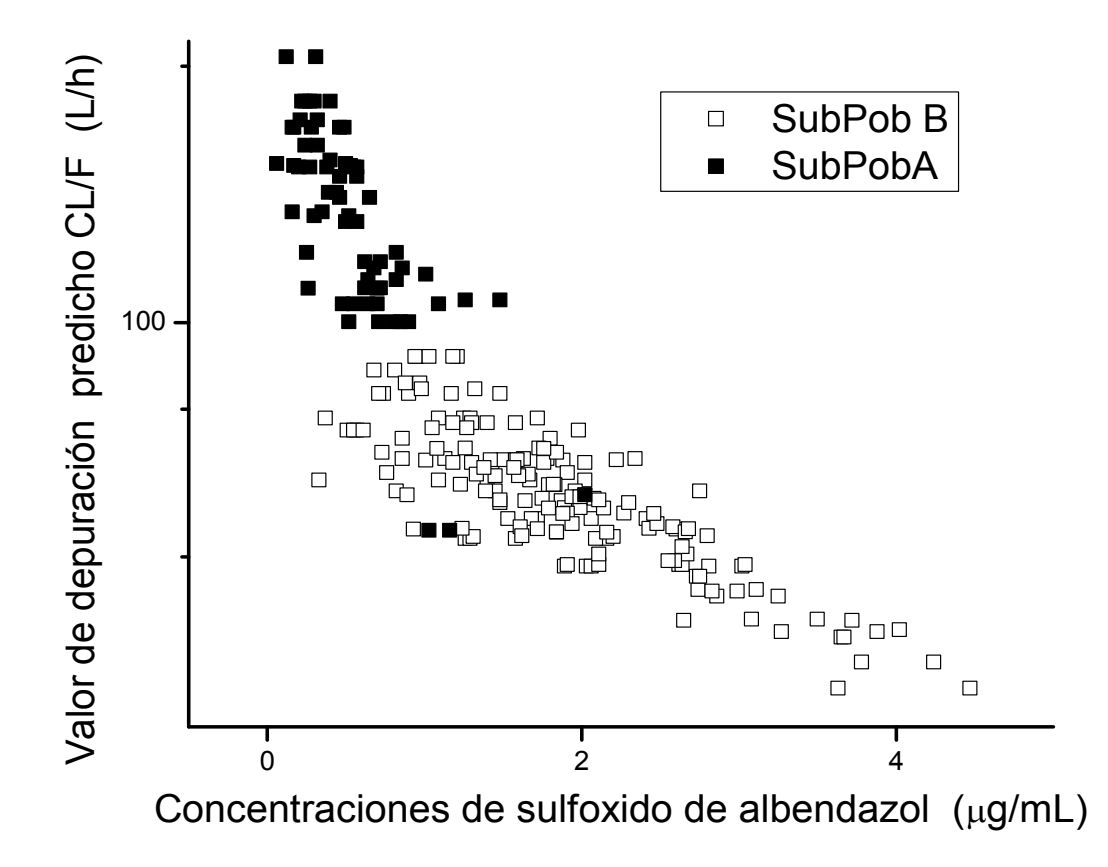

**Figura 18.** Valores de Depuración predichos vs Concentración plasmática de Sulfóxido de albendazol en pacientes.

Los estimados poblacionales para el modelo incluyendo la función mixta se muestran en la Tabla 9.

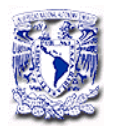

## **Tabla 9.** Estimados poblacionales para el modelo intermedio

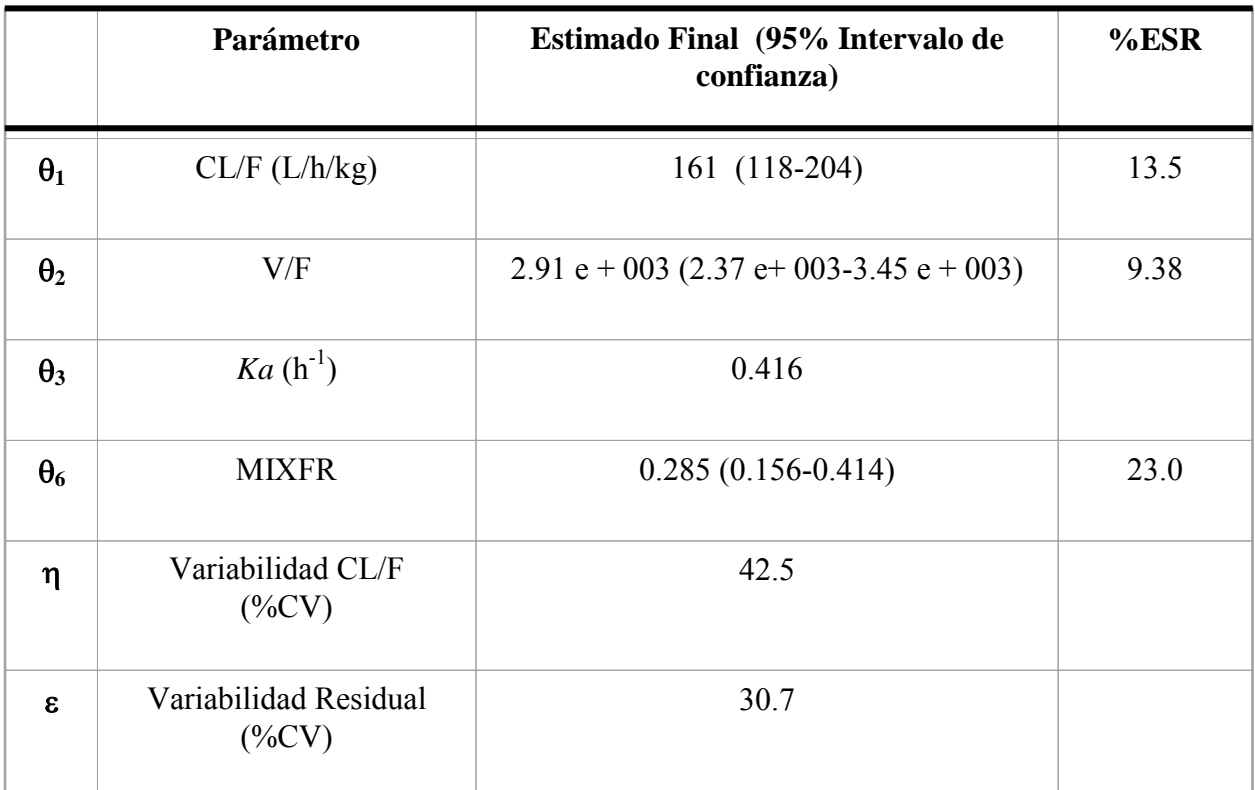

<sup>a</sup>%ESR error estándar relativo (100%x ES/EST)

### 6.5. MODELO FINAL

Debido a la bimodalidad observada en la CL/F y a la baja solubilidad de albendazol, se atribuyó la función mixta al parámetro de biodisponibilidad (F) en el modelo. En este caso, un grupo de referencia

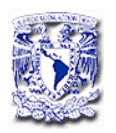

se definió con una biodisponibilidad de 1,0 y se estimó el valor de F en el otro subgrupo. Debido a que con este modelo las dos subpoblaciones comparten un valor común de V/F, y Ka, es de suponerse que la variabilidad sea igual para ambas subpoblaciones.

Al emplear el modelo mixto en F la variabilidad interindividual en la CL/F disminuyó de 42 a 32%. Los valores de los parámetros del modelo final se presentan en la Tabla 10.

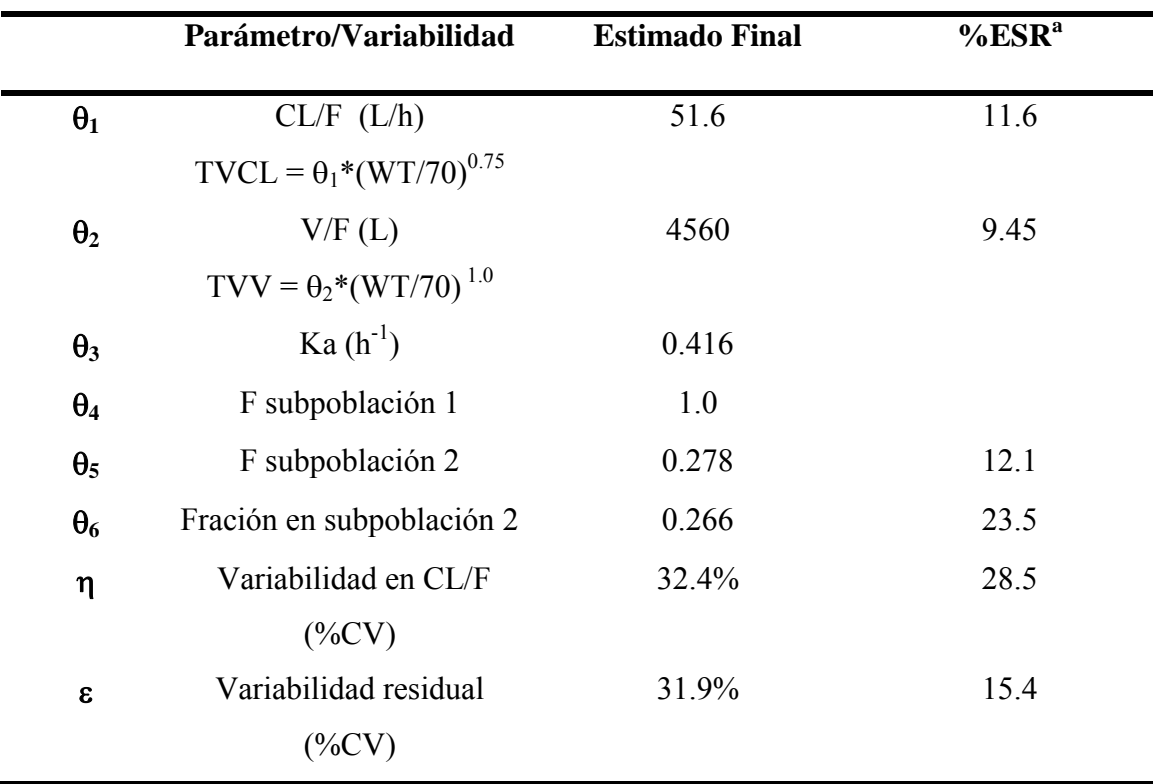

**Tabla 10.** Parámetros y valores del modelo poblacional final.

<sup>a</sup>%ESR error estándar relativo (100%x ES/EST)

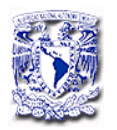

Con este modelo, aproximadamente el 27% de los sujetos presenta una biodisponibilidad del 28% con respecto a la otra población.

En la Figuras 19 y 20 se presentan las gráfica de diagnóstico del modelo final.

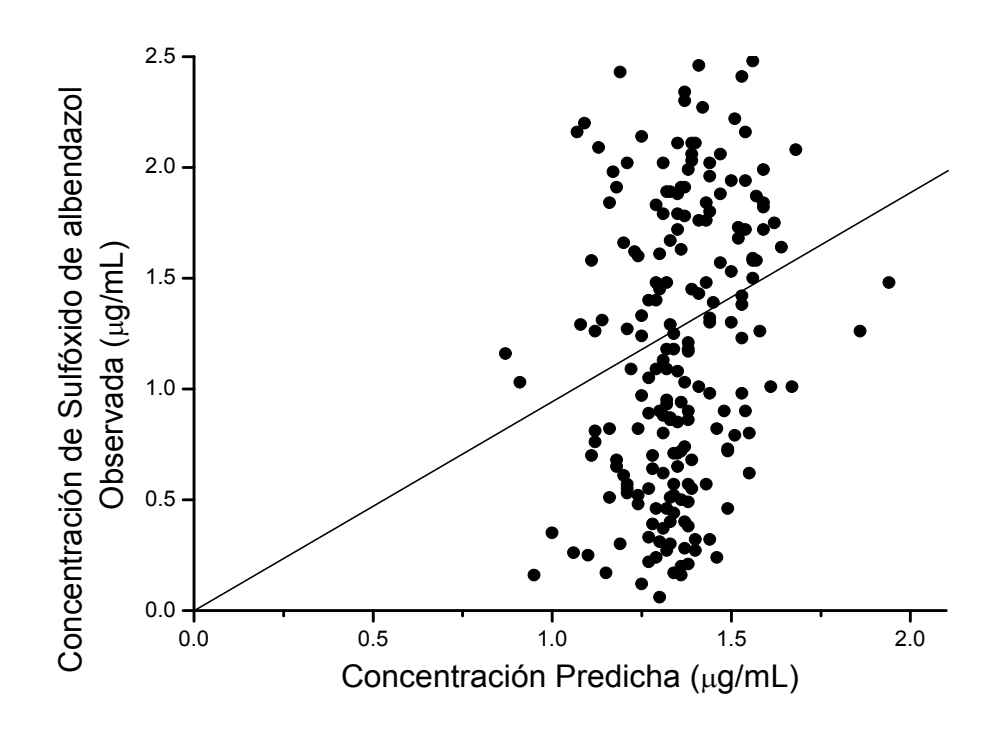

**Figura 19** . Concentraciones plasmáticas observadas frente a las concentraciones predichas.

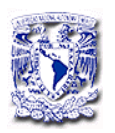

En la Figura 20, se puede observar una mejor correlación de las concentraciones observadas y los individuales predichos en comparación con la gráfica correspondiente al modelo básico (pagina 73).

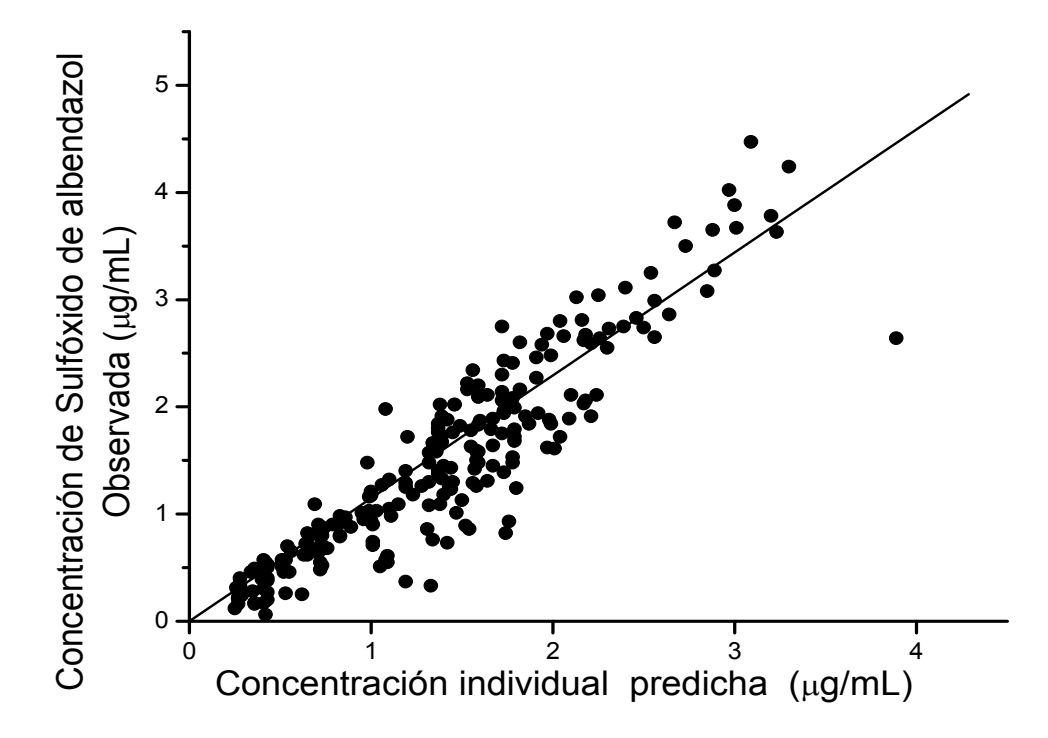

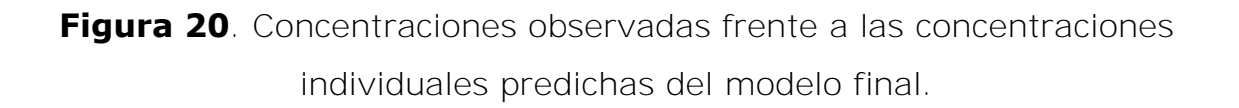

Las gráficas de diagnóstico con respecto a los residuales frente a las concentraciones observadas y tiempo respectivamente se muestran en la Figuras 21 y 22 respectivamente.

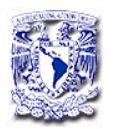

En ambas gráficas se puede observar que los residuales se encuentran distribuidos alrededor de cero.

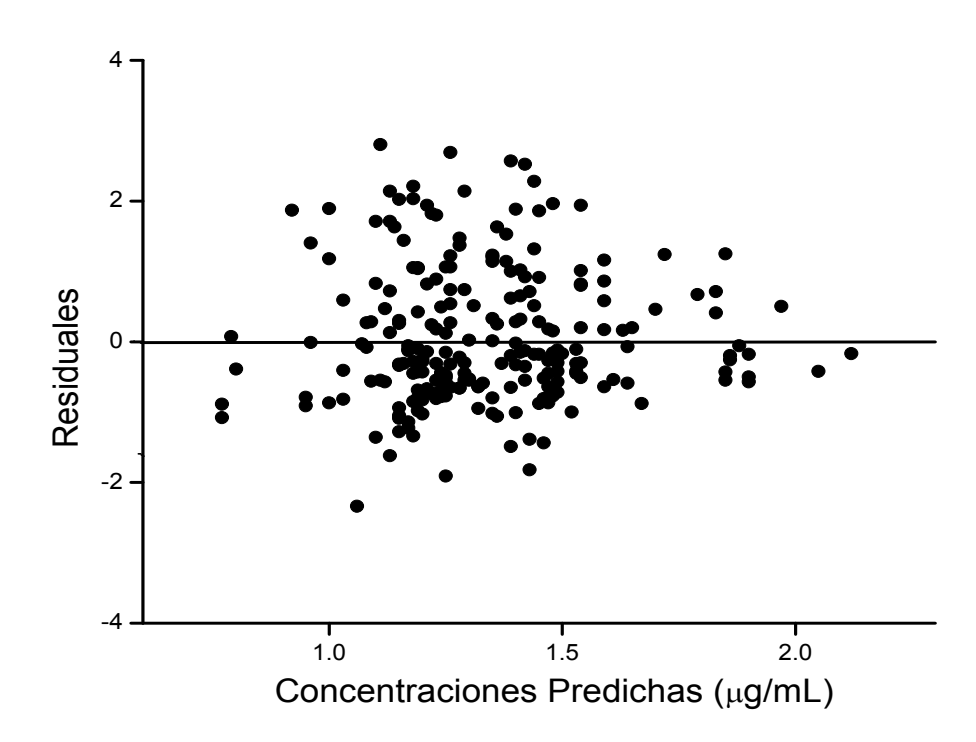

**Figura 21**, Representación gráfica de los residuales vs concentraciones predichas.

Los valores están comprendidos en general dentro del intervalo de +2 y –2 desviaciones estándar con respecto al valor medio lo cual indica la adecuada predictibilidad del modelo. Para los residuales con respecto al tiempo se observa una distribución aleatoria alrededor de cero para todos los tiempos de muestreo en estado estacionario (Figura 22).

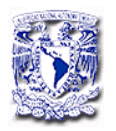

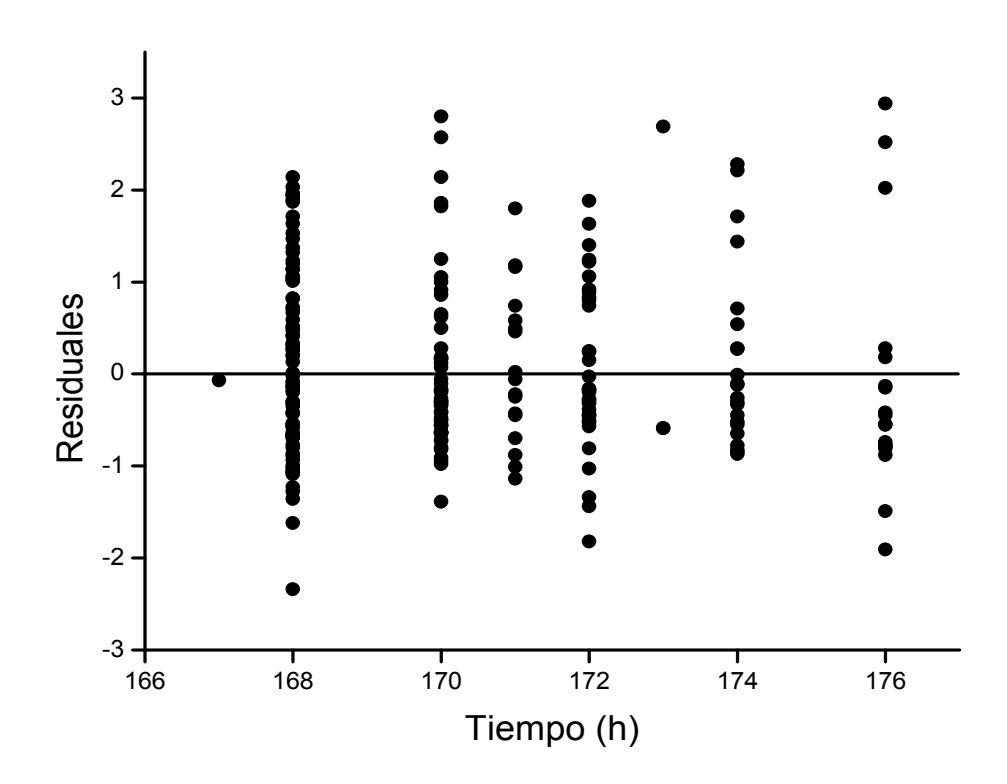

**Figura 22.** Representación gráfica de los residuales para los distintos tiempos de toma de muestra.

Con base a lo anteriormente mencionado se infiere que el modelo estructural es adecuado para describir los datos y no hay alguna dependencia con el tiempo del albendazol.

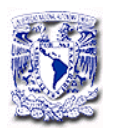

### 6.6. VALIDACIÓN DEL MODELO

Para la validación del modelo se analizaron los datos correspondientes a la población de validación, empleando el modelo final obtenido con el programa NONMEM. El análisis predictivo se realizó comparando las concentraciones observadas (Cobs) contra las predichas (Cpred) con el modelo final tomando la media del error de predicción como una medida del sesgo y la media del error absoluto como medida de precisión [Karlsson y cols. 1998]. Se realizó un análisis predictivo visual realizando un ciento de simulaciones con el modelo final, si el modelo y los valores de los parámetros poblacionales son razonables las concentraciones observadas deben estar entre las bandas de los percentiles del 5 al 95%.

### 6.6.1. Precisión y Sesgo

Para la predicción de las concentraciones, se utilizaron las ecuaciones de regresión del modelo final (Tabla 10), y se evaluó el sesgo de acuerdo a la siguiente ecuacion:

PE= ((Cpred-Cobs)/Cobs)\*100

El análisis mostró que el error de predicción promedio fue de 0,07 g/mL, lo que indica que en promedio hay un pequeño sesgo en la

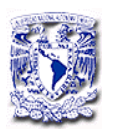

predicción de las concentraciones observadas. Los errores de predicción individual oscilaron entre  $-4$ , 4 a 1, 4  $\mu$ g / mL.

La precisión fue evaluada como el error absoluto medio obteniéndose un valor de promedio de  $0.61$   $\mu$ g/mL y el intervalo de 0.01 hasta 4.4 g/mL. Dado que la concentración observada promedio fue de 1,4 g/mL, el error absoluto promedio representa un 43%.

### 6.6.2. Verificación visual de predicción del modelo

La Figura 23 muestra la representación gráfica de el percentil del 5% al 95% calculado para cada tiempo a partir de las 100 simulaciones realizadas. La mayoría de los valores observados están dentro de las líneas de confianza y el 11.7% de las predicciones quedan fuera del 90% de percentil. Además el percentil 50% pasa por medio de las observaciones a cada tiempo lo cual confirma la robustez y capacidad de predicción del modelo final seleccionado.

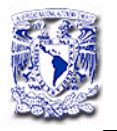

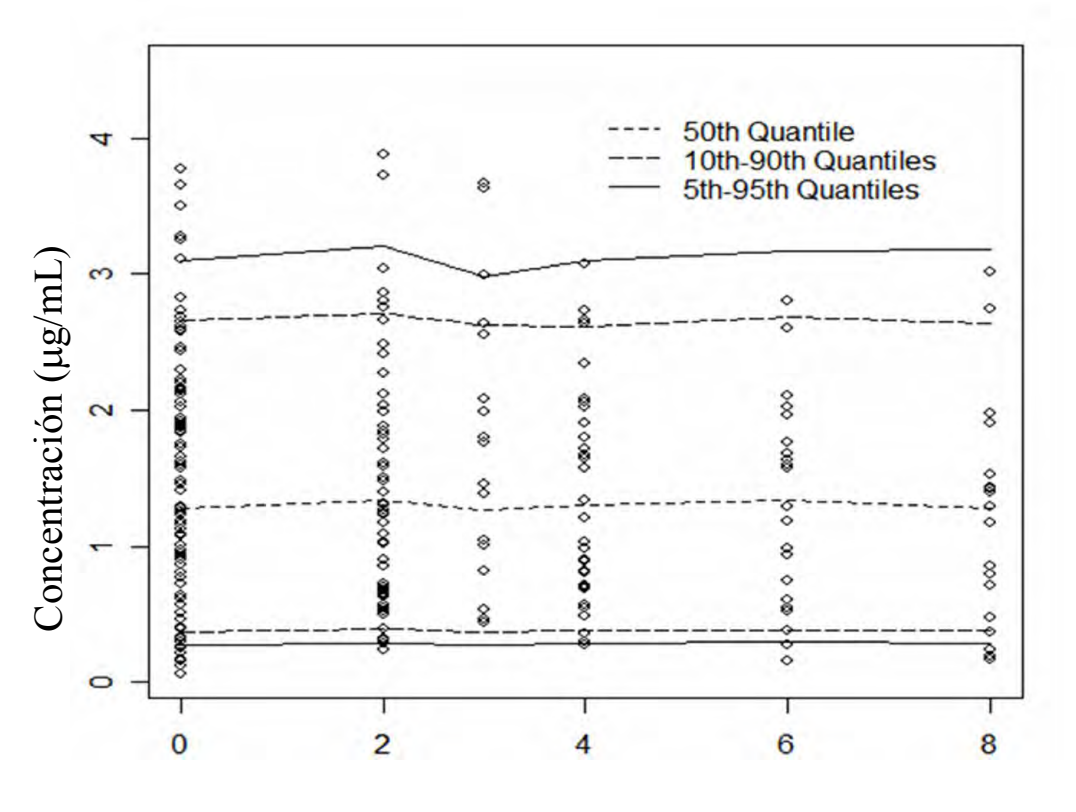

Tiempo después de la dosis (h)

**Figura 23**. Predicción visual del modelo.

Este es el primer trabajo de análisis poblacional realizado en México que evalúa las fuentes de variabilidad farmacocinética del albendazol. Desafortunadamente no se encontraron covariables que contribuyeran significativamente a la gran variabilidad observada, sin embargo se observó una bimodalidad en la depuración, lo que llevó a identificar dos subpoblaciones con diferente biodisponibilidad. Este modelo indica que aproximadamente el 27% de la población presenta una baja

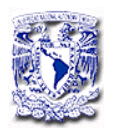

biodisponibilidad sugiriendo que las causas de la variabilidad podría estan asociadas principalmente: a la solubilidad del fármaco, a posibles interacciones con los alimentos o al metabolismo de primer paso. Estos resultados confirman la importancia de continuar con esta línea de investigación.

Los resultados obtenidos del análisis poblacional para el albendazol son comparables a los reportados para otros fármacos, como en el caso de la lamotrigina (antiepiléptico de amplio uso) [Hussein y cols. 1997] en donde la farmacocinética poblacional en pacientes con epilepsia mostró que las covariables de peso, edad, género, dosis y anticonceptivos orales no tienen influencia significativa en los parámetros farmacocinéticos de CL/F y V/F y la magnitud de la variabilidad interindividual en las concentraciones plasmáticas fue de 34% y la variabilidad residual del 21%. Otro ejemplo es de la cladribina (anticancerígeno) cuyo análisis poblacional retrospectivo mostró que variables como género, peso, edad, altura y superficie corporal no tienen influencia en los parámetros farmacocinéticos encontrándose una biodisponibilidad del 35% [Lindemalm y cols. 2005], por lo que las predicciones poblacionales se basan en el empleo de valores típicos poblacionales y para las predicciones individuales se emplean los estimados bayesianos. En el caso del etoposido [Toffoli y cols. 2001] se

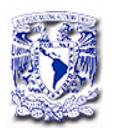

### *RESULTADOS Y DISCUSIÓN*

observó una gran variabilidad en la biodisponibilidad (45%) no encontrando correlación con alguna covariable, solo la depuración de creatinina influyó en el parámetro de CL/F mostrando una reducción del 25 al 18% en la variabilidad, por que los autores concluyen que el modelo no es suficientemente predictivo para individualizar la dosis.

Otro ejemplo es el tacrolimus el cual, muestran una gran variabilidad y un extenso metabolismo hepático [Saw y cols. 2000]. La variabilidad del fármaco puede ser explicada en parte por la diferencia en el peso corporal y a la bilirrubina total. Otro estudio llevado por Antignac y cols. [2007] mostró que la biodisponibilidad del tacrolimus osciló entre 11 y 19%. En este estudio las covariables que afectaron a la depuración fueron el tiempo postoperatorio y la dosis de corticosteroides, mientras que las variables demográficas no tuvieron influencia significativa. En el caso de la nevirapina (antirretroviral) el modelo que mejor describe su comportamiento farmacocinético en pacientes con VIH, es un modelo de un compartimento con absorción y eliminación de primer orden Moltó J. y cols], y al igual que el albendazol, presenta una gran variabilidad en la absorción (41%). En este caso sólo el peso corporal estuvo significativamente relacionado con los parámetros de depuración y volumen de distribución por lo que se incorporó al modelo de la forma siguiente CL/F=  $\theta_1$  +  $\theta_2$ \*BW; V/F =  $\theta_3$  +  $\theta_4$ \*BW; Ka =  $\theta_5$ , no

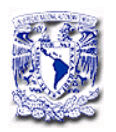

encontrando correlación con otras variables descritas por otros autores, tal como el género [Kappelhoff y cols 2005], por lo que concluyen que la absorción representa una fuente de variabilidad.

El modelo de función mixta utilizado permitió también identificar subpoblaciones con diferente biodisponibilidad en el caso de la ivermectina (antiparasitario) debido a la interacción con azitromicina El-Tahtawy A y cols. 2008]. Esta función también ha sido utilizada para caracterizar poblaciones que presentan diferente metabolismo como en el caso de la risperidona [Feng Y y cols. 2008], en el que la función mixta en el parámetro de depuración permitió identificar tres subpoblaciones correspondientes a metabolizadores lentos, intermedios y rápidos en las concentraciones de risperidona y su principal metabolito 9-OH-risperidona. No se han encontrado covariables demográficas o clínicas que tengan relevancia significativa en los parámetros farmacocinéticos de la risperidona [Thyssen y cols. 2010].

Los resultados poblacionales obtenidos sustentan la necesidad de realizar estudios farmacocinéticos específicamente diseñados para caracterizar la biodisponibilidad y confirmar que la variabilidad puede ser atribuida a este parámetro más que a la depuración.

95
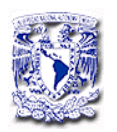

Clínicamente la baja exposición puede ser una causa a la falla al tratamiento. Dado que aproximadamente el 25% de los pacientes sólo presentan una absorción del 27% es necesario realizar el monitoreo de las concentraciones de sulfóxido de albendazol para asegurar una adecuada exposición del parásito para su erradicación.

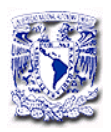

#### **7. CONCLUSIONES**

- El método analítico empleado para la cuantificación del sulfóxido de albendazol por cromatografía de líquidos de alta resolución fue lineal, exacto, preciso y selectivo en el rango de concentraciones de  $0.032$  a  $8.0 \mu g/mL$ , por lo que se consideró adecuado para los objetivos del estudio.
- El análisis farmacocinético poblacional para el albendazol permitió establecer que de las covariables estudiadas solo el peso influye en los niveles plasmáticos.
- El modelo identificó un comportamiento diferente en el parámetro de depuración lo que llevó a caracterizar dos subpoblaciones con diferente biodisponibilidad. Aproximadamente el 27% de los pacientes presenta muy baja biodisponibilidad.
- La biodisponibilidad debe considerarse como una de las principales causas en la variabilidad farmacocinética del albendazol.
- La aplicación del modelo farmacocinético poblacional, en la estrategia de optimizar la dosis, es digna de mayor investigación con el propósito de mejorar el tratamiento en pacientes con NCC.

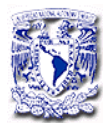

#### **8. APÉNDICES**

#### **Apéndice A**

#### **Protocolo: Estudio Farmacocinético Poblacional De Albendazol**

Antes de estar de acuerdo en participar con nosotros en el estudio que le hemos propuesto sobre el uso del medicamento llamado albendazol es importante que esté informado sobre las características del estudio, los procedimientos a que será sometido, las alternativas de tratamiento y los posibles efectos colaterales del tratamiento. Es muy importante que aclare todas sus dudas sobre el estudio en la primer charla con el médico tratante. También es importante hacer notar que la participación en el estudio es enteramente voluntaria. En caso de no querer participar en el estudio, su decisión no afectará su tratamiento subsecuente. En caso de participar, podrá abandonar el estudio en cualquier momento, por cualquier razón y no afectará la continuidad de su tratamiento. Este estudio está respaldado por el Comité de Investigaciones del Instituto Nacional de Neurología y Neurocirugía y por los médicos que en él participan.

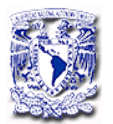

Estudio

 El estudio tiene como objetivo administrar el medicamento llamado albendazol y determinar su concentración en plasma. El albendazol es un medicamento ampliamente utilizado en el tratamiento para la cisticercosis cerebral. Los estudios para el diagnóstico y confirmación de la NCC incluyen: tomografías de cráneo, resonancias magnéticas del cerebro y de muestras de sangre y liquido cefalorraquídeo.

 Nuestra intención es tratar al paciente con la dosis habitual de 30 miligramos por kilo de peso al día por una semana. Además se indicarán los medicamentos necesarios para cada caso en particular con el fin de aliviar las molestias que refiera el paciente.

Las muestras sanguíneas se tomarán de acuerdo a la siguiente información:

Para pacientes que no requieran hospitalización

El paciente deberá presentarse al laboratorio ocho días después de haber iniciado tratamiento con albendazol (eskazol) o el último día de la toma del medicamento y se le tomarán dos muestras sanguíneas. Deberá estar a las 9:00 a.m., en ayunas y sin haber tomado el albendazol de la mañana el cual se tomará cuando llegue al laboratorio.

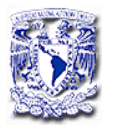

Para los pacientes hospitalizados.

Al paciente se le deberá tomar una muestra sanguínea antes de la administración del albendazol y dos muestras sanguínea a las 2, 4, 6 y 8 horas después de la administración del albendazol en tubo vacutainer con tapón verde (conteniendo heparina).

 Al aceptar participar en el estudio se le solicitará el mayor apego posible a las indicaciones de tratamiento y deberá asistir a las citas médicas que se le soliciten a fin de poder evaluar la respuesta al tratamiento.

 En caso de estar de acuerdo en participar, su doctor deberá aclararle todas sus dudas personalmente y estar disponible cuando usted lo requiera.

 El paciente será evaluado inicialmente y en caso de cumplir con las características clínicas se le solicitará su autorización para el internamiento y para su participación en el estudio.

Riesgos.

 En el caso del albendazol los más comunes son malestar abdominal, dolor de cabeza, ascos o nauseas y vómito. En casos raros se ha reportado caída del cabello, reacciones en la piel con comezón y

100

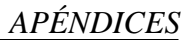

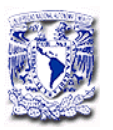

cambios en la sangre, como en el número de células sanguíneas y algunas enzimas. Se estará revisando continuamente la posible aparición de estos efectos secundarios durante el internamiento y se tomarán muestras de sangre para vigilar que todo esté normal. En caso de algún efecto colateral atribuible al albendazol, se suspenderá y permanecerá internado para continuar el tratamiento necesario.

#### Confidencialidad.

 La información clínica recopilada durante las entrevistas con el médico son estrictamente confidenciales, siguen los reglamentos internos el Instituto y la Norma Sanitaria de Salud.

Importante.

 Su participación es enteramente voluntaria, si desea abandonar el estudio podrá hacerlo en cualquier momento y deberá notificarlo al médico a cargo.

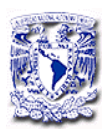

Si tiene alguna duda, favor de aclararla inmediatemente con el grupo de médicos a cargo del estudio.

Gracias por tomarse tiempo en leer detenidamente esta información.

En caso de requerir información, comunicarse con:

Dr. :\_\_\_\_\_\_\_\_\_\_\_\_\_\_\_\_\_\_\_\_\_\_\_\_\_\_\_\_\_\_\_

Tel.:\_\_\_\_\_\_\_\_\_\_\_\_\_\_\_\_\_\_\_\_\_\_\_\_\_\_\_\_\_\_\_

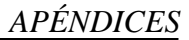

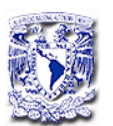

#### CARTA DE CONSENTIMIENTO INFORMADO

A través de la presente Yo,

doy mi consentimiento para participar como paciente (o representante legal del paciente) en el protocolo de investigación "Farmacocinética poblacional de albendazol". Además hago constar que he recibido toda la información acerca de la naturaleza y significancia del estudio.

 Doy mi consentimiento en forma libre y expreso mi amplio entendimiento acerca de los objetivos del estudio, reconociendo los riesgos y posibles beneficios del tratamiento.

Estoy de acuerdo que la información clínica derivada del estudio de mi caso sea comunicada a la comunidad médica verbalmente o por escrito, pero sin revelar mi identidad.

Hago constar que he recibido, leído y entendido la carta de información del estudio.

Nombre y Firma:

Paciente o familiar responsable

\_\_\_\_\_\_\_\_\_\_\_\_\_\_\_\_\_\_\_\_\_\_\_\_\_\_\_\_\_\_\_\_\_\_\_\_\_

(Firma de autorización)

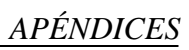

Nombre

Testigo 1 Testigo 2.

\_\_\_\_\_\_\_\_\_\_\_\_\_\_\_\_\_\_\_\_\_\_\_\_ \_\_\_\_\_\_\_\_\_\_\_\_\_\_\_\_\_\_\_

\_\_\_\_\_\_\_\_\_\_\_\_\_\_\_\_\_\_\_\_\_\_\_\_ \_\_\_\_\_\_\_\_\_\_\_\_\_\_\_\_\_\_\_

Testigo 1 Testigo 2.

Dirección

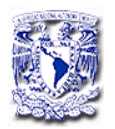

Formato para el registro de datos plasmáticos del estudio poblacional

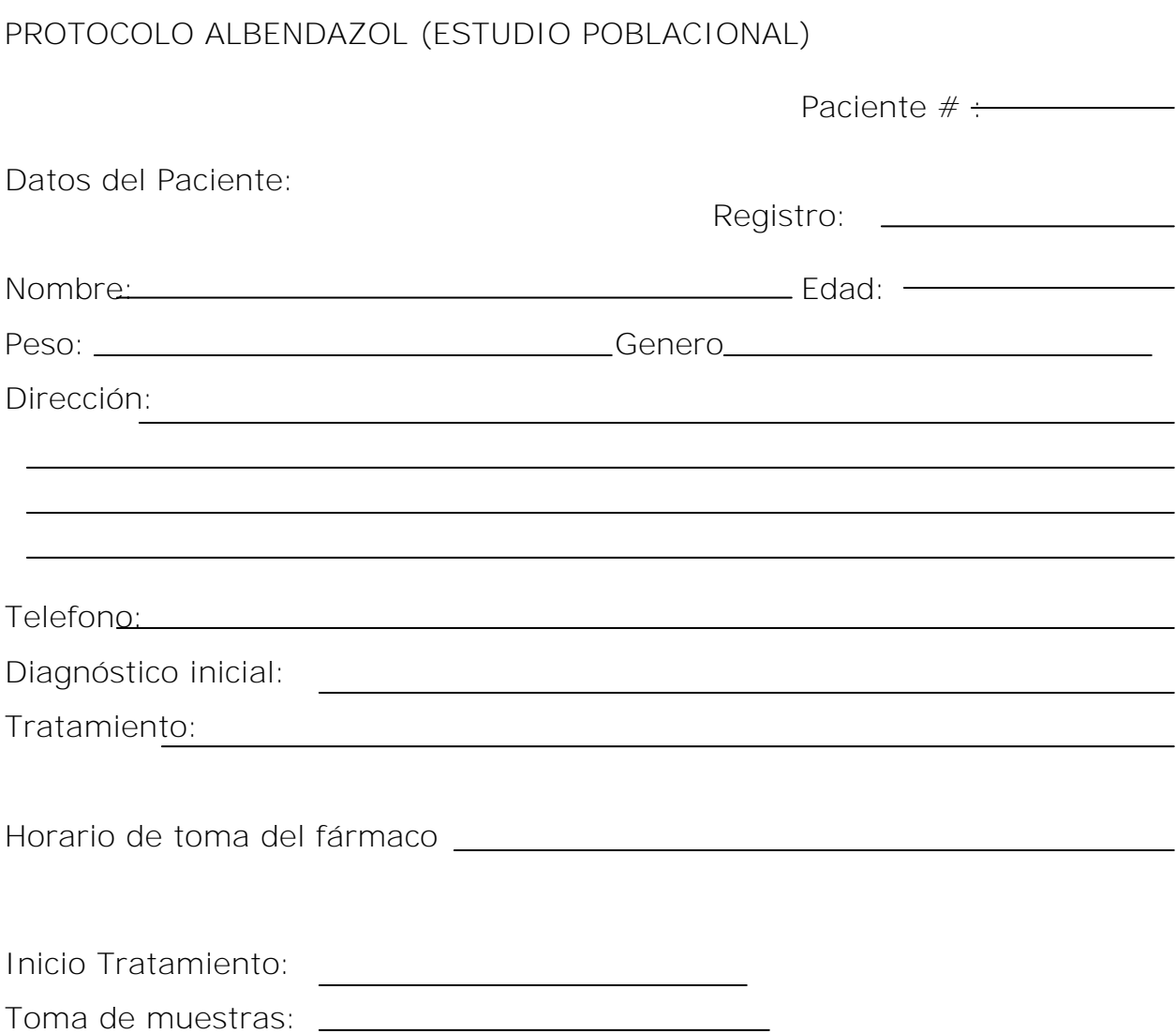

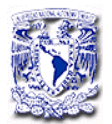

Muestras sanguíneas

Horario de toma de ultima dosis deALB:

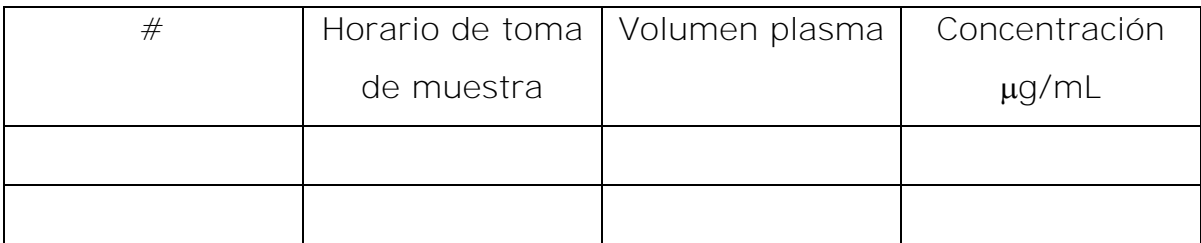

<u> 1989 - Johann Stoff, amerikansk politiker (d. 1989)</u>

Ingesta de alimentos:<br>
<u>Ingesta de alimentos:</u>

Observaciones:

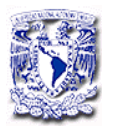

APÉNDICE B

#### Datos del desarrollo del modelo poblacional

PROJECT NAME: nell y PROJECT ID: NO PRO JECT DESCRIPTIO N

All files are associated by the Run# and specific file extensions:  $Run#res = NOMM EM output$  $Run#.tab = NOMMEM table output$  $Run#.sum = output summany$  $Run#.ctl = NMTRAN control stre am$ 

RUN DATE/TIME DATA FILE 101 Jul 13 2006 20:38 ABD.CSV 101 Jul 13 2006 20:39 ABD.CSV 101 Jul 13 2006 20:42 ABD.CSV 102 Jul 13 2006 20:50 ABD.CSV 103 Jul 13 2006 21:23 ABD.CSV 103 Jul 13 2006 21:24 ABD.CSV 103 Jul 13 2006 21:25 ABD.CSV 103 Jul 13 2006 21:40 ABD.CSV 103 Jul 13 2006 22:03 ABD.CSV 103 Jul 13 2006 22:04 ABD.CSV 103 Jul 13 2006 22:05 ABD.CSV 103 Jul 13 2006 22:09 ABD.CSV 103 Jul 13 2006 22:18 ABD.CSV 103 Jul 13 2006 22:20 ABD.CSV 104 Jul 28 2006 20:50 ABD.CSV 104 Jul 28 2006 21:01 ABD.CSV 105 Jul 28 2006 21:17 ABD.CSV 201 Jul 28 2006 21:22 ABD.CSV 202 Jul 28 2006 21:28 ABD.CSV 203 Jul 28 2006 21:35 ABD.CSV 204 Jul 28 2006 21:39 ABD.CSV 204 Jul 28 2006 21:39 ABD.CSV 204 Jul 28 2006 21:39 ABD.CSV 204 Jul 28 2006 21:41 ABD.CSV 201 Jul 28 2006 21:41 ABD.CSV 204 Jul 28 2006 21:42 ABD.CSV 205 Jul 28 2006 21:44 ABD.CSV 206 Jul 28 2006 21:49 ABD.CSV 206 Jul 28 2006 21:50 ABD.CSV 207 Jul 28 2006 21:58 ABD.CSV 208 Jul 28 2006 22:00 ABD.CSV 209 Jul 28 2006 22:01 ABD.CSV 210 Jul 28 2006 22:04 ABD.CSV 211 Jul 28 2006 22:09 ABD.CSV 212 Jul 28 2006 22:13 ABD.CSV 213 Jul 28 2006 22:16 ABD.CSV OFV 10.459 10.446 0.090 0.090 0.090 0.090 0.090 0.090 10.665 8.772 -0.290 1.510 1.834 1.834 1.834 1.898 22.626 -1.970 1. 898 0.653 16.983 1. 225 MIN BND COV MODE L DESCRIPTION NR NR Y Y NR NR NR NR NR NR NR Y Y Y Y Y Y Y Y Y NR NR NR NR NR N N N Y Y Y Y Y Y N Y N N Y N N N N N N N N N N N N N N Y N Y N N N N N Y Y Y N N Y N N N Y N NI NI AB AB NI NI NI BASE MODEL PROPORTI ONAL ERROR MODE L BASE MODEL PROPORTI ONAL ERROR MODE L BASE MODEL PROPORTI ONAL ERROR MODE L PROP ERR; CL: INT; V: SL PROPERR; TAD; CL: INT; V: SL PROPERR; TAD; CL: INT; V: SL PROPERR; TAD; CL: INT; V: SL NI PROPERR; TAD; CL: INT; V: SL NI PROPERR; TAD; CL: 1 NT; V: SL NI PROPERR; TAD; CL: 1 NT; V: SL NI PROPERR; TAD; CL: 1 NT; V: SL y PROP ERR; TAD; CL: 1 NT; V: SL y 'PROPERR; TAD; CL: INT;'V: SL; DEL 1CP ID62 WRES5.1 y PROPERR; TAD; CL: INT; V: SL; DEL 1CP ID62 WRES5.1 y PROPERR; TAD; CL: INT; V: SL; DEL 1CP ID62 WRES5.1 y PROPERR; TAD; CL: INT; V: SL; DEL 1CP ID62 WRES5. 1 AB PROPERR; TAD; CL: INT; V: SL; DEL 1CP ID62 WRES5 .1; KA NOT FIX AB BASE MODEL; ALL DAT A; PROPORTIONAL ERROR MODEL AB BASE MODEL; 1 CP ID =62 DEL; PROPOR TIONAL ERROR MODEL AB BASE MODEL; 1 CP ID=62 DEL; PROPORTIONAL ERROR MODEL; FIT KA NI BASE MODEL; 1 CP ID =62 DEL; PROPO RTIONAL; FIT KA; ETA: CL, V NI BASE MODEL; 1 CP ID=62 DEL; PROPORTIONAL; FIT KA; ETA:CL,V NI BASE MODEL; 1 CP ID=62 DEL; PROPORTIONAL; FIT KA; ETA:CL,V NI BASE MODEL; 1 CP ID=62 DEL; PROP ERR; FIT KA; ETA :CL,V NI BASE MODEL; ALL DAT A; PROPORTIONAL ERROR MODEL NI BASE MODEL; 1 CP ID=62 DEL; PROP ERR; FIT KA; ETA :CL,V NI BASE MODEL; 1 CP ID=62 DEL; PROP ERR; FIX KA; ETA :CL,V NI BASE MODEL; 1 CP ID=62 DEL; PROP ERR; FIX KA; ETA:CL ONLY AB BASE MODEL; 1 CP ID=62 DEL; PROP ERR; FIX KA; ETA:CL ONLY AB BASE MODEL; 1 CP ID=62 DEL; PROP ERR; FIX KA; ETA:CL ONLY; CLINT AB BASE MODEL; 1 CP ID=62 DEL; PROP ERR; FIX KA; ETA :CL ONLY; CL:INT,SEX AB BASE MODEL; 1 CP ID=62 DEL; PROP ERR; FIX KA; ETA :CL ONLY; CL:INT,SEX y 1 CP ID=62 DEL; CL: INT V:SL y 1 CP ID=62 DEL; ETA:CL,V; CL:INT V:SL NI 1 CP ID=62 DEL; ETA :CL,V,F; CL:INT V:SL y 1 CP ID=62 DEL; ETA :CL,F; CL:INT V:SL

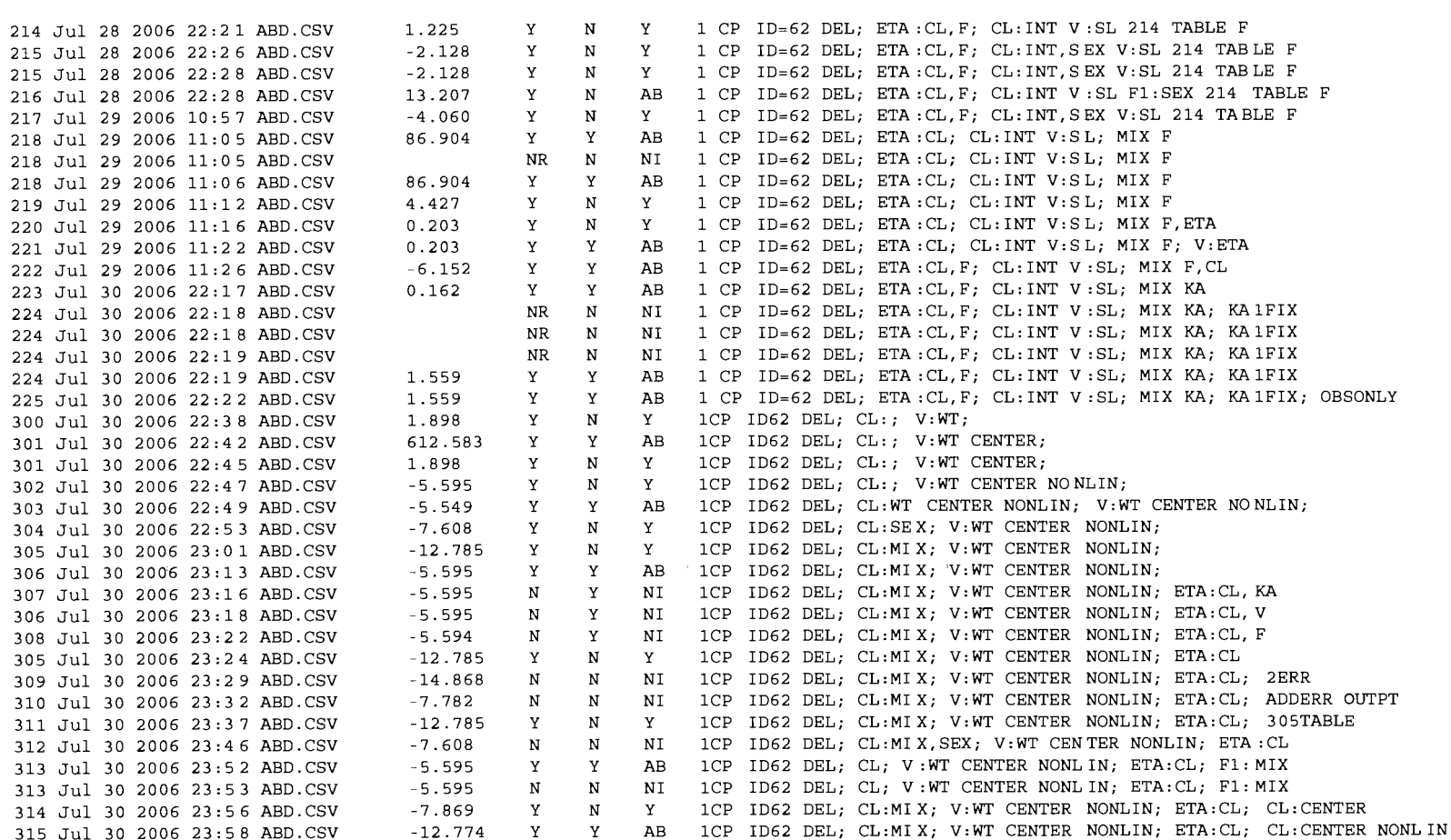

 $\sim$  as  $^{\prime}$ 

 $\sim 10^{-1}$ 

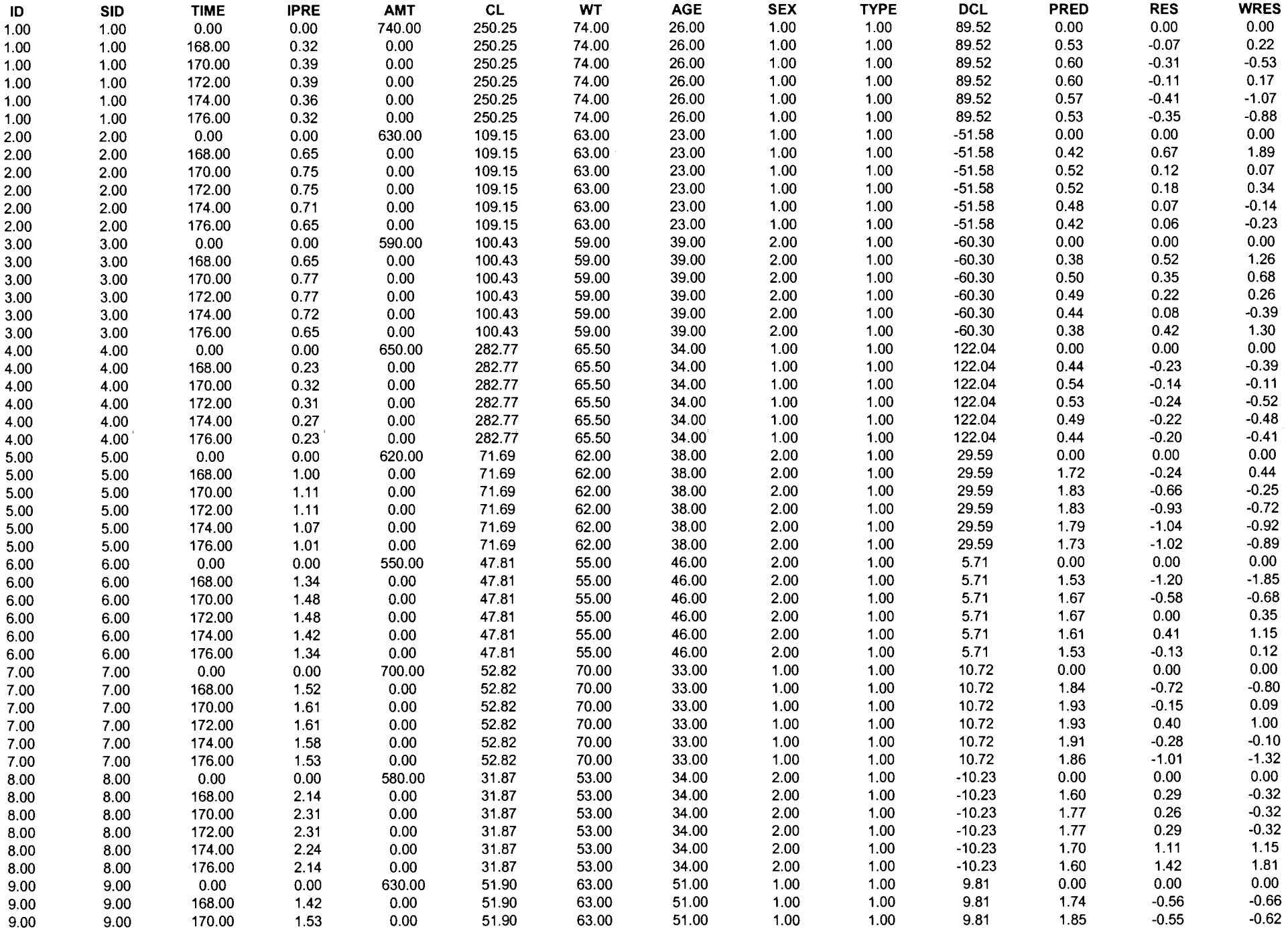

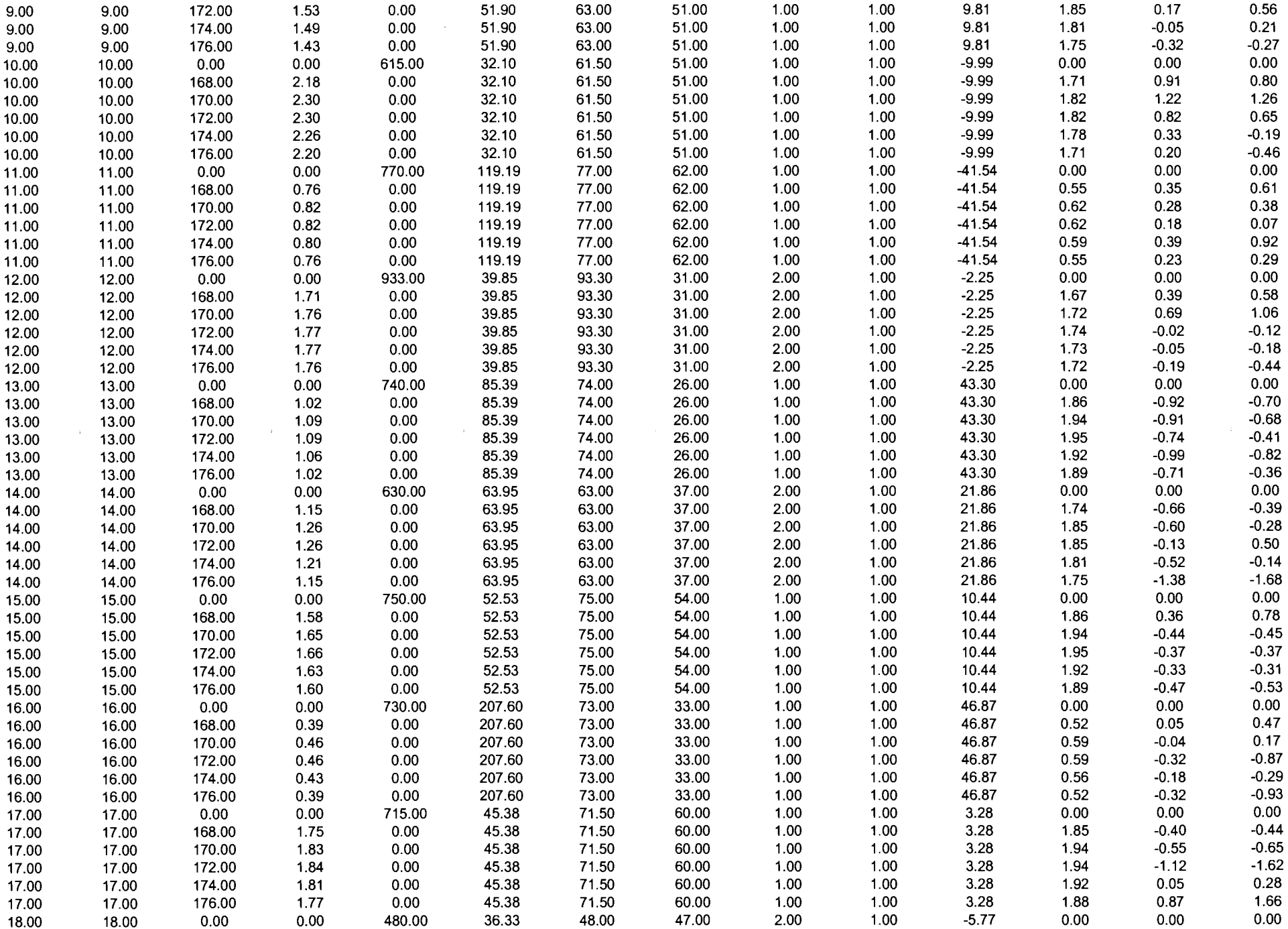

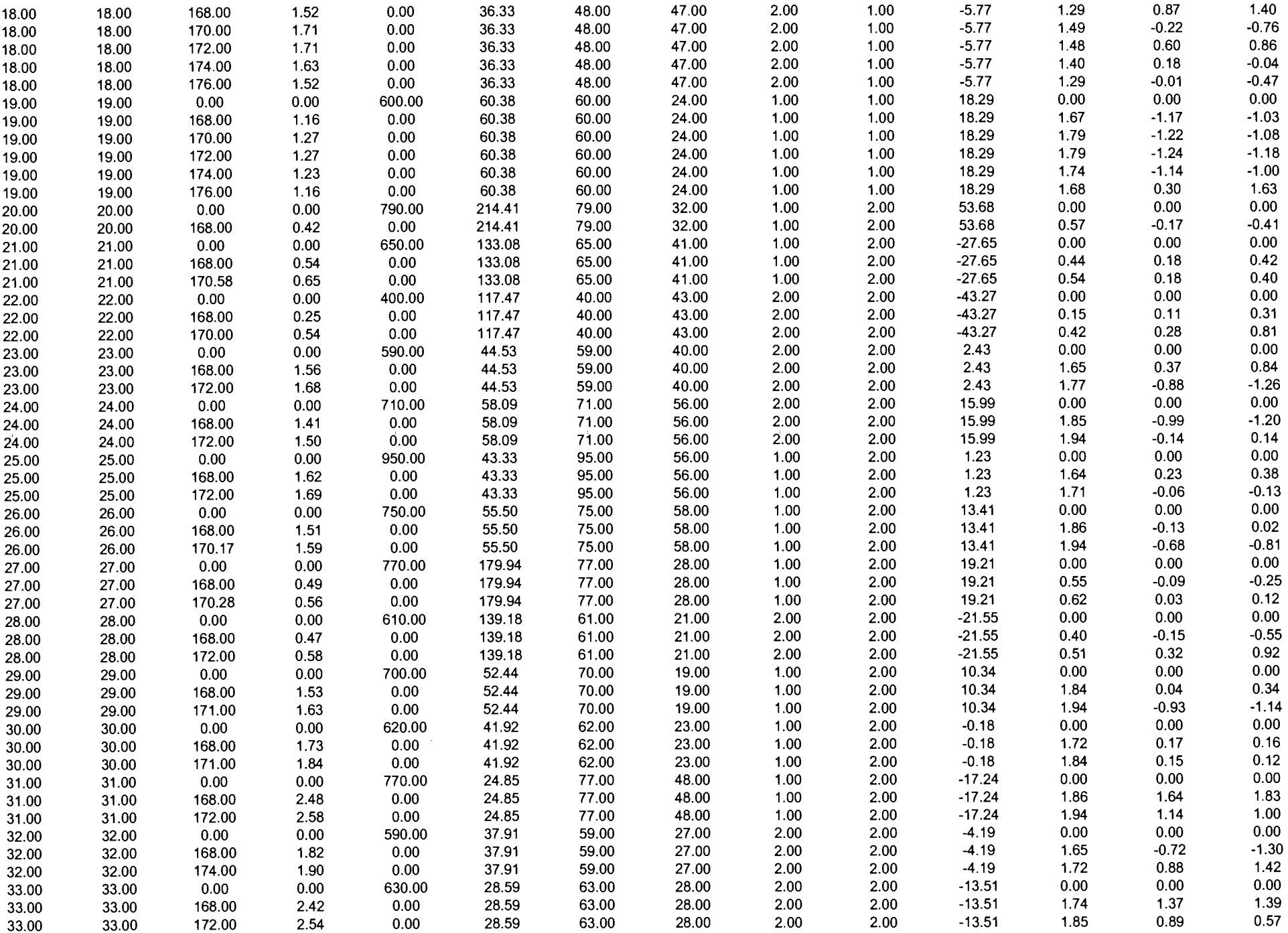

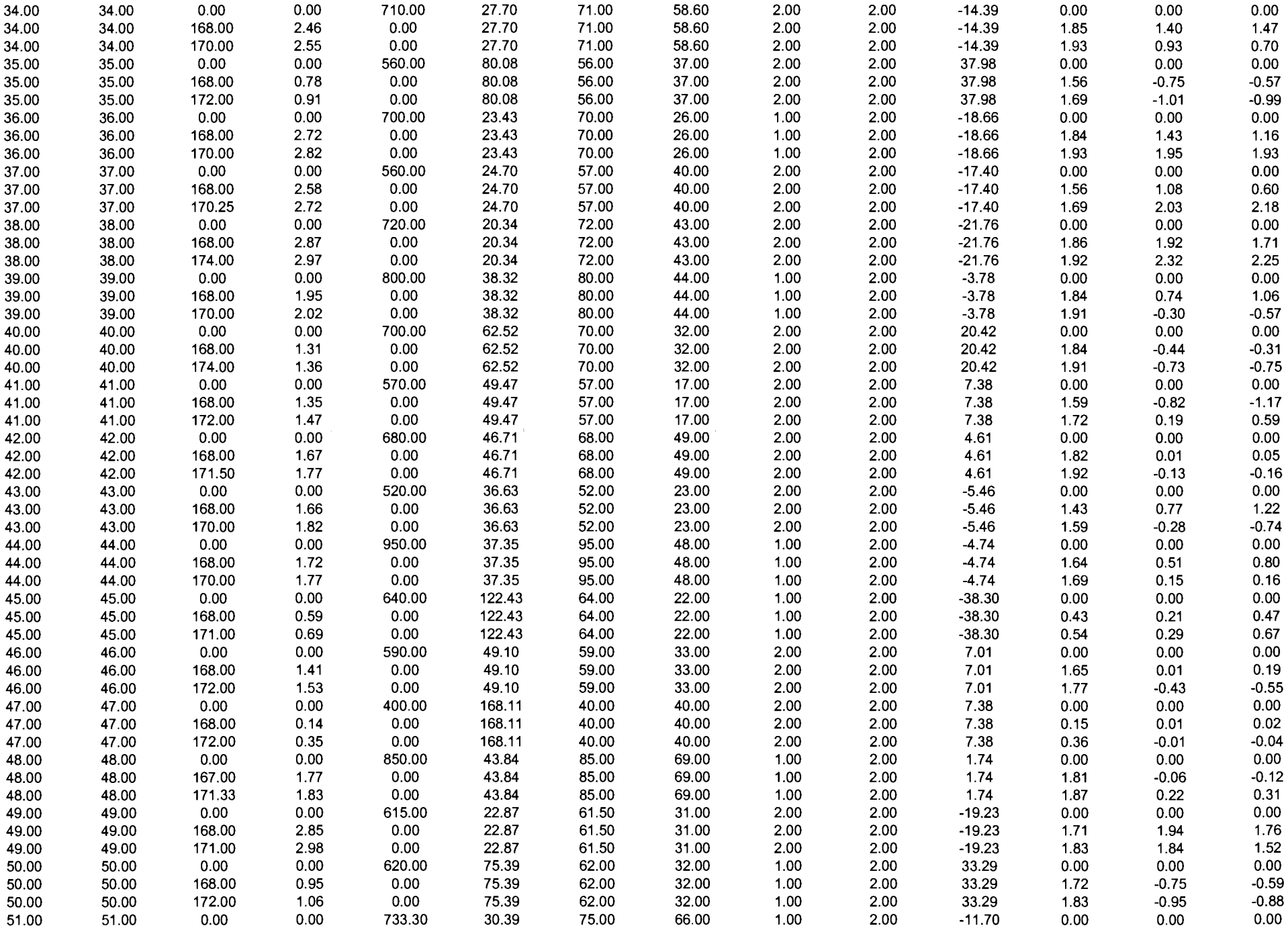

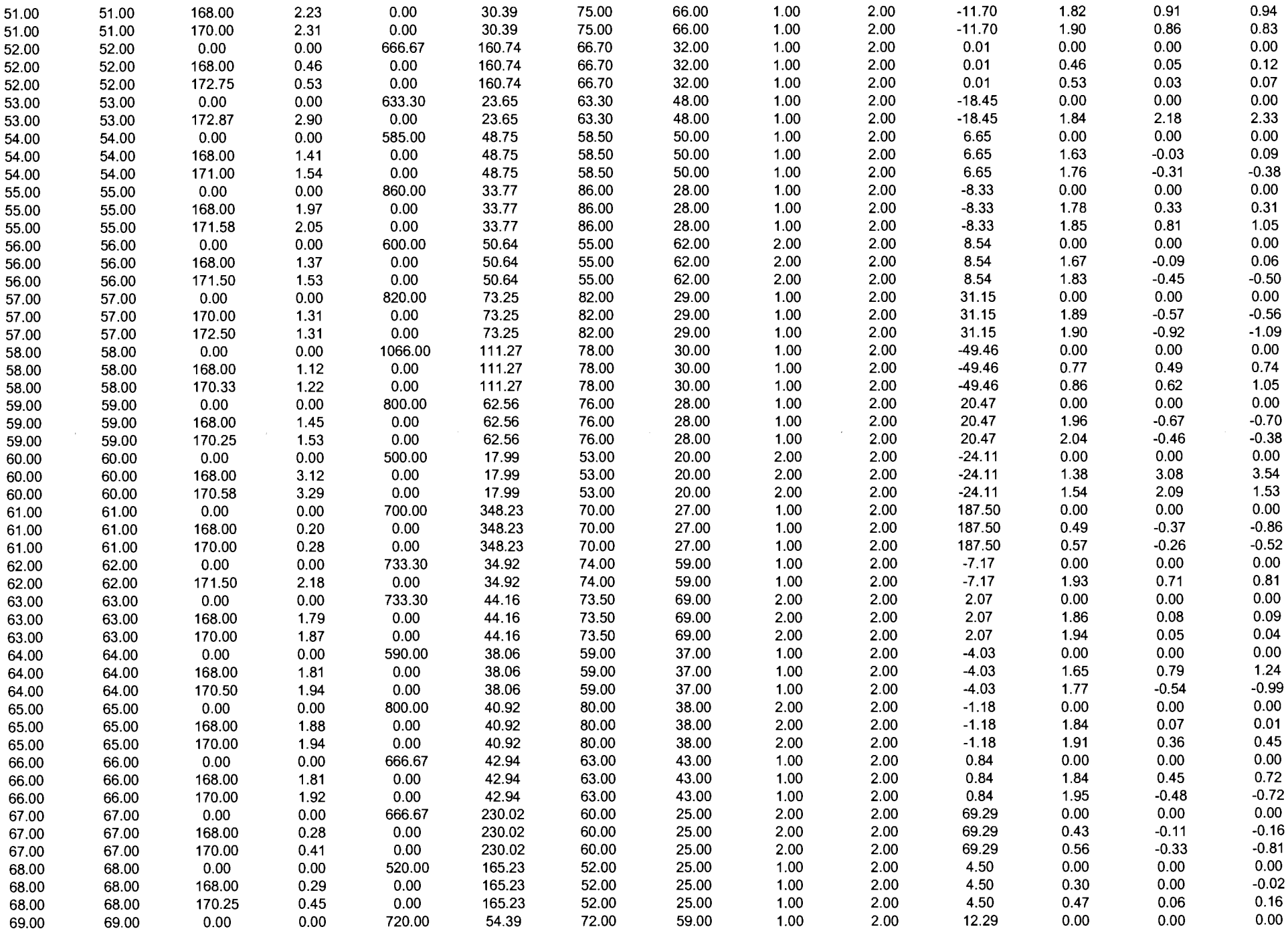

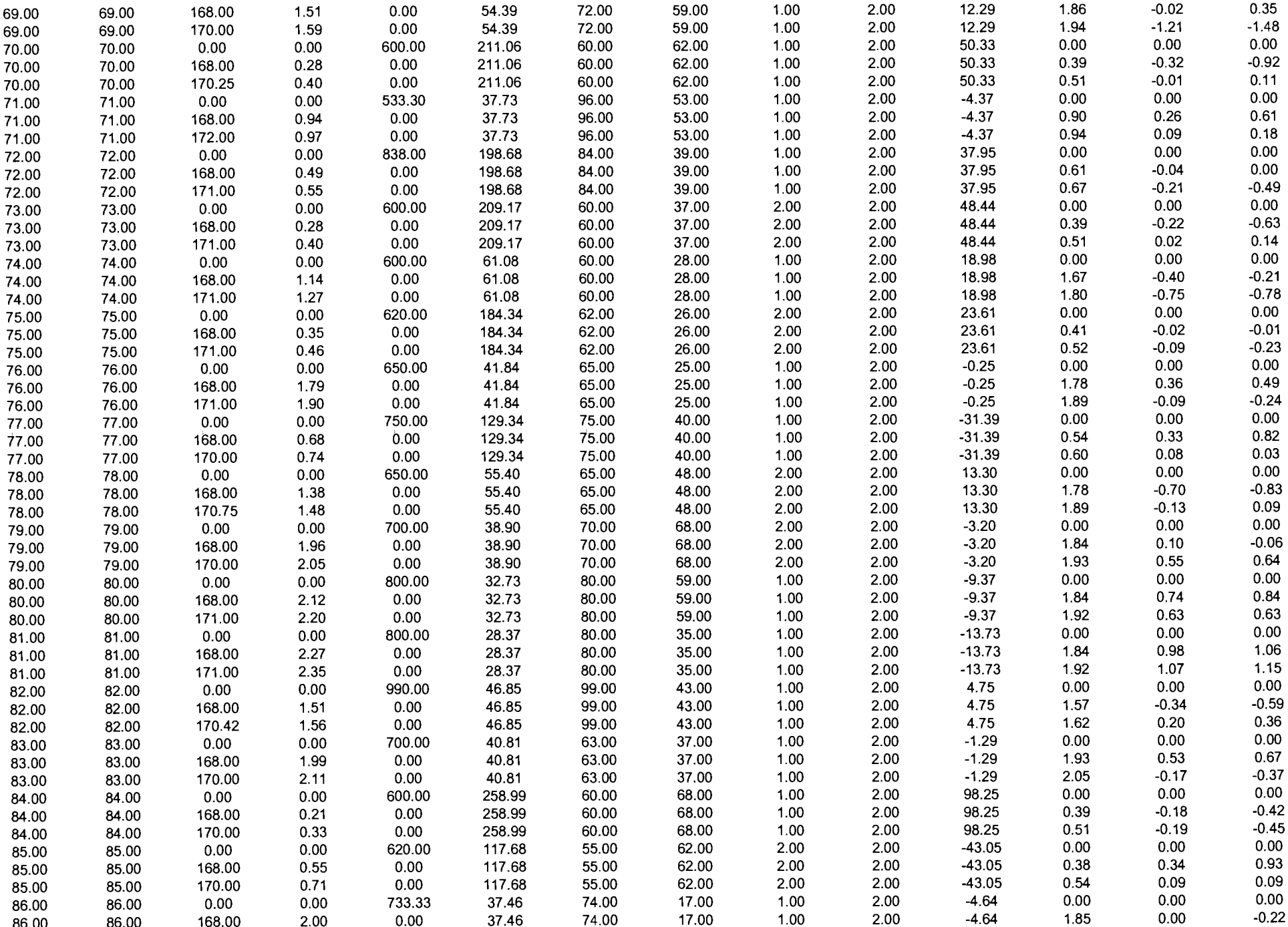

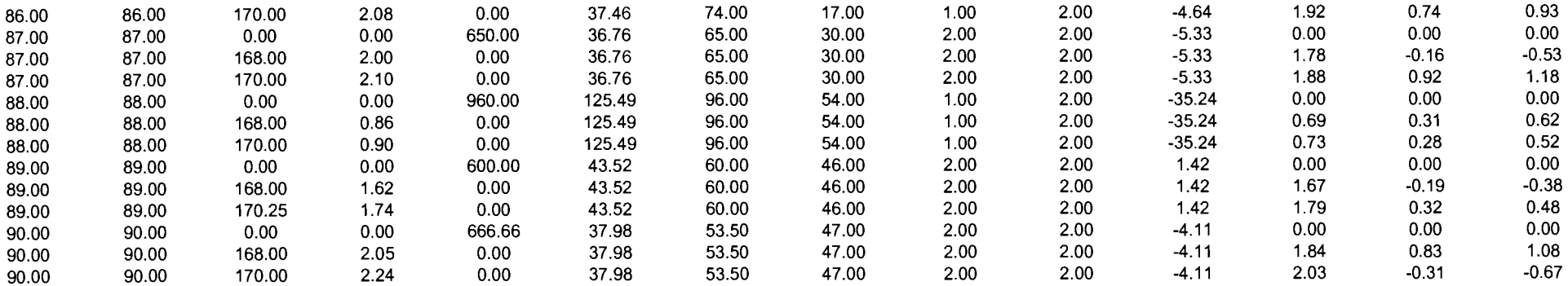

the contract of the contract of the

a de la construcción de la construcción de la construcción de la construcción de la construcción de la constru<br>En 1930, el construcción de la construcción de la construcción de la construcción de la construcción de la con

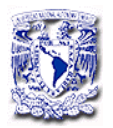

APÉNDICE C

#### PUBLICACIÓN

International Journal of Clinical Pharmacology and Therapeutics, Vol. 47 - No. 11/2009 (679-685)

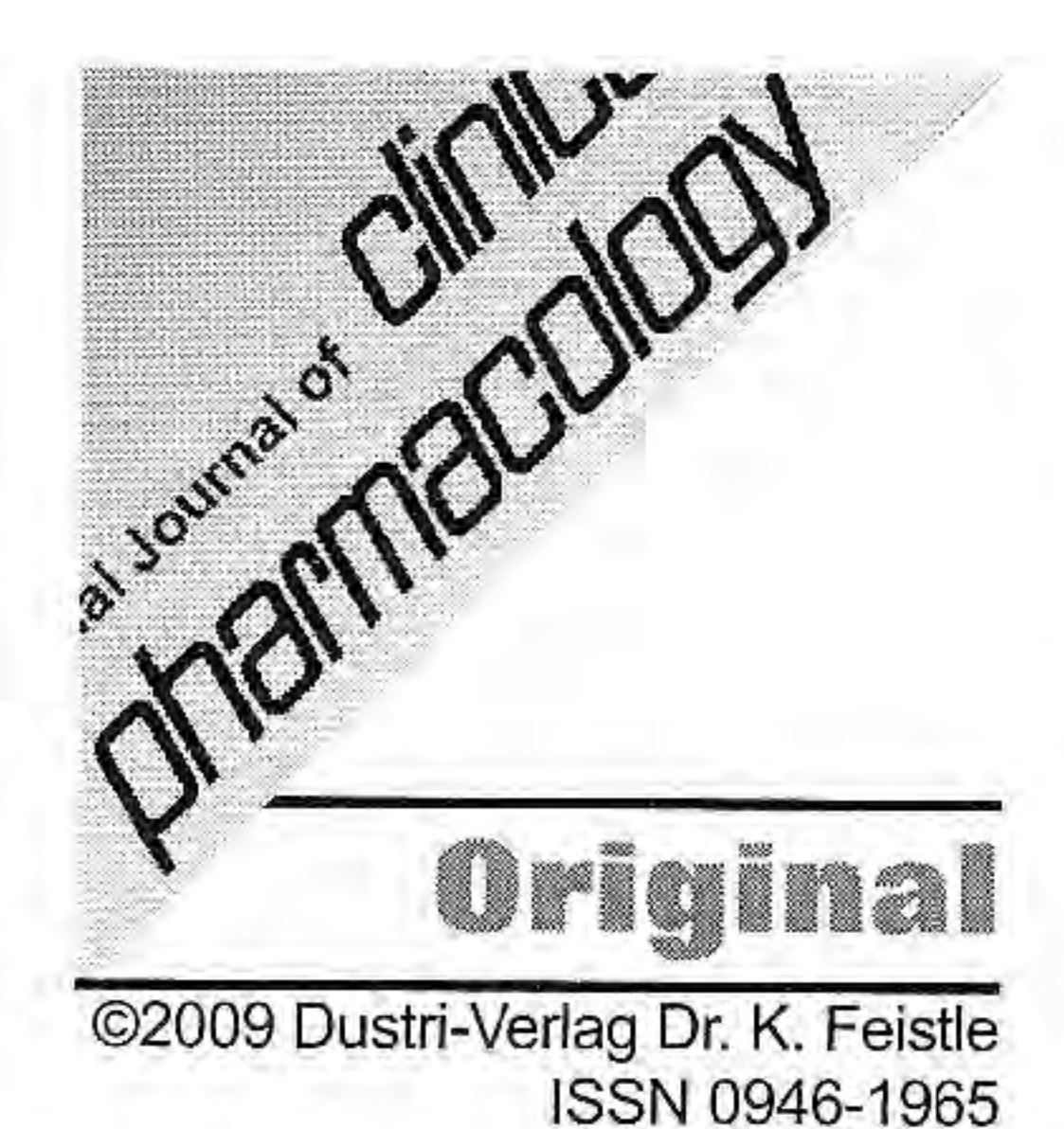

# Population pharmacokinetics of albendazole in patients with neurocysticercosis

N. Castro<sup>1,2</sup>, C. Márquez-Caraveo<sup>1</sup>, R.C. Brundage<sup>3</sup>, D. González-Esquivel<sup>1</sup>, A.M. Suárez<sup>4</sup>, F. Góngora<sup>1</sup>, A. Jara<sup>1</sup>, J. Urizar<sup>5</sup>, J.M. Lanao<sup>4</sup> and H. Jung<sup>1,2</sup>

<sup>1</sup>Instituto Nacional de Neurologia y Neurocirugía, <sup>2</sup>Universidad Nacional Autónoma de México, México City, Mexico, <sup>3</sup>Department of Experimental and Clinical Pharmacology, University of Minnesota, Minneapolis MN, USA, <sup>4</sup>Facultad de Farmacia, Universidad de Salamanca, Spain, and <sup>5</sup>Universidad de San Luis Potosi, Mexico

#### **Key words**

albendazole-population pharmacokinetic-non-linear mixed effects model $ing - NOMMEM$ 

Abstract. Objectives: To determine a population pharmacokinetic model of the antihelmintic drug, albendazole, and identify the factors influencing the pharmacokinetic parameters in patients with neurocysticercosis. Methods: A prospective study was performed in 90 patients receiving 30 mg/kg/day of albendazole for 8 days. Blood samples were collected at steady state. Plasma concentrations of albendazole sulfoxide, the main active metabolite of albendazole, were determined by HPLC. The population pharmacokinetics analysis was performed using nonlinear mixed-effect modeling (NONMEM). A one-compartment model with first order absorption and elimination was used. Results: Body weight was included empirically on CL/F and V/F using an allometric relationship. Although none of the investigated covariates had a significant influence on the pharmacokinetic parameters of albendazole, the final model identified two subpopulations on the bioavailability parameter. One subpopulation comprising of 27% of the total population had a bioavailability of 28%, with the remaining subpopulation defined to have complete bioavailability. The CL/F and V/F for a standard 70 kg individual was determined to be 51.6 l/h and 4560 l, respectively. Interindividual variability in CL/F was 32%; the residual unexplained variability was 32%. Conclusions: The considerable variability reported in albendazole pharmacokinetics and plasma concentrations is likely due to issues related to bioavailability. With one-fourth of

### Introduction

Neurocysticercosis (NCC), the infection caused by the larval stage of the tapeworm Taenia solium, is the most common parasitic disease of the central nervous system in humans.

Therapeutic treatment includes antiparasitic drugs, surgery and symptomatic medication. The antiparasitic drugs of choice are albendazole and praziquantel. Both cestocidal drugs are widely used in parenchymal cysticercosis [Jung and González-Esquivel 2004], mainly in developing countries. Albendazole (ABZ) also has been found to be effective in ventricular, subarachnoidal and racemose forms of NCC [Del Brutto and Sotelo 1990, Proano et al. 1977]. The current dosage regimens for the treatment of this disease are 15 or 30 mg/kg/day every 8 hours [Góngora et al. 2006, Sotelo et al. 1988], however the response to the treatment is not universal. While some patients require one course of ABZ, others require repeated courses and in some cases failure of the treatment has been reported [Del Brutto 1977, García et al. 2002].

Received March 6, 2009; accepted July 20, 2009

ABZ has limited aqueous solubility and is poorly absorbed following oral dosing with negligible concentrations appearing in the systemic circulation. The antiparasitic activity is attributed to albendazole sulphoxide (ASOX), the primary metabolite of ABZ. High amounts of ASOX are formed during first pass metabolism, further limiting the absorption of ABZ. Previous studies in patients have shown a large inter- and intra-individual variability in

Correspondence to H. Jung, PhD Instituto Nacional de Neurología y Neurocirugía, Insurgentes Sur 3877, 14269, Mexico City, Mexico helgijung $@$ yahoo.com.mx

the population absorbing as little as 30% of the drug relative to others, low drug exposures might be responsible for treatment failures. Therapeutic drug monitoring may be warranted to optimize the eradication of the infecting parasite.

steady state concentrations of ASOX ranging from  $0.15$  to 3  $\mu$ g/ml [Jung et al. 1992, Takayanaqui et al. 2002]. This high variability is attributed to the poor absorption of ABZ with variable and low oral bioavailability [Jung et al. 1998]. Different strategies have been made to increase the bioavailability of ABZ. When the drug was administered with a fatty meal, maximum plasma levels of ASOX increased  $4.5 - 9$  fold [Lange et al. 1988, Mares et al. 2005]. In another study, ABZ was administered with grapefruit juice showing an increase of 3.2 fold in  $C_{\text{max}}$  and a 3.1 fold in area under the curve [Nagy et al. 2002]. After the administration of ABZ emulsified in 30% soybean oil, an increase of 1.6 fold in the relative bioavailability was found [Mingjie et al. 2002]. In spite of the increase in plasma levels the interindividual variability in these studies remained high. Due to this high pharmacokinetic variability as well as the variability found in the clinical efficacy, a population pharmacokinetic study of ABZ in patients with NCC was undertaken. A sparse sampling design was used and data were analyzed by a nonlinear mixed effect modeling approach [Mandema et al. 1992]. In this population-based analysis, estimates of the typical values of the pharmacokinetic parameters, their associated interindividual variabilities, the residual unexplained variability in the model, and the influence of patient-specific covariates on the pharmacokinetic parameters are obtained.

# Sampling and drug analysis

There were two groups of patients studied, one for analysis and one for external validation. Patients in the data analysis group received 30 mg/kg/day of ABZ divided into three daily doses and administered for 8 days. In the hospitalized patients, on Day 8 (at steady-state) a blood sample was taken before the last dose of the drug  $(C_{\text{min}})$  and at 2.0, 4.0, 6.0 and 8.0 h after the administration of ABZ. In ambulatory patients two blood samples were taken on Day 8, the first was collected before the administration of the last dose of drug and the second blood sample was randomly taken at  $2.0, 4.0, 6.0$  or  $8.0$  h after dosing. Blood samples were centrifuged and plasma was separated, stored and kept frozen  $(-20 \degree C)$  until analysis. In male patients, the first-pass metabolism of ALB to ASOX is fast and apparently complete. Hence, only the ASOX metabolite was measured in plasma by using a high performance liquid chromatographic assay previously reported [Hurtado et al. 1989]. Briefly, to 0.5 ml of plasma, 50  $\mu$ l of a 10  $\mu$ g/ml mebendazole solution (internal standard) and 2 ml of 0.01M phosphate buffer were added, shaken on a vortex mixer and extracted by passage through a Sep-Pack C18 cartridge. The compounds were eluted with 3 ml of methanol. The sample was evaporated to dryness under a nitrogen stream at 25 °C. The residue was dissolved in 100 µl of mobile phase (methanol-0.05M phosphate buffer,  $63:37$ ) and aliquots of 40 µl were injected into a chromatographic system (Hewlett-Packard 1050). The method was linear over the range of 0.032 to 8.0  $\mu$ g/ml (r = 0.999). The maximum coefficient of variation for inter- and intra-day assay was 7%. The absolute recovery was between 90% and 100%. The limit of quantification (LOQ) was  $0.032 \mu g/ml$ .

### **Methods**

### Patients

Ninety patients with a diagnosis of NCC confirmed by computed tomography (CT) or magnetic resonance imaging (MRI) studies as well as positive immunological reaction to cysticerci antigens in cerebrospinal fluid (CSF) participated in the study; 38 were female and 52 were male. Both hospitalized and ambulatory patients were included and written informed consent was obtained from each subject prior to their participation. The study was approved by the local ethics committee (Instituto Nacional de Neurología y Neurocirugía "Manuel Velasco Suarez"). Patients with history of allergy to ABZ were excluded.

### Pharmacokinetic analysis

The population analysis was performed by nonlinear mixed-effects modeling using the NONMEM software (Version VI level 1.0) [Beal and Sheiner 1992]. A one-compartment model with first order absorption was fit to the data using NONMEM subroutines ADVAN2 and TRANS2 [Sheiner and Beal

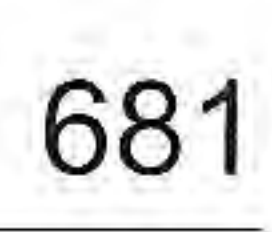

Demographic characteristics of patients with neurocysticercosis in Table 1. the test group.

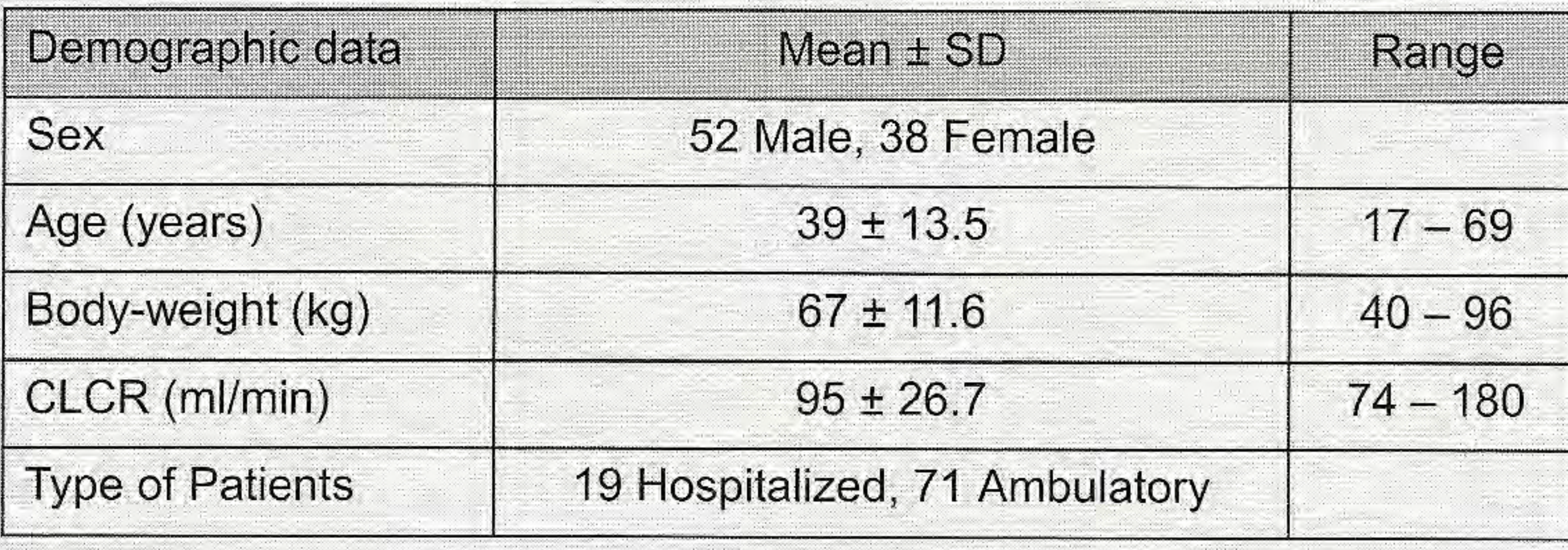

consent these patients had two blood samples drawn at steady state, one as a trough concentration prior to a dose, and the second was approximately 2 hours after the dose. Predictive performance was assessed by comparing the observed concentration (Cobs) with the predicted plasma concentrations (Cpred) under the final population model using mean prediction error as a measure of bias and median absolute error as a measure of precision [Karlsson et al 1998]. Ultimately, a mixture model on bioavailability was used in this analysis (vide infra). Since one cannot know a priori which population a subject is a member of in a mixture model, all subjects in the validation group were assumed to come from the predominant population with full bioavailability. Finally, a visual predictive check (VPC) was performed to evaluate the appropriateness of the final regression parameters. One hundred simulations were performed from the final model. Intuitively, if the model and parameter values are reasonable, the 5th to the 95th quantile bands of the simulated concentrations should contain approximately 90% of the observed data.

1981]. The first-order conditional estimation method with interaction (FOCE-I) was employed for all runs.

The interindividual variabilities in pharmacokinetic parameters were modeled using an exponential error model. This model imparts a log-normal distribution to the pharmacokinetic parameters, and the resulting variability is characterized as a coefficient of variation  $(CV\%)$ . Several models (proportional, additive and a combined proportional/ additive model) were tested to describe the residual unexplained variability (RUV) in ASOX concentrations. Standard diagnostic plots were used to evaluate the appropriateness of the pharmacostatistical models.

# **Results**

After the structural pharmacokinetic model was established, the following data were evaluated as covariates in the population model: sex (male/female), body weight (kg), age (in years), creatinine clearance (ml/min) type of patient (hospitalized/ambulatory), and concomitant drugs. Creatinine clearance (CLCR) was estimated by the Cockcroft-Gault method [Cockcroft and Gault 1976].

Model development was guided by the objective function value (OFV) and diagnostic plots. The statistical significance of the introduced covariates was evaluated using the likelihood ratio test (LRT). A decrease in OFV greater than 6.6 was considered to be statistically significant ( $p = 0.01$ ).

Demographic characteristics of the testgroup patients with NCC available for the study are shown in Table 1. A total of 327 plasma samples were collected and analyzed. Figure 1 displays the plasma concentration of ASOX used for the population pharmacokinetic analysis. A large interindividual variability was observed.

A one compartment open model with firstorder absorption was found to adequately describe the data and subsequently used as the base structural model. A standard weightbased allometric relationship for CL/F and V/F was empirically included in these models. Due to limited data during the absorption phase, the value of the ASOX absorption rate constant was fixed to a literature value of  $0.41$  h<sup>-1</sup> [Jung 1992]. A histogram of CL indicated either a bimodal or a strongly right-skewed distribution and a mixture model was employed to capture this apparent characteristic of the data. However, given the lack of any physiological data to support a bimodality in ASOX CL/F, the

# Model validation

A separate group of 41 patients not included in the calculation of population parameters was used as an external data set to evaluate the predictive performance of the regression equations. After obtaining informed

#### Castro, Márquez-Caraveo, Brundage et al.

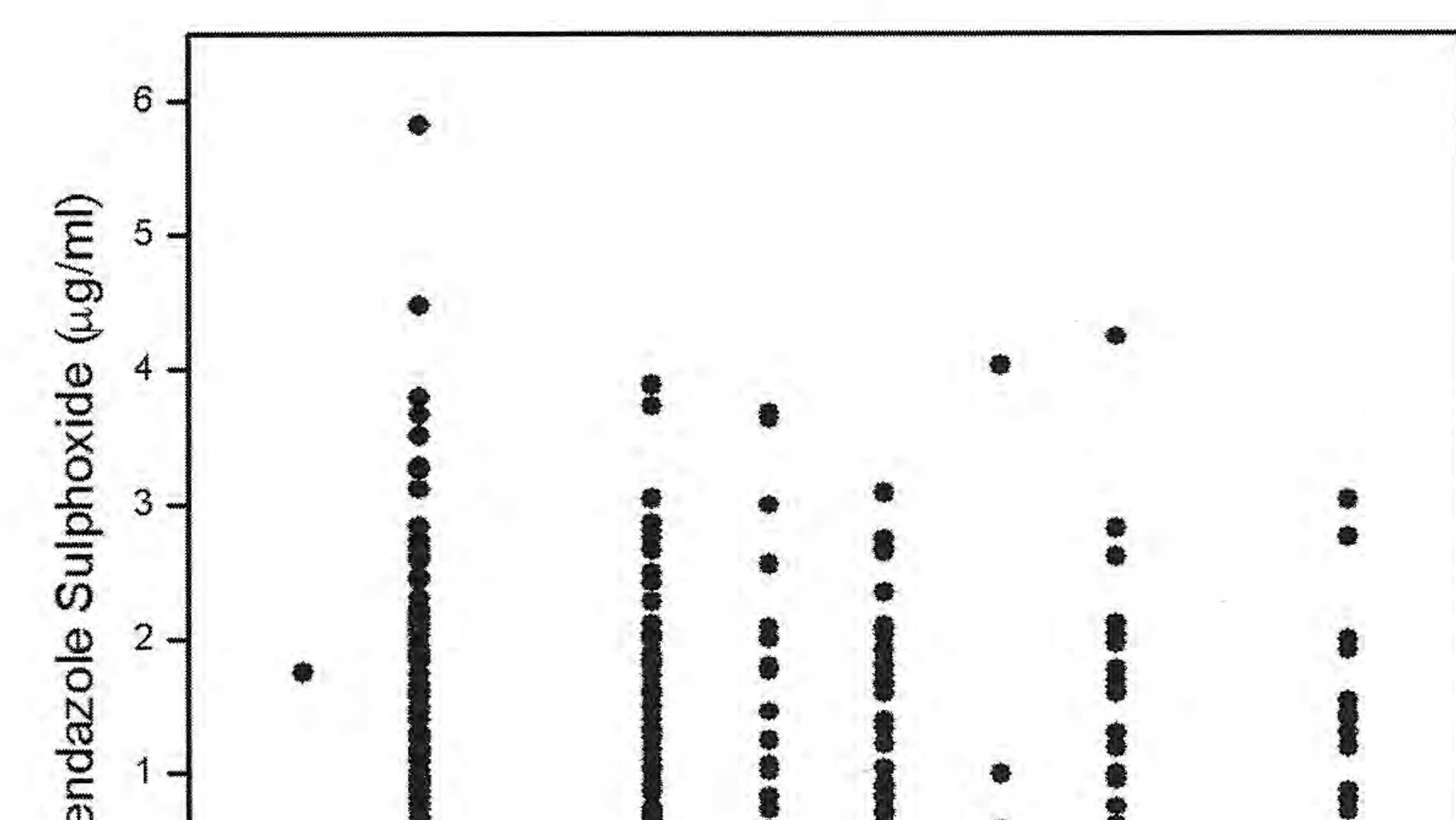

in CL/F was also common across the two subpopulations. The mixture model on bioavailability decreased the objective function value by 18.2 units, and the interindividual variability on CL/F decreased from 66% to 32%.

682

The covariates CLCR, sex, age and type of patient were evaluated in pharmacokinetic parameter analysis. None of these factors had an influence on CL/F or V/F. The effects of conmedication (valproic) comitant acid, carbamazepine, phenytoin and prednisone), were also screened as covariates but were not

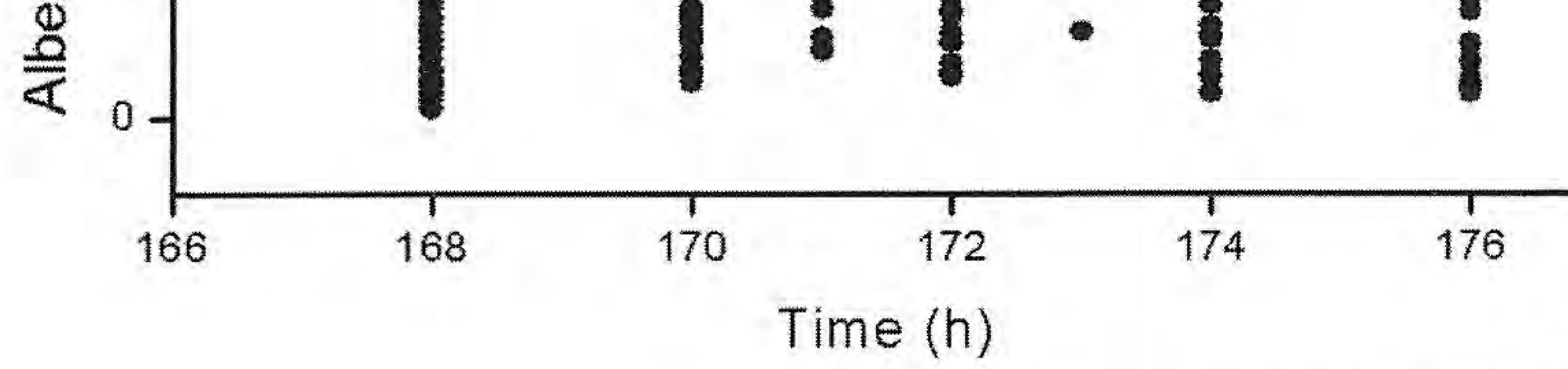

Figure 1. Plasma levels of albendazole sulfoxide at steady state in patients ( $n = 90$ ). Time is relative to the first dose.

Table 2. Final estimates for population pharmacokinetic parameters of albendazole in patients.

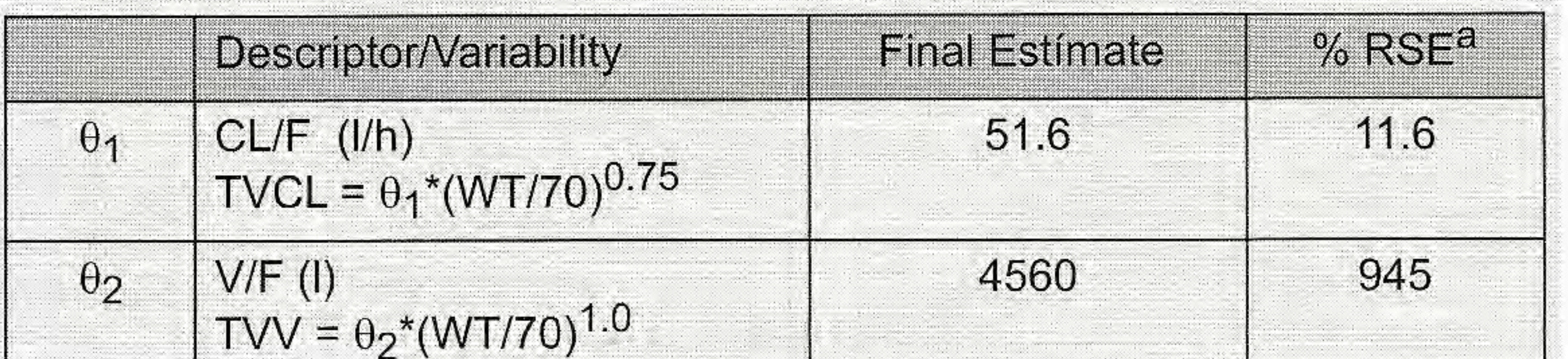

significant in the model.

Interindividual variability could be determined only on CL/F. When this happens mixed-effects modeling, it is to be interpreted as the data are inadequate to independently estimate the variances of the other pharmacokinetic parameters, not that there is no variability in the parameters. The model for the RUV was adequately described using a proportional error model.

The population parameters for the final model are shown in Table 2. Basic goodness-of-fit plots were deemed acceptable and are shown in Figure 2.

**Predictive Performance** 

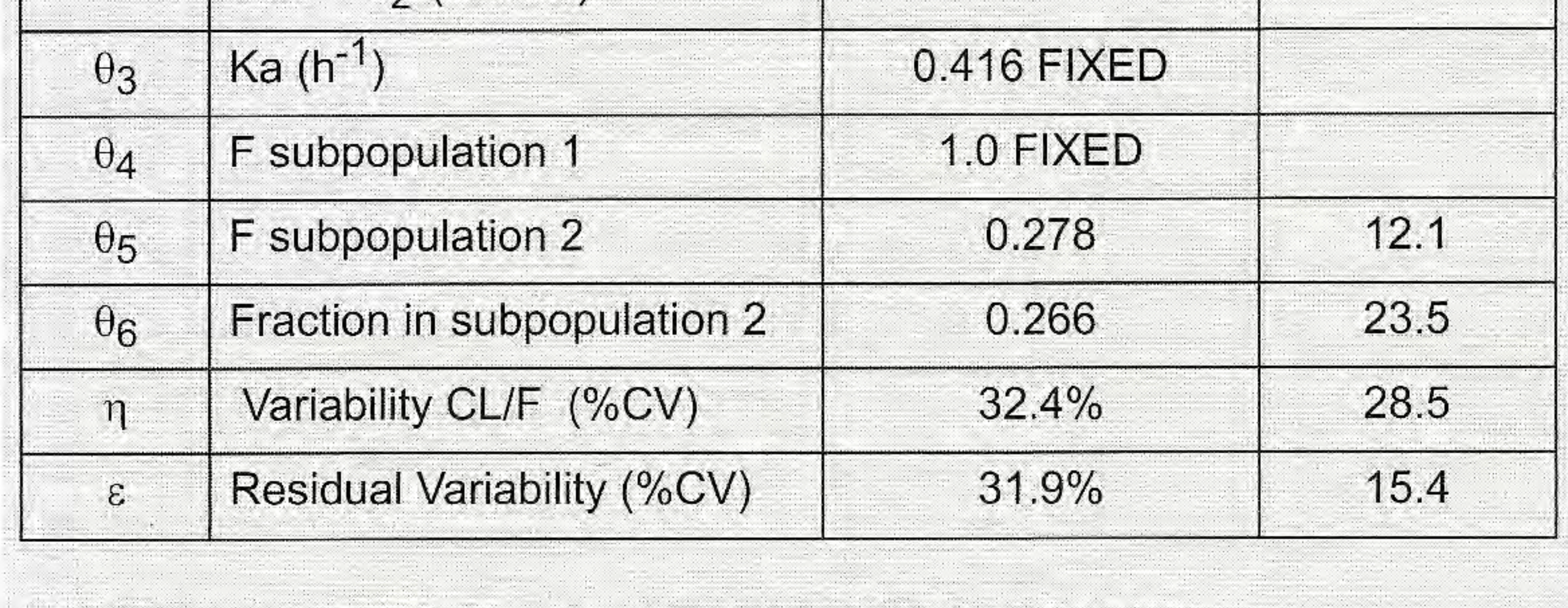

<sup>a</sup>%RSE is percent relative standard error (100% × SE/EST)

mixture model was used to impart two subgroups related to the absorption of ABZ and/or formation of ASOX. Data were inadequate to clearly distinguish these two possibilities, but given the low solubility of ABZ and the first-pass formation of ASOX, it

As a measure of bias, the mean prediction error was  $0.07 \mu g/ml$ , indicating that on average there was little bias in predicting the observed concentrations. The individual prediction errors ranged from  $-4.4$  to  $+1.4$  µg/ml. Precision was evaluated as the median absolute error, or the size of the typical miss, and was found to be  $0.61 \mu g/ml$ . Individual absolute errors ranged from  $0.01$  to  $4.4 \mu g/ml$ . Given that the average observed concentration was  $1.4 \mu g/ml$ , the median absolute error represents an error of 43%. The results of the visual predictive check of the model are displayed in Figure 3.

would seem to be the more likely alternative. In this case, a reference group was defined to have a bioavailability  $(F)$  of 1.0 and F was estimated in the other subgroup. In addition, the mixture modeling procedure also estimates the fraction of individuals in each subgroup. It was assumed that the two subpopulations shared a common V/F and Ka, and the variance

### **Discussion**

ABZ has shown to be a safer, effective and more convenient treatment for the different forms of NCC, including subarachioid and intraventricular forms and is being used successfully in Mexico and in other developing countries [Gark 1997]. Traditional dosage

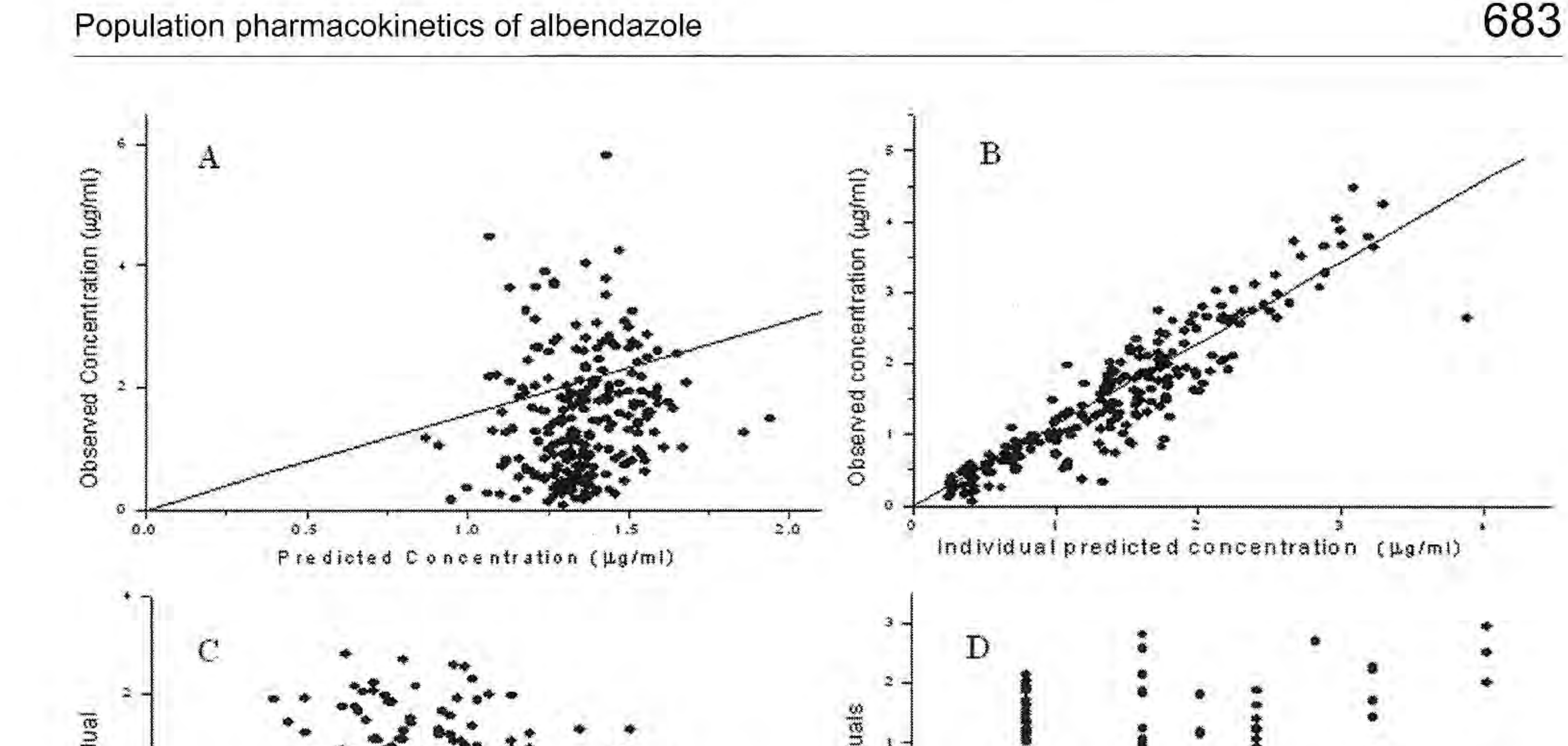

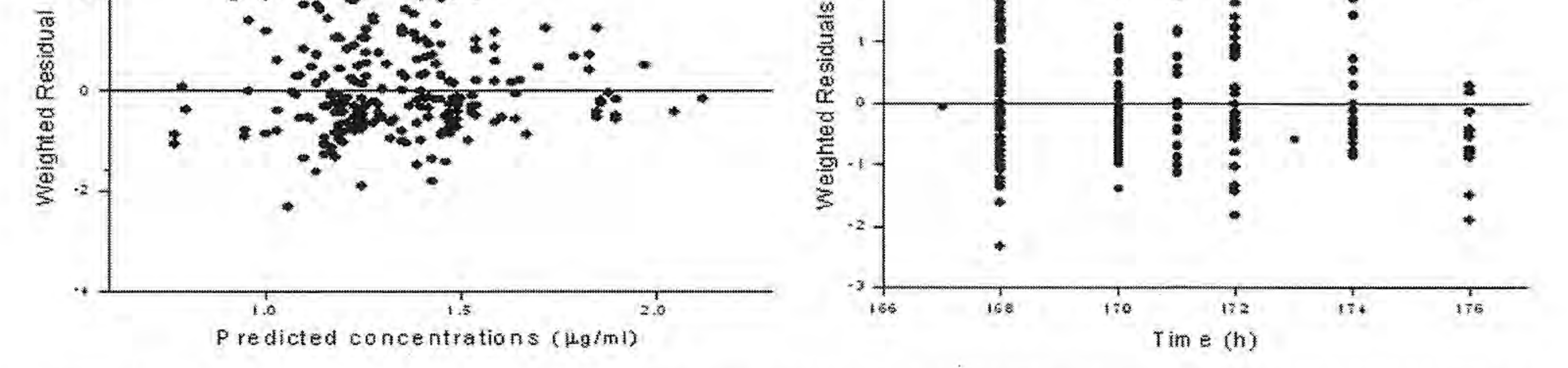

Diagnostic plots of the final model: (A) observed albendazole sulfoxide plasma concentration Figure 2. versus population predicted concentration, or (B) Individual predicted concentration, (C) weighted residuals vs. predicted concentration and (D) weighted residual vs. time.

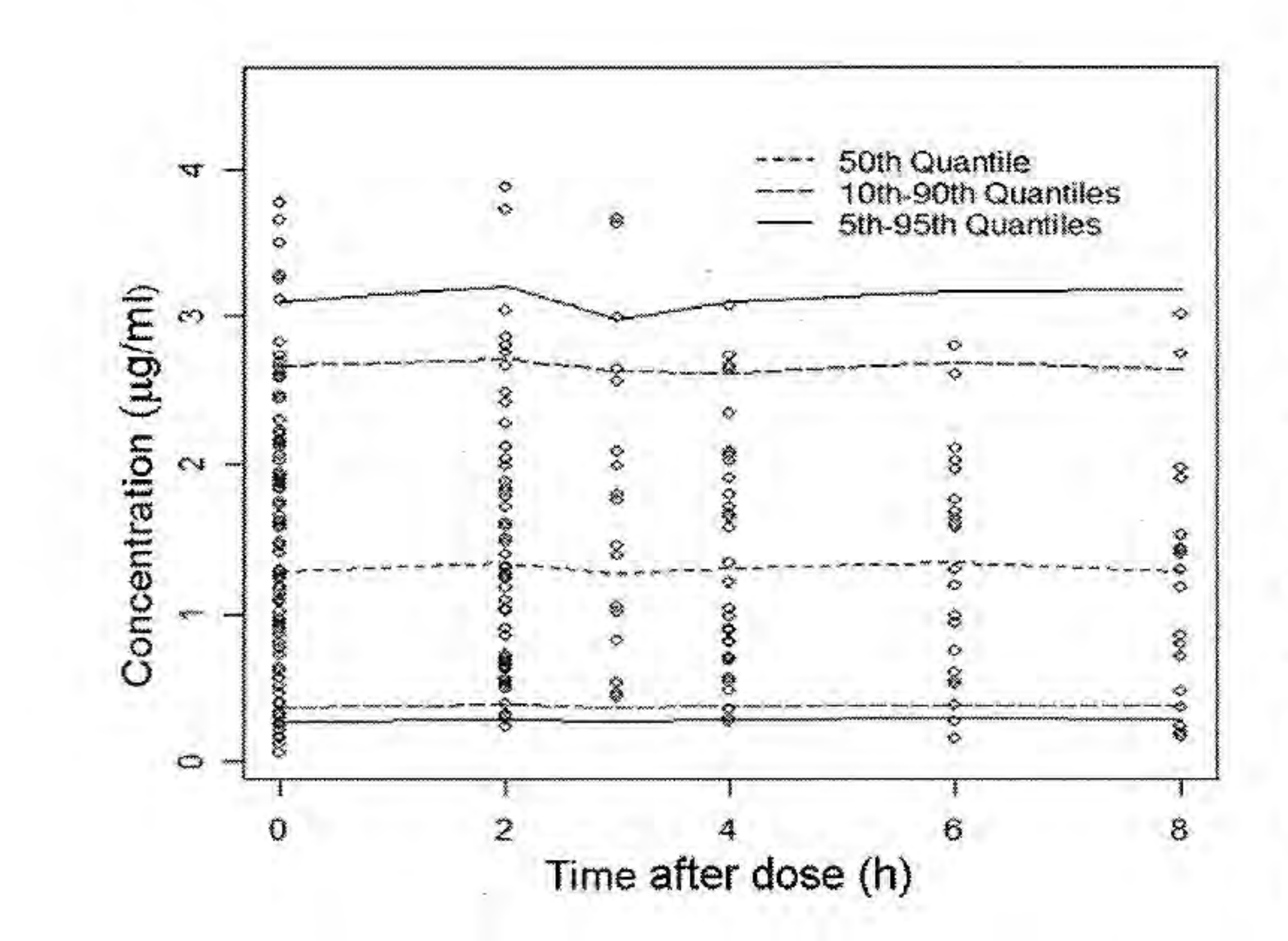

kinetic information is still useful. In our analysis, the bimodality was ascribed to the bioavailability parameter, and under this model, approximately 27% of subjects absorbed ABZ or formed ASOX poorly with an average bioavailability of only 28%, relative to full bioavailability of the remaining subjects. This suggests that it might be much more fruitful to pursue causes of poor absorption (e.g., solubility of product formulations or food effects) or conversion (e.g., polymorphisms in first-pass formation of ASOX or a saturable formation rate) as the source of the large variability in observed concentrations. Indeed, if this is the case, covariates related to CL or V may be quite difficult to detect until issues related to decreased bioavailability are resolved. It is notable that without the mixture model on F, the standard deviation on CL/F of  $66%$  of the mean is considered to be highly variable. After allowing two subpopulations on the parameter F, the variability in CL/F drops to 32%, which is consistent with a drug

Visual predictive check of the final Figure 3. model.

recommendations have been more conservative but higher dosages administered over a shorter duration are also being used [Rocha et al. 2008, Sánchez et al. 1993]. The pharmacokinetics of ABZ have been shown to be highly variable, but to date, there have been no population pharmacokinetic studies of this drug to help elucidate the sources of this variability. Unfortunately, none of the commonly available covariates were able to account for the large variability. However, it was found that the distribution of the CL/F was bimodal, suggesting that the overall population was composed of two subpopulations. Although no covariate could be identified to distinguish these two subpopulations, such pharmaco-

possessing moderate variability in CL/F.

The results obtained from the predictive performance of the validation set patients showed that the regression equations were relatively unbiased at 0.07 µg/ml. The precision of 43%, while certainly more than analytical variability, was reasonable given only weight was used to estimate CL/F and V/F,

Castro, Márquez-Caraveo, Brundage et al.

and full bioavailability was assumed. In addition, the precision of 43% was comparable to the RUV of 32% found in the data set used to estimate the parameters. It is important to note that the predicted concentrations and resulting RUV in the test data set included interindividual variability in CL/F, and two values of F from the mixture model, whereas the predictive performance using the validation data set only used the regression equations (Table 2) in predicting the concentrations. The VPC also supports the adequacy of

### Acknowledgment

This work was supported by CONACyT fellowship Number 34646M.

## **References**

Beal SL, Sheiner LB. NONMEM users guides. University of California, San Fransisco, CA, NONMEM project group. 1992.

Cockcroft DW, Gault HM. Prediction of creatinine clearance from serum creatinine. Nephron.1976; 16: 31-41. Del Brutto O H., Sotelo J. Albendazole therapy for subarachnoid and ventricular cisticercosis: case report. J Neurosurg, 1990; 72: 816-817.

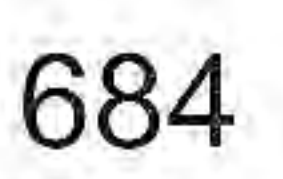

our final model. The majority of the observed values are within the confidence bands, with 11.7% of the predictions falling outside of the 90% quantiles.

### **Conclusion**

In conclusion, this work represents the first population pharmacokinetic analysis of ABZ, a drug widely used in Mexico and in other developing countries for treatment of cysticercosis. Our results indicate that other than body weight, the readily available covariates of age, sex, creatinine clearance or patient status (hospitalized vs. ambulatory) do not substantially account for the large patient variability observed in the pharmacokinetic parameters and subsequent plasma concentrations. A mixture model on bioavailability was used to identify two subpopulations and account for an observed bimodality in pharmacokinetic parameters. Formal pharmacokinetic studies specifically designed to characterize bioavailability would need to be conducted to confirm that the variability can be attributed to this parameter rather than clearance. Clinically, low exposures must be entertained as a reason for treatment failure. Since it appears that about 25% of patients may only absorb about 25% of the drug, it may be necessary to monitor ASOX concentrations to assure adequate exposure to eradicate the parasite. The application of the popuDel Brutto OH. Albendazole therapy for subarachnoid cysticercosis: clinical and neuroimaging analysis of 17 patients. J Neurol Neurosurg Psychiatry. 1977; 62: 659-661.

García HH, Evans CA, Nash TE, Takayanagui OM, White AC Jr, Botero D, Rajshekhar V, Tsang VC, Schantz PM, Allan JC, Flisser A, Correa D, Sarti E, Friedland JS, Martinez SM, Gonzalez AE, Gilman RH, Del Brutto OH. Current consensus guidelines for treatment of neurocysticercosis. Clin Microbiol Rev.  $2002; 15: 747-756.$ 

Gark RK. Drug treatment on Neurocysticercosis. Natl Med J India. 1977; 10: 173-177.

Góngora-Rivera F, Soto Hernández JL, González-Esquivel D, Cook HJ, Marquez-Caraveo C, Hernández R, Santos, Zambrano J. Albendazole trial at 15 or 30 mg/Kg/day for subarachnoid and ventricular cisticercosis. Neu-

rology. 2006; 66: 436-438.

Hurtado M, Medina MT, Sotelo J, Jung H. Sensitive high performance liquid chromatographic assay for albendazole and its main metabolite albendazole sulphoxide in plasma and cerebrospinal fluid. J Chromatogr. 1989; 494: 403-407.

Jung H, González-Esquivel DF. Pharmacology of anticysticercal therapy p In: Singh G, Prabhakar S (eds). Taenia Solium cisticercosis from basic to clinical science. Oxon, UK: CABI Publ; 2004. p. 363-374. Jung H., Hurtado M, Sánchez M, Medina MT, Sotelo J. Clinical pharmacokinetics of albendazole in patients with brain cysticercosis. J Clin Pharmacol. 1992; 32:  $28-31.$ 

Jung H., Medina L, Garcia L, Fuentes I, Moreno-Esparza R. Absortion studies of albendazole and some physicochemical properties of the drug and its metabolite albendazole sulphoxide. J Pharm Pharmacol. 1998;  $50:43-48.$ 

Karlsson MO, Jonsson EN, Wiltse CG, Wade JR. Assumption testing in population pharmacokinetic models: illustrated with an analysis of moxonidine data from congestive heart failure patients. J Pharmacokinet Biopharm. 1998; 26: 207-246. Lange H, Eggers R, Bircher J. Increased systemic availability of albendazole when taken with a fatty meal. Eur J Clin Pharmacol. 1988; 34: 315-317.

lation pharmacokinetic model in designing the optimal dosing strategy is worthy of further investigation in an attempt to improve the antihelmintic treatment in patients with neurocysticercosis.

Mares SS, Jung CH, López AT, González-Esquivel DF. Influence of a Mexican diet on the bioavailability of albendazole. Basic Clin Pharmacol Toxicol. 2005; 97: 122-124.

Mandema JW, Verotta D. Sheiner LB. Building population pharmacokinetic-pharmacodynamic models. I. Models for covariate effects. J Pharmacokinet Biopharm. 1992; 20: 511-528.

- Mingjie W, Shuhua X, Junjie C, Bin L, Cheng F, Weixia S, *Hotez P.* Albendazole-soybean oil emulsion for the treatment of human cystic echinococcosis; evaluation of bioavailability and bioequivalence. Acta Trop. 2002; 83: 177-181.
- Nagy J, Schipper HG, Koopmans RP, Butter JJ, Van Boxtel CJ, Kager PA. Effect of grapefruit juice or cimetidine coadministration on albendazole bioavailability. Am J Trop Med Hyg. 2002; 66: 260-263. Proano JV, Madrazo I, Garcia L. Albendazole and praziquantel treatment in neurocysticercosis of the

fourth ventricle. J Neurosurg. 1977; 87: 29-33. Rocha MA Jr, Santos JM, Gomes EC, Rocha MA, Rocha CF, Carvalho GT, Costa BS. Treatment of cerebral neurocysticercosis with albendazole in elevated dose. Arq Neuropsiquiatr. 2008; 66: 114-116. Sánchez M, Suástegui R, González-Esquivel D, Sotelo J, Jung H. Pharmacokinetic comparision of two albendazole regimens in patients with neurocysticercosis.

Clin Neuropharmacol. 1993; 16: 77-82.

Sheiner LB, Beal SL. Evaluation of methods for estimating population pharmacokinetic parameters II. Bioexponential model; experimental pharmacokinetic data. J Pharmacokinet Biopharm. 1981; 9: 635-651. Sotelo J, Penagos P, Escobedo F. Short course of albendazole therapy for neurocysticercosis. Arch Neurol. 1988; 45: 1130-1133.

Takayanaqui OM, Bonato PS, Dreossi SA, Lanchote VL. Enantioselective distribution of albendazole metabolites in cerebospinal fliud of patients with neurocysticercosis. Br J Clin Pharmacol. 2002; 54: 125-130.

the contract of the contract of the contract of the contract of the contract of

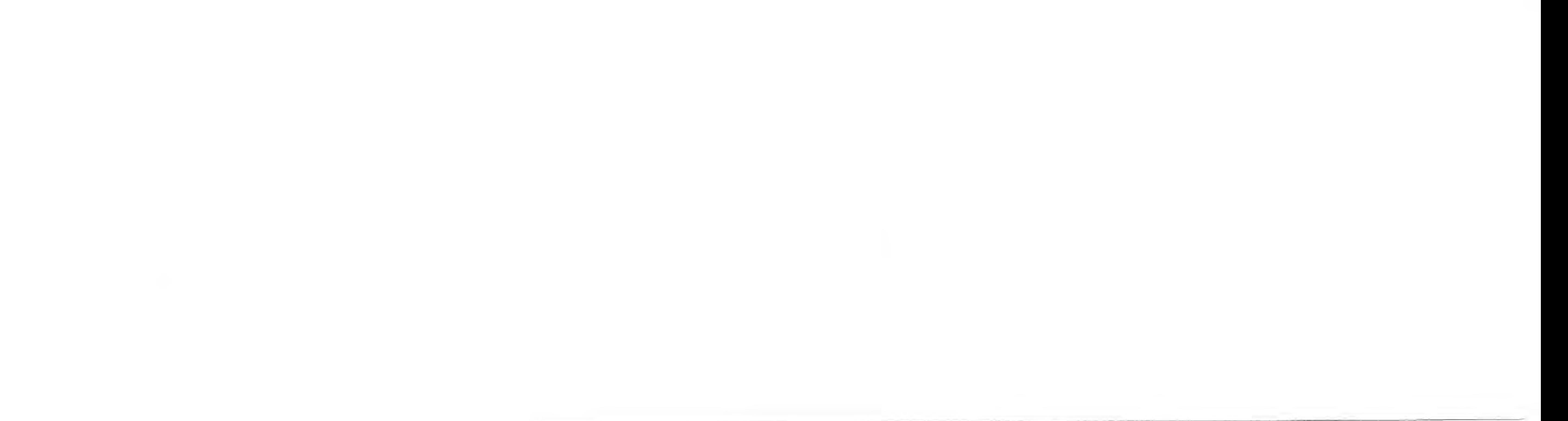

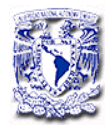

#### **9. BIBLIOGRAFÍA**

**Aarons L**. Population pharmacokinetics: theory and practice. Br J Clin Pharmac 1991; 32:669-670.

**Alarcón F**, Escalante L, Dueñas G, Montalvo M, Román M. Neurocysticercosis. Short course of treatment with albendazole. Arch Neurol.1989;46:1231-1236.

**Antignac M**, Barrou B, farinotti R, Lechat P, Urrien S. Population pharmacokinetics and bioavailability of tacrolimus in kidney transplant patients. Br J Clin Pharmac. 2007; 64(6):750-757.

**Baranwal AK**, Singhi PD, Khandelwal N, Singhi SC. Albendazole therapy in children with focal seizures and single small enhancing computerized tomo-graphiclesions: a randomized, placebo-controlled, double blind trial. Pediatr In-fectDis J. 1998;17:696-700.

**Barrett JS**. Population Pharmacokinetics, en Schoenwald RD. Pharmacokinetics in Drug Discovery and Development. 2002, 315-356, New York: CRC press.

**Beal S**, Shafer S. Use of NONMEM with the Standard Two-Stage estimation method. www.cognigencorp.com/**nonmem**/.../topic035.html 1994.

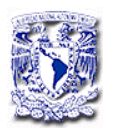

**Beal S**, Sheiner LB. NONMEM V. Users Guide. Parts I-VIII. Division of Clinical Pharmacology. University of California. San Francisco, 1979 – 1998.

**Beal SL**. Sheiner LB. NONMEM users guides. University of California, San Fransisco, CA, NONMEM project group. 1992

**Carpio A**, Santillan F, Leon P, Flores C, Hauser WA. Is the course of neurocysticercosis modified by teatment with antihelmintic drug agents. Arch Inter Med. 1995; 155(18):1982-1988

**Cockcroft DW**, Gault HM. Prediction of creatinine clearance from serum creatinine. Nephron.1976; 16: 31–41.

**Del Brutto OH.**, Sotelo J. Albendazole therapy for subarachnoid and ventricular cisticercosis: case report. J Neurosurg, 1990; 72:. 816-817.

**Del Brutto OH**. Albendazole therapy for subarachnoid cysticercosis: clinical and neuroimaging analysis of 17 patients. J Neurol Neurosurg Psychiatry 1977; 62: 659-661.

**Del Brutto OH**, Coffey CS, García HH. Meta-analysis: Cysticidal drugs for neurocysticercosis, albendazole and praziquantel. Ann Intern Med. 2006; 45(1):43-51.

**De Silva N**, Guyatt H, Bundy D. Anthelmintics. A comparative review of their clinical pharmacology. Drugs 1997; 53:769-788.

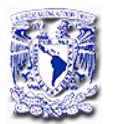

**El-Tahtawy A**, Glue P, Andrews EN, Markdekian J, Amsden GW, Knirsch A. The effect of azithromycin on ivermectin pharmacokinetics-Apopulation pharmacokinetic model analysis. Plos Neglec Trop Dis. 2008;2(5):e236.

**Escobar A.** The patology of Neurocysticercosis. En Palacios E, Rodriguez Carbajal,Taveras JM. Cisticercosis of the Central Nervous System. Springfield, USA: Thomas Publisher; 1983. 27-54.

**Escobedo F**, Sotelo J, Penagos P, Rodríguez J, Del Bruto OH. Albendazole therapy for human neurocysticercosis a controlled with computarized tomography and magnetic resonance. Acta Leiden. 1989; 57(2):247-254.

**Feng Y**, Pollock BG, Coley K, Marder S, Miller D, Kirshner M, Aravagiri M, Schneider L, Bies RR. Population pharmacokinetic analysis for risperidone using highly sparse sampling measurements from the CATIE study. Br J Clin Pharmacol. 2008;66(5):629-639.

**Fernández de Gatta M**. Monitorización de concentraciones séricas de fármacos. En: Domenech J, Martínez J, Plá JM, eds. Farmacocinética. Ed. Síntesis, Madrid, 1997. 355-389.

**García HH**, Evans CA, Nash TE, Takayanagui OM, White AC Jr, Botero D, Rajshekhar V, Tsang VC, Schantz PM, Allan JC, Flisser A, Correa D, Sarti E, Friedland JS, Martinez SM, Gonzalez AE, Gilman RH, Del Brutto

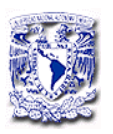

OH. Current consensus guidelines for treatment of neurocysticercosis. Clin Microbiol Rev. 2002; 15: 747-756.

**Garcia HH,** Pretell EJ, Gilman RH, Martinez SM, Moulton LH, DelBrutto OH, y cols. A trial of antiparasitic treatment to reduce the rate of seizures due tocerebral cysticercosis. N Engl J Med. 2004; 350: 249-258.

**Gark RK**. Drug treatment on Neurocysticercosis. Natl Med J India. 1977; 10: 173-177.

**Gil-Grande L A**, Rodriguez-Caabeiro F, Prieto J G,Sanchez-Ruano J J, Brasa C, Aguilar L.y cols. Randomised controlled trial of efficacy of albendazole in intra-abdominal hydatid disease. Lancet 1993; 6(342): 1269–1272.

**Góngora-Rivera F**, Soto Hernández JL, González-Esquivel D, Cook HJ, Marquez-Caraveo C, Hernández R, Santos –Zambrano J.Albendazole trial at 15 or 30 mg/Kg/day for subarachnoid and ventricular cisticercosis. Neurology 2006; 66: 436-438.

**Gottshall DW**, Theodorides VJ, Wang R. The metabolism of benzimidazole anthelmintics. Parasitology Today 1990; 6:115-124

**Grasela TH**, Sheiner LB. Pharmacostatistical modeling for observational data. J Pharmacokin Biopharm. 1991; 19: 25 S – 36 S.

**Hurtado M,** Medina MT, Sotelo J, Jung H. Sensitive high performance liquid chromatographic assay for albendazole and its main metabolite

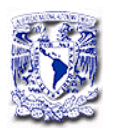

albendazole sulphoxide in plasma and cerebrospinal fluid. J Chromatogr (Biomed Appl). 1989; 494: 403-407.

**Hussein Z**, Posner J. Population pharmacokinetics of lamotrigine monotherapy in patients with epilepsy: retrospective analysis of routine monitoring data. Br J Clin Pharmacol. 1997; 41(6):505-511.

**Jellife RW**, Bayard D, Schumitzky A, Milman M, Van Guilder M. Pharmaci-informatics: more precise drug therapy from "multiple model" (MM) adaptative control regimens; evaluation with simulated Vancomycin therapy. Medinfo.1995

**Jung H**, González-Esquivel DF. Pharmacology of anticysticercal therapy p In: Taenia Solium cisticercosis from basic to clinical science (eds). 2004 CABI Publ G Singh and S. Prabhakar UK, 363-374.

**Jung H**, Hurtado M, Medina T.M, Sánchez M, Sotelo J. Dexamethasone increases plasma levels of albendazol. J Neurol. 1990;237:279-280

**Jung H**., Hurtado M, Sánchez M, Medina MT, Sotelo J. Clinical pharmacokinetics of albendazole in patients with brain cysticercosis. J Clin Pharmacol. 1992; 32: 28-31.

**Jung H**., Medina L, Garcia L, Fuentes I, Moreno-Esparza R. Absortion studies of albendazole and some physicochemical properties of the drug and its metabolite albendazole sulphoxide. J Pharm Pharmacol. 1998; 50: 43-48.

113

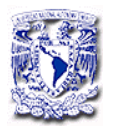

**Karlsson MO**, Jonsson EN, Wiltse CG, Wade JR. Assumption testing in population pharmacokinetic models: illustrated with an analysis of moxonidine data from congestive heart failure patients. J Pharmacokinet Biopharm.1998; 26:207–246.

**Kappelhoff BS**, Huitema AD, Van Leht F, Robinson PA, MacGregor TR, Lange JM, Beijnen JH. Pharmacokinetics of nevirapine once-daily versus twice-daily dosing in the 2NN Study. HIV Clin Trials. 2005; 6(5):254- 261.

**Lange H**, Eggers R, Bircher J. Increased systemic availability of albendazole when taken with a fatty meal. Eur J Clin Pharmacol. 1988; 34: 315-317.

**Lindemalm S**, Savic RM, Karlsson MO, Juliusson G, Liliemark J, Albertioni F. Application of population pharmacokinetics to cladribine. BMC Pharmacol. 2005;5(4):1471

**Mandema JW**, Verotta D. Sheiner LB. Building population pharmacokinetic-pharmacodynamic models. I. Models for covariate effects. J Pharmacokinet Biopharm. 1992; 20: 511–528.

**Mares SS**, Jung CH, López AT, González-Esquivel DF. Influence of a Mexican diet on the bioavailability of albendazole. Basic Clin Pharmacol Toxicol. 2005; 97:122-124.

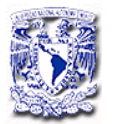

**Mingjie W**, Shuhua X, Junjie C, Bin L, Cheng F, Weixia S, Hotez P. Albendazole-soybean oil emulsion for the treatment of human cystic echinococcosis; evaluation of bioavailability and bioequivalence. Acta Trop. 2002; 83: 177-181.

**Molto J,** Valle M, Miranda C, Cedeño S, Miranda J, Santos JR, Negredo E, Vilaró J, Costa J, Clotet B. Once-or twice-daily dosing of nevirapine in HIV-infected adults: a population pharmacokinetics approach. J Antimicrob Chemother. 2006;62:784-792.

**Nagy J**, Schipper HG, Koopmans RP, Butter JJ, Van Boxtel CJ, Kager PA. Effect of grapefruit juice or cimetidine coadministration on albendazole bioavailability. Am J Trop Med Hyg. 2002; 66(3): 260- 263.

**Penicaut B**, Maugen P, Maisonneuve H, Rossignol JF. Pharmacokinetics and urinary metabolism of albendazole in man. Bull Soc Pathol Exot Filiales. 1983; 76(5): 698-708.

**Proano JV**, Madrazo I, Garcia L. Albendazole and praziquantel treatment in neurocysticercosis of the fourth ventricle. J Neurosurg. 1977; 87: 29-33.

**Rawden H**, Kokwaro G, Ward S, Edwards G. Relative contributions of cytocrhomes P450 and flavin-containing monoxigenases to the
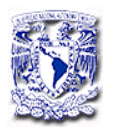

metabolism of albendazole by human liver mocrosomes. Br J Clin Pharmacol. 2000; 49:921-929

**Robles C**, Vartas-Tentori N, Sedano AM. Quimioterapia de la cisticercosis. Gac Méd Mex 1997;133(2):127-39.

**Sam WJ**, Quak SH, Lim SM, Charles BG, Chan SY, Ho PC. Population pharmacokinetics of tacrolimus in Asian paediatric liver transplant patients. Br J Clin Pharmacol. 2000;50:531-541.

**Sánchez M**, Suástegui R, González-Esquivel D, Sotelo J, Jung H. Pharmacokinetic comparision of two albendazole regimens in patients with neurocysticercosis. Clin Neuropharmacol. 1993;16: 77-82.

**Sheiner LB**, Beal SL, Rosenberg B, Marathe VV. Forecasting individual pharmacokinetics. Clin Pharmacol Ther 1979; 26: 294-305.

**Sheiner LB**, Beal SL. Evaluation of methods for estimating population pharmacokinetic parameters. I. Michaelis – Menten Model: routine clinical pharmacokinetic data. J Pharmacokin Biopharm 1980; 8: 553- 571.

**Sheiner LB**, Beal SL. Evaluation of methods for estimating population pharmacokinetic parameters II. Bioexponential model; experimental pharmacokinetic data. J Pharmacokinet Biopharm. 1981; 9(4): 635– 651.

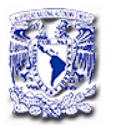

**Sheiner LB**, Beal SL. Some suggestions for measuring predictive performance. J Pharmacokin Biopharm 1981; 4: 503-512.

**Sheiner** LB, Grasela TH. An introduction to mixed effect modeling: concepts, definitions, and justification. J Pharmacokin Biopharm 1991; 19: 11 S – 24 S.

**Sheiner LB**. The population approach to pharmacokinetic data analysis: Rationales and standard data analysis methods. Drug Metabol Rev 1984; 15: 153-171.

**Steiner A**, Veter W. Patient compliance-concept formation, assement methods. Schwicz Rundsch Med Prax. 1994;83(31):841-845.

**Shen D**, Lu Z. (2007). Population pharmacokinetics studies with nonlinear mixed effects modeling. In SAS Global Forum.

**Singhi P**, Dayal D, Khandelwal N. One week versus four weeks of albendazole therapy for neurocysticercosis in children: a randomized, placebo-controlled double blind trial. Pediatr Infect Dis J. 2003 Mar;22(3):268-72

**Singhi P**, Jain V, Khandelwal N. Corticosteroids versus albendazole fortreatment of single small enhancing computed tomographic lesions in childrenwith neurocysticercosis. J Child Neurol. 2004;19:323-7.

**Sotelo J**, Flisser A. Neurocysticercosis. Practical Treatment Guidelines CNS Drugs 1977; 7(1):17-25

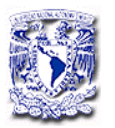

**Sotelo J**, Penagos P, Escobedo F. Short course of albendazole therapy for neurocysticercosis. Arch Neurol. 1988; 45: 1130-1133.

**Sotelo J**. Del Britto OH, Brain Cysticercosis. Arch Med Res.2000;31:33

**Sotelo J**, Penagos P, Escobedo F, Del Brutto OH. Short course of

albenda-zoletherapy for neurocysticercosis. Arch Neurol. 1988;45:1130

**Takayanagui OM** Therapy for neurocysticercosis Expert Rev Neurother. 2004 Jan;4(1):129-39

**Takayanaqui OM**, Bonato PS, Dreossi SA, Lanchote VL. Enantioselective distribution of albendazole metabolites in cerebospinal fliud of patients with neurocysticercosis. Br J Clin Pharmacol. 2002; , 54: 125-130.

**Thyssen A**, Vermeden A, Fuseau E, Fabre MA, Mannaert E. Population pharmacokinetics of oral risperidone in children, adolescents and adults with psychiatric disorders. Clin Pharmacokinet. 2010;49(7):465-478.

**Toffoli G**, Corona G, Sorio R, Robieux I, Basso B, Colussi AN, Boiocchi M. Population pharmacokinetics and pharmacodynamics of oral etoposide. Br J Clin Pharmacol. 2001;52:511-519.